**OSU-ECE Report NASA 91-01**

**Annual Report on**

# **NONLINEAR STABILITY AND CONTROL STUDY OF HIGHLY MANEUVERABLE HIGH PERFORMANCE AIRCRAFT**

**(NASA** GRANT **NO.** NAG-l-1081)

Date: **August 12, 1991**

**R.R. Mohler, Principal Investigator**

**Oregon** State University Department of **Electrical and Computer Engineering Corvallis, Oregon 97331-3211**

**(503)** 737-3617/3470

**Graduate** Research Assistants: S. **Cho, C. Koo,** R. Zakrzewski Undergraduate Participants (NSF Support): D. Aaberge, P. Shirkey Visiting Researchers (ADA-Israel Support): J. Dory, Z. Halevy

## **TABLE OF CONTENTS**

Page

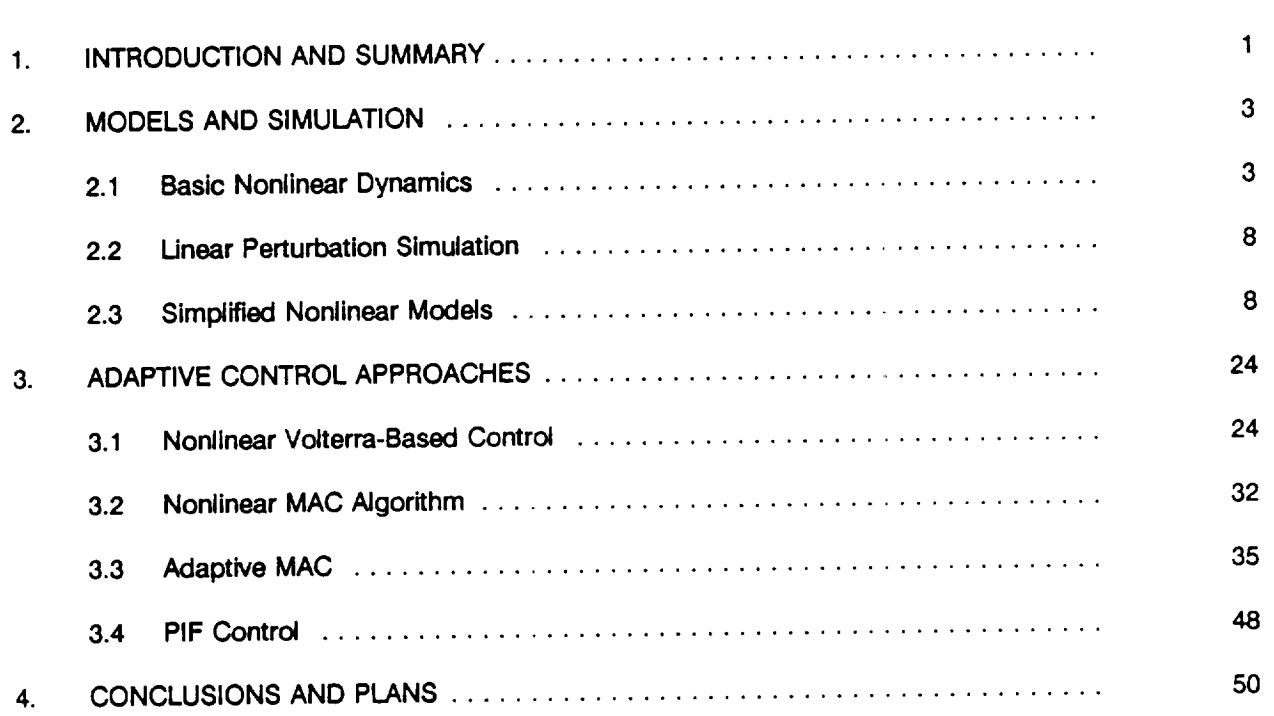

## **APPENDICES**

- **A. MATLAB** and **C** Program **Comparisons**
- **B. Project Publications**

 $\hat{\boldsymbol{\beta}}$ 

## LIST **OF FIGURES**

 $\sim 10^{11}$ 

 $\sim$ 

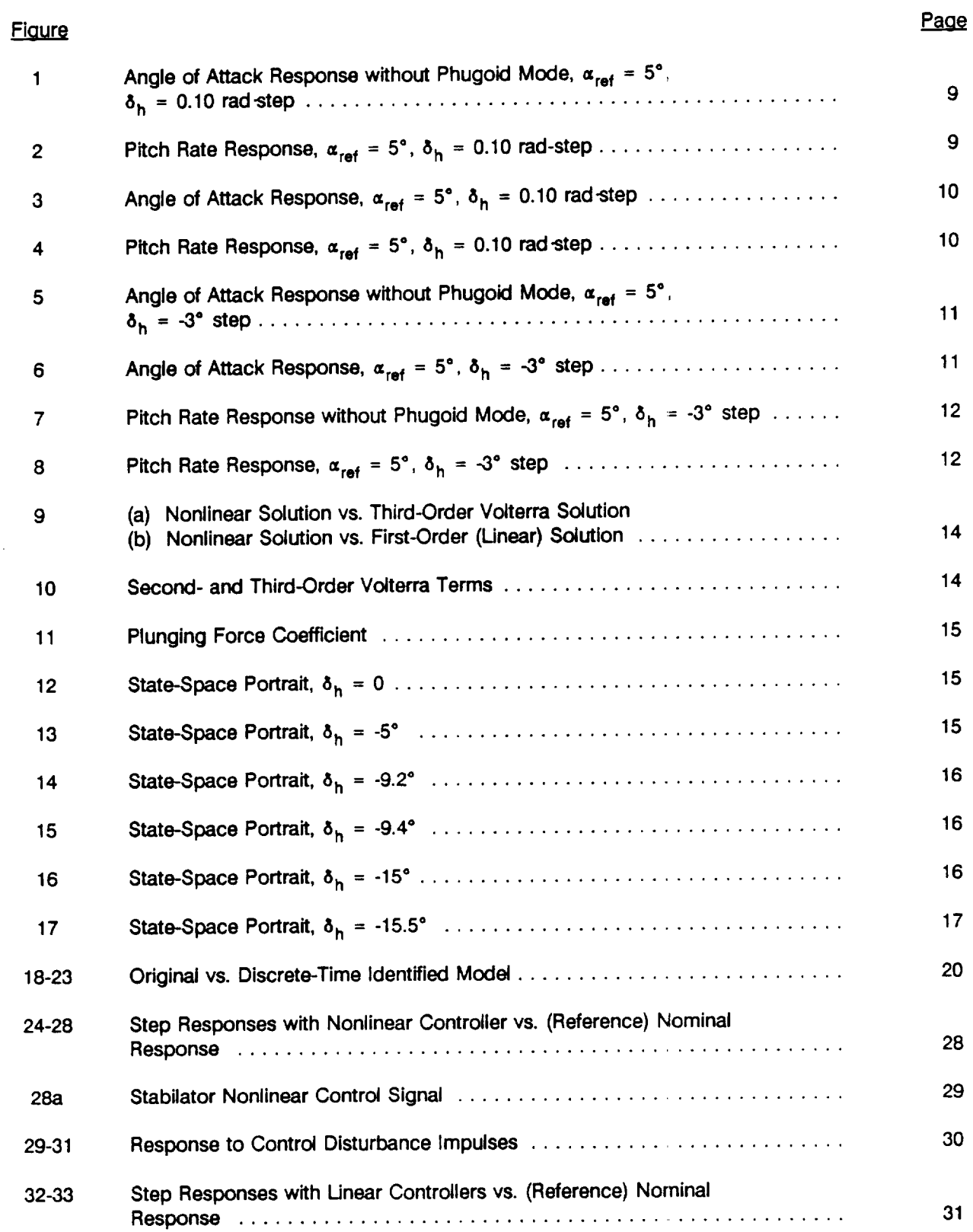

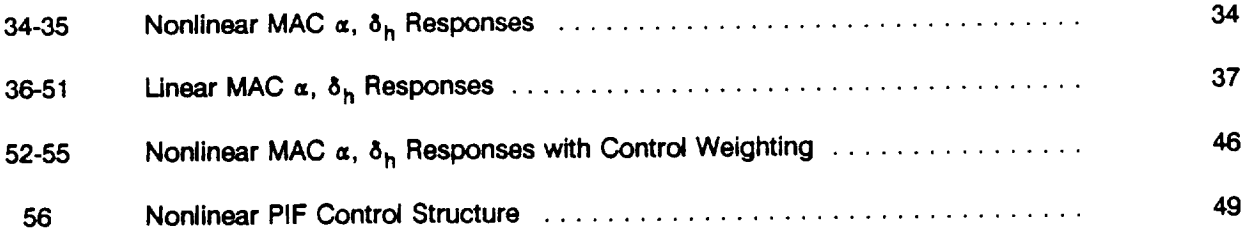

#### 1. INTRODUCTION AND SUMMARY

The purpose of this research is to develop and to apply new nonlinear system methodologies to the stabilityanalysisand **adaptive control of high angle-of-attack (=) aircraft such as the F18. The present** progress report reviews the research of this project over the first year (actually 18 months with a no-cost **extension).**

**Considerable progress is documented on nonlinear adaptive control and associated** model **development,** identification, **and simulation. Also, it appears that previously derived results** for **bilinear system (BLS) stability [1,2] as well as describing functions [3]** can **be adapted to the** Ostroff **PIF controller and the thrust vectoring component with dead zone. The latter will receive more emphasis in conjunction with the PIF and other controls studied here.**

**The analysis has considered linear and nonlinear, longitudinal, high-= aircraft dynamics with varying degrees of approximation dependent on** the **purpose as summarized in Table** 1. **In all cases, angle of attack** ( $\alpha$ ) or pitch rate (q) has been controlled primarily by a horizontal stabilizer ( $\delta_{h}$ ). In most cases studied, a **linear adaptive controller provides sufficient stability. However,** it has **been demonstrated by simulation of a simplified nonlinear** model **[4] that certain** large rapid maneuvers **were not readily stabilized** by **the investigated linear adaptive control but were by means of a nonlinear time-series based adaptive control.** More details of the research competed by this period thus far are reported in Sections 2 and 3 below and **in previous** semiannual **reports. With regards to nonlinear simulation programming,** it **is shown that with C language** it **is possible to improve computation speed by two orders of magnitude over the previously used MATLAB.**

1

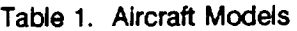

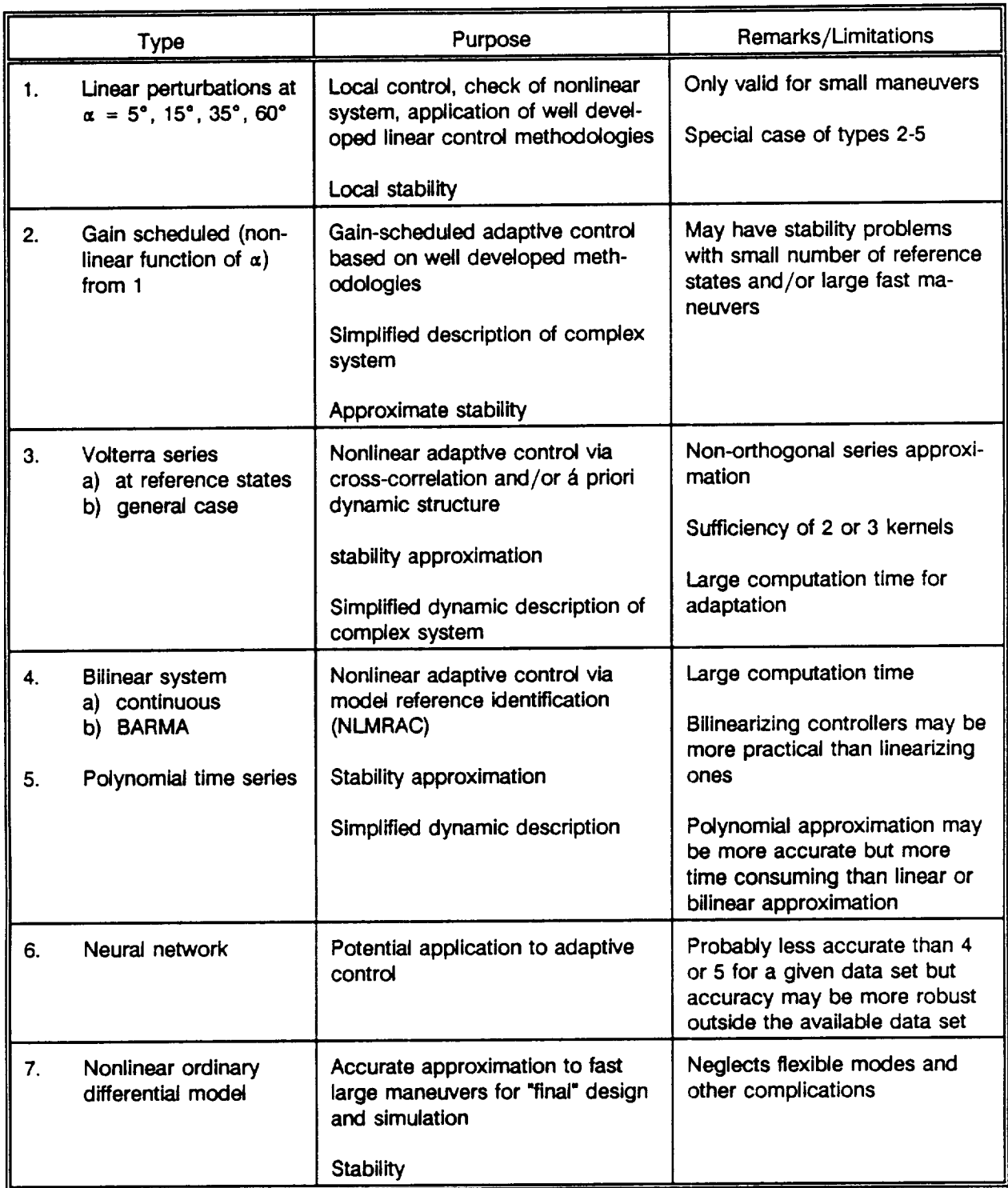

 $\cdot$ 

## **2. MODELS AND SIMULATION**

### **2.1 Basic Nonlinear Dynamics**

**The dynamic equations of motion are estal\_ished by a nonlinear six-degree-of-freedom aerodynamic** model. **In general, the aerodynamic-force components referred to as the center of gravity (CG) is denoted** as (X, Y, Z). The aerodynamic angular moment vector about the CG is given by (FL, FM, FN). The thrust vector T is represented in body coordinates as  $(T_x, T_y, T_z)$ . Then the four equations with respect to body **axes become**

$$
\dot{u} = rv - q\omega sin(\theta) + \frac{X}{m} + \frac{T_x}{m}
$$
 (2.1)

$$
\dot{\mathbf{v}} = \mathbf{p}\omega - \mathbf{r}\mathbf{u} + \mathbf{g}\boldsymbol{\cos}(\theta)\boldsymbol{\sin}(\phi) + \frac{\mathbf{Y}}{\mathbf{m}} + \frac{\mathbf{T}_{\mathbf{y}}}{\mathbf{m}}
$$
 (2.2)

$$
\dot{\mathbf{w}} = \mathbf{q} \mathbf{u} - \mathbf{p} \mathbf{v} + \mathbf{g} \cos(\theta) \cos(\phi) + \frac{Z}{m} + \frac{T_z}{m}
$$
 (2.3)

**The** moment **equations with** respect **to CG and** body axes:

$$
\dot{p} = C_{41}pq + C_{42}qr + C_{43}FN + C_{40}FL + \frac{C_{43}}{I_{zz}}(P_{zz}T_{y} - P_{ye}T_{x}) + \frac{C_{40}}{I_{xx}}(P_{ye}T_{z} - P_{za}T_{y})
$$
 (2.4)

$$
\dot{q} = C_{51}pr + C_{52} (r^2 - p^2) + FM + \frac{(P_{20}T_x - P_{x0}T_z)}{I_y}
$$
 (2.5)

$$
\dot{r} = C_{61}pq + C_{62}qr + C_{63}FL + C_{40}FN + \frac{C_{63} (P_{y0}T_z - P_{z0}T_y)}{I_{xx}} + \frac{C_{40} (P_{xa}T_y - P_{y0}T_x)}{I_{zz}}
$$
(2.6)

**The Euler equations:**

$$
\dot{\theta} = q\cos(\phi) - r\sin(\phi) \tag{2.7}
$$

$$
\dot{\phi} = p + \text{qtan}(\theta)\sin(\phi) + \text{rtan}(\theta)\cos(\phi) \tag{2.8}
$$

**where the vector (Px, Py, Pz) denotes the position vector** from **the center of** mass **(CG) to the aerodynamic center (AC) and the vector (Px=, Pye, Pzo) denotes** position **vector** from **the center of mass to the engine thrust center. The constants in the moment equations (1.4-1.6) are** functions **of the moment of inertia quantities (Ixx, lyy, Izz, and Ixz)as** follows:

$$
C_{40} = I_{xx}I_{zz} (I_{xx}I_{zz} - I_{xz}^2)
$$
 (2.9)

$$
C_{41} = C_{40}I_{xz} (I_{zz} + I_{xx} - I_{yy})/I_{xx}I_{zz}
$$
 (2.10)

$$
C_{42} = C_{40} (I_{zz} (I_{yy} - I_{zz}) - I_{xz}^2)/I_{xx}I_{zz}
$$
 (2.11)

$$
C_{43} = C_{40} I_{xz} / I_{xx}
$$
 (2.12)

$$
C_{51} = \left(\mathbf{I}_{zz} - \mathbf{I}_{xx}\right) / \mathbf{I}_{yy} \tag{2.13}
$$

$$
C_{52} = I_{xz}/I_{yy} \tag{2.14}
$$

$$
C_{81} = C_{40} \left( I_{xx} \left( I_{xx} - I_{yy} \right) + I_{xz}^2 \right) / I_{xx} I_{zz}
$$
 (2.15)

$$
C_{82} = C_{40}I_{xz} (I_{yy} - I_{zz} - I_{xx})/I_{xx}I_{zz}
$$
 (2.16)

$$
C_{63} = C_{40} I_{xz} / I_{zz}
$$
 (2.17)

The quantities X, Y, Z, FL, FM, and FN depend on the aerodynamic coefficients C<sub>D</sub>, C<sub>y</sub>, C<sub>L</sub>, C<sub>t</sub>, C<sub>m</sub>, C<sub>n</sub> as **follows:**

$$
D = \overline{q} s C_D \tag{2.18}
$$

$$
L = \overline{q} s C_L \tag{2.19}
$$

$$
X = -D\cos(\alpha) + L\sin(\alpha) \qquad (2.20)
$$

$$
Y = \overline{q} s C_v \tag{2.21}
$$

$$
Z = -D\sin(\alpha) - L\cos(\alpha) \tag{6.22}
$$

$$
FL = \frac{(\overline{q}sbC_t + P_yZ - P_zY)}{I_{xx}}
$$
 (2.23)

$$
FM = \frac{\langle \overline{q} s \overline{c} C_m + P_z X - P_x Z \rangle}{I_{yy}}
$$
 (2.24)

$$
FN = \frac{(\overline{q}sbC_n + P_xY - P_yX)}{I_{zz}}
$$
 (2.25)

**is** dynamic **pressure, s effective area, and a,** b, \_ **moment arms.**

## **Angle of Attack, Sideslip, and Total** Speed

**With respect to** body **axes, the angle** of **attack,** =, **the sideslip, 13,the total speed, V, are** defined as

$$
\alpha = \tan^{-1}\left(\frac{\mathbf{w}}{\mathbf{u}}\right) \tag{2.26}
$$

$$
\beta = \sin^{-1}\left(\frac{v}{V}\right) \tag{2.27}
$$

$$
V = u2 + v2 + w2
$$
 (2.28)

#### **Mathematical Structure of Aerodynamic Coefficients**

**The mathematical structure of the** aerodynamic **coefficients are based** on **the wind tunnel test** data for **the high angle** of **attack vehicle. The aerodynamic coefficients are considered to be** functions **of the following control variables as well** as **angle of attack, sideslip, Mach number, altitude, roll, pitch, and yaw rates:** aileron **deflection, rudder deflection, and stabilator deflection. The effects of leading** edge **flap, trailing** edge **flap, speed brake, landing gear, etc., are not considered.**

Drag **Coefficient:**

$$
C_{\mathbf{D}} = C_0(\alpha, M, h, \delta_h)
$$
 (2.29)

**Lift Coefficient:**

$$
C_{L} = C_{L0}(\alpha, M, h, \delta_h) + \frac{\bar{c}}{2V} [C_{Lq}(\alpha, M, h) q + C_{Lq}(\alpha, M, h) \alpha]
$$
 (2.30)

**Pitching** Moment:

$$
C_m = C_{m0}(\alpha, M, h, \delta_h) + \frac{\overline{c}}{2V} \left[ C_{mq}(\alpha, M, h) q + C_{ma}(\alpha, M, h) \alpha \right]
$$
 (2.31)

**Side Force Coefficient:**

$$
C_y = C_{y0}(\alpha, \beta, M, \delta_{a}, \delta_r) + C_{y0}(\alpha, M, h) \beta + \frac{T_o}{2V} [C_{y0}(\alpha, M, h) p + C_{y0}(\alpha, M, h) r] \qquad (2.32)
$$

**Rolling Moment Coefficient:**

$$
C_t = C_{\omega}(\alpha, \beta, M, \delta_{\alpha}, \delta_r) + C_{\omega}(\alpha, M, h) \beta + \frac{\overline{b}}{2V} \left[ C_{\omega}(\alpha, M, h) p + C_{\alpha}(\alpha, M, h) r \right]
$$
(2.33)

**Yawing** Moment **Coefficient:**

$$
C_n = C_{n0}(\alpha, \beta, M, \delta_a, \delta_r, \delta_h) + C_{n\beta}(\alpha, M, h) \beta + \frac{\overline{b}}{2V} \left[ C_{n\rho}(\alpha, M, h) p + C_{n\alpha}(\alpha, M, h) r \right] (2.34)
$$

| $\alpha$ (angle of attack) | $-10^\circ$ to $90^\circ$ |
|----------------------------|---------------------------|
| p (sideslip)               | -20° to 20°               |
| M (Mach number)            | 0.2 to 2.0                |
| h (altitude)               | 0 to 60,000 ft            |

Range of States Variables in Aerodynamic Coefficients

#### **Contro\_ Variables and Their Limits**

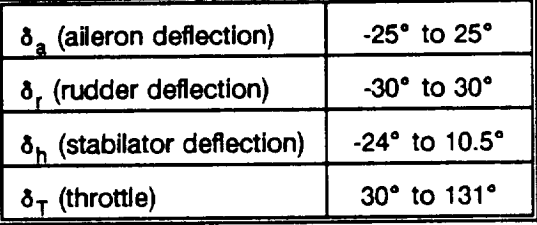

#### **Longitudinal Dynamic Equation**

**Assume that the motion** of the **airplane can be analyzed by separating the equations into two groups. The X-force, Z-force, and pitching moment equations comprise the longitudinal equations and the Y-force, rolling, and yawing moment equations are called the lateral** equations. **Longitudinal dynamic equations are given by (2.1), (2.3), and (2.5).**

**Aerodynamic coefficients are functions of angle of attack, total speed, Mach number, etc.**

We can choose state variables as  $\alpha$ , V, q, and  $\theta$  instead of u, w, q, and  $\theta$  and we assume that  $v = 0$ ,

 $p = 0, r = 0, \phi = 0.$ 

From relationship between angle of attack  $(\alpha)$  and air speed  $(V)$ 

$$
u = V\cos\alpha
$$
  
\n
$$
w = V\sin\alpha
$$
  
\n
$$
\dot{\alpha} = \frac{u\dot{w} - \dot{u}w}{V^2}, \qquad -10^{\circ} < \alpha < 90^{\circ}
$$

From above, we define normal acceleration by

$$
\ddot{n}_z = \dot{V}\sin(\theta - \alpha) + V\cos(\theta - \alpha) (\theta - \dot{\alpha})
$$

$$
= \dot{V}\sin(\theta - \alpha) + V\cos(\theta - \alpha) (\alpha - \dot{\alpha})
$$

**This normal acceleration term can be very important in state** feedback **and in** calculating **controller gains in general.**

#### **2.2 Linear Perturbation Simulation**

**The linear perturbation equations were derived by** means **of a Taylor series of the above** model **at the** four reference states corresponding to  $\alpha = 5^{\circ}$ , 15°, 35°, 60°. For the F18 data the short period eigenvalues are given by  $\lambda_{1,2}$  = -0.559 ± j 0.337 (damping  $\zeta$  = 0.386, period T = 4.7 sec) and for the phugoid  $\lambda_{3,4}$  = - $0.0085 \pm j 0.073$  ( $\zeta$ ' = 0.117, T' = 86 sec). Figures 1 through 8 show example angle of attack and pitch **rate responses to step changes in horizontal stabilator at 5**° **and at 60**° **with and without** phugoid mode **component in the simulation. Neglecting the phugoid is similar to assuming constant air speed. Note that the short-period responses (and eigenvalues) agree quite well with NASA simulations [4].**

### **2.3 Simplified Nonlinear Models**

**The question of interest here was to investigate the possibility of developing an accurate but simplified** nonlinear model that would remain valid in a large range of operating conditions and at the same time would **be** capable **of rendering nonlinear phenomena occurring in high angle of attack post stall flight regime. Usual practice in aircraft** modeling **is to characterize its dynamics by providing so-called stability derivatives for different operating conditions. Stalford et al. [5] proposed using a Volterra series approach for longitudinal as well as lateral aircraft dynamics, claiming that obtained models characterize the systems** behavior much better than piecewise linear ones. However, they did not try to find a global model (i.e., valid for a large range of angle of attack), developing instead four Volterra series submodels obtained from the **expansion around for equilibria corresponding to different** ranges **of angle of attack. Although their approximate piecewise Volterra** model **indeed gives results that agree very accurately with the original** model derived from wind tunnel experiments data, yet this is hardly due to the inclusion of higher-order terms. In

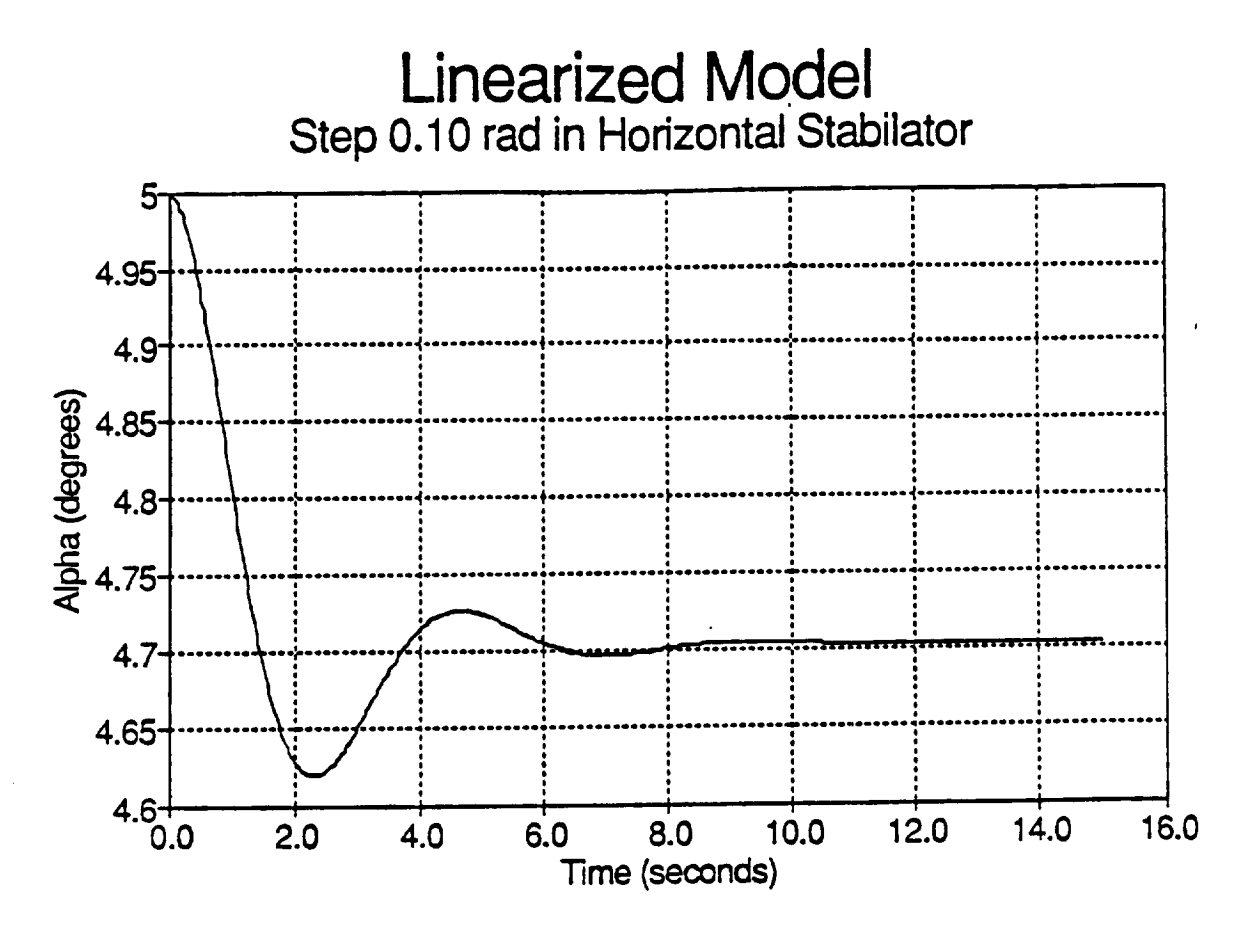

Figure 1. Angle of Attack Response without Phugoid Mode,  $\alpha_{\text{ref}} = 5^{\circ}$ ,  $\delta_{\text{h}} = 0.10$  rad step

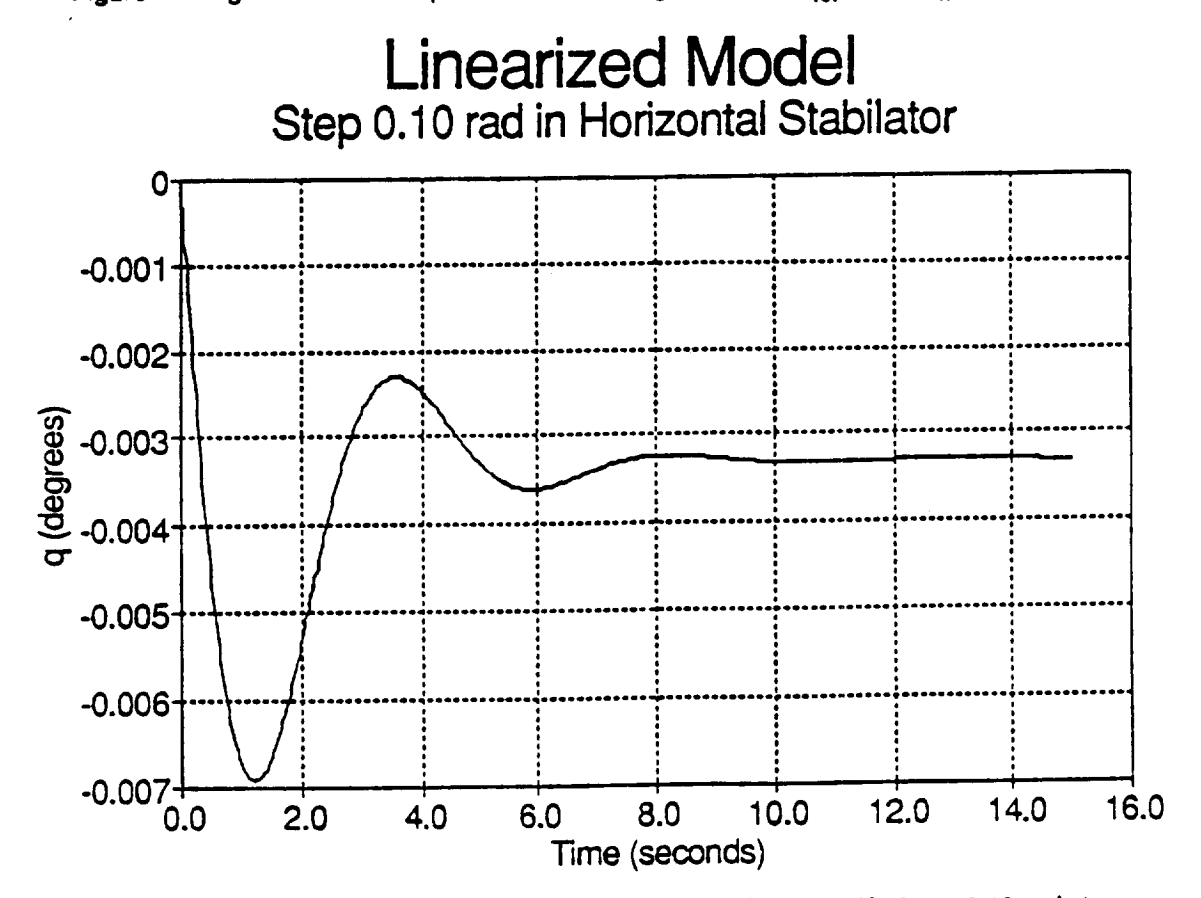

Figure 2. Pitch Rate Response without Phugoid Model,  $\alpha_{\text{ref}} = 5^{\circ}$ ,  $\delta_{\text{h}} = 0.10$  rad step

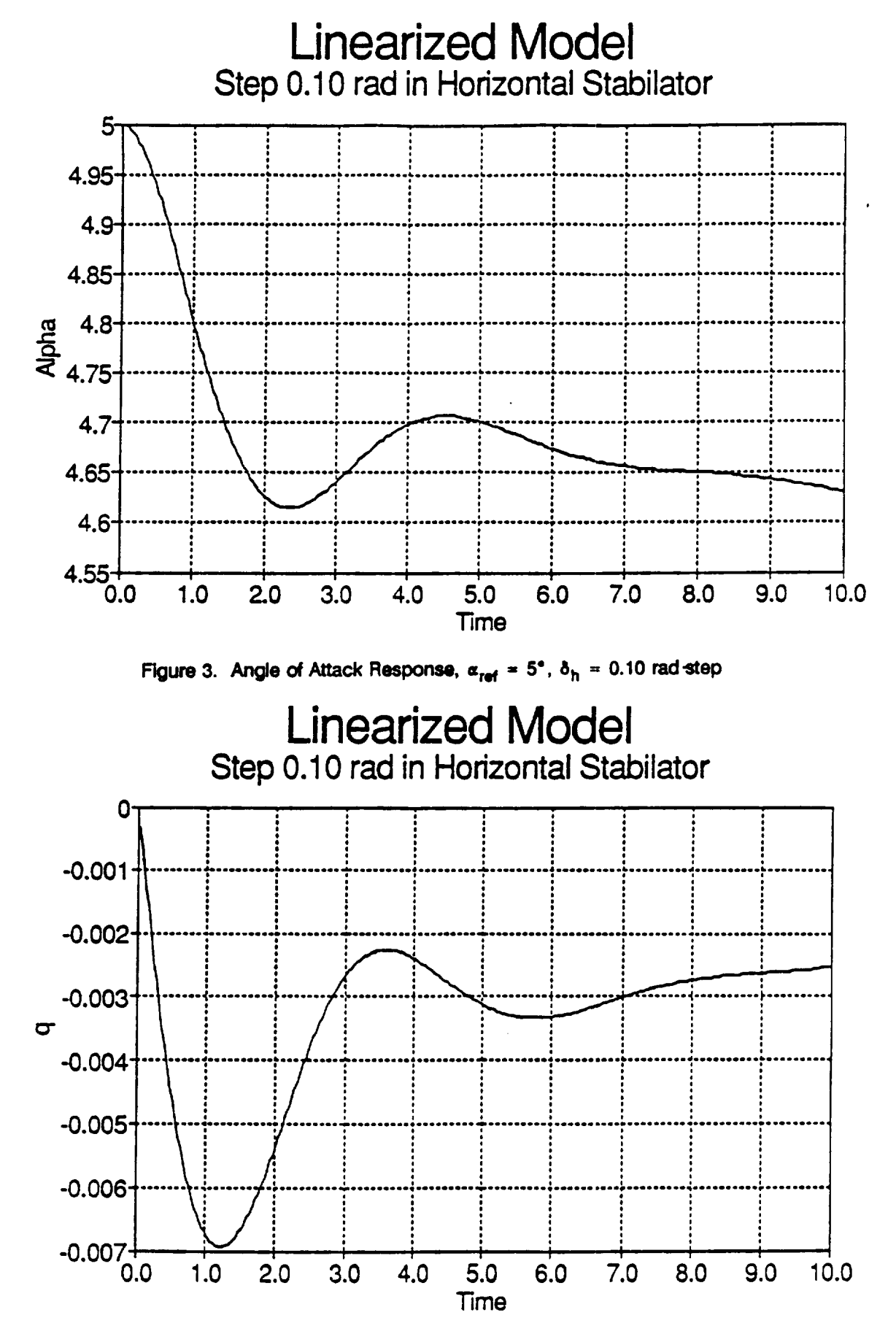

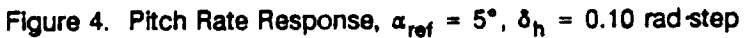

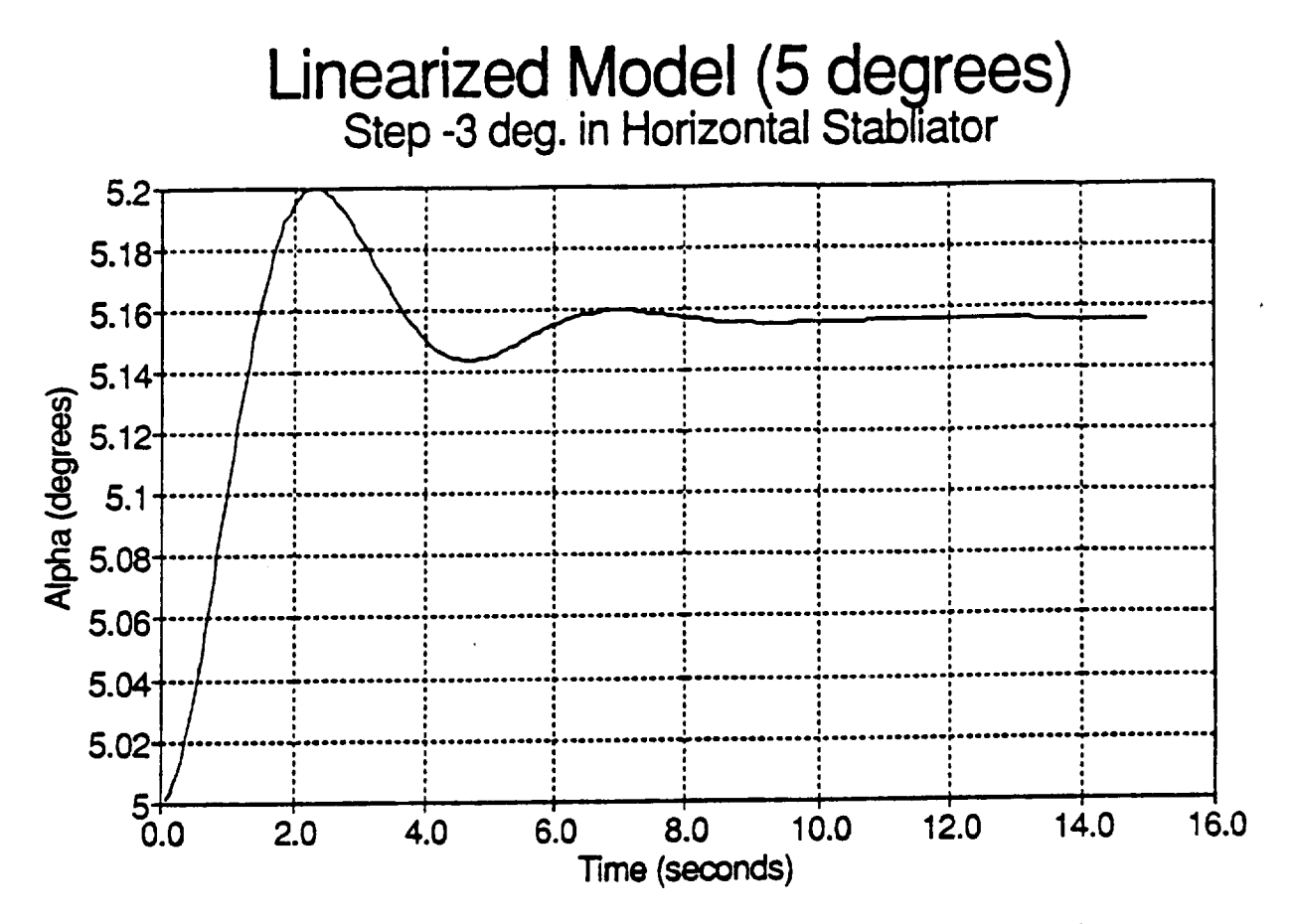

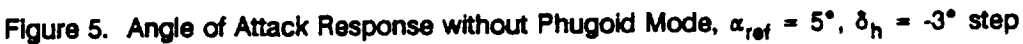

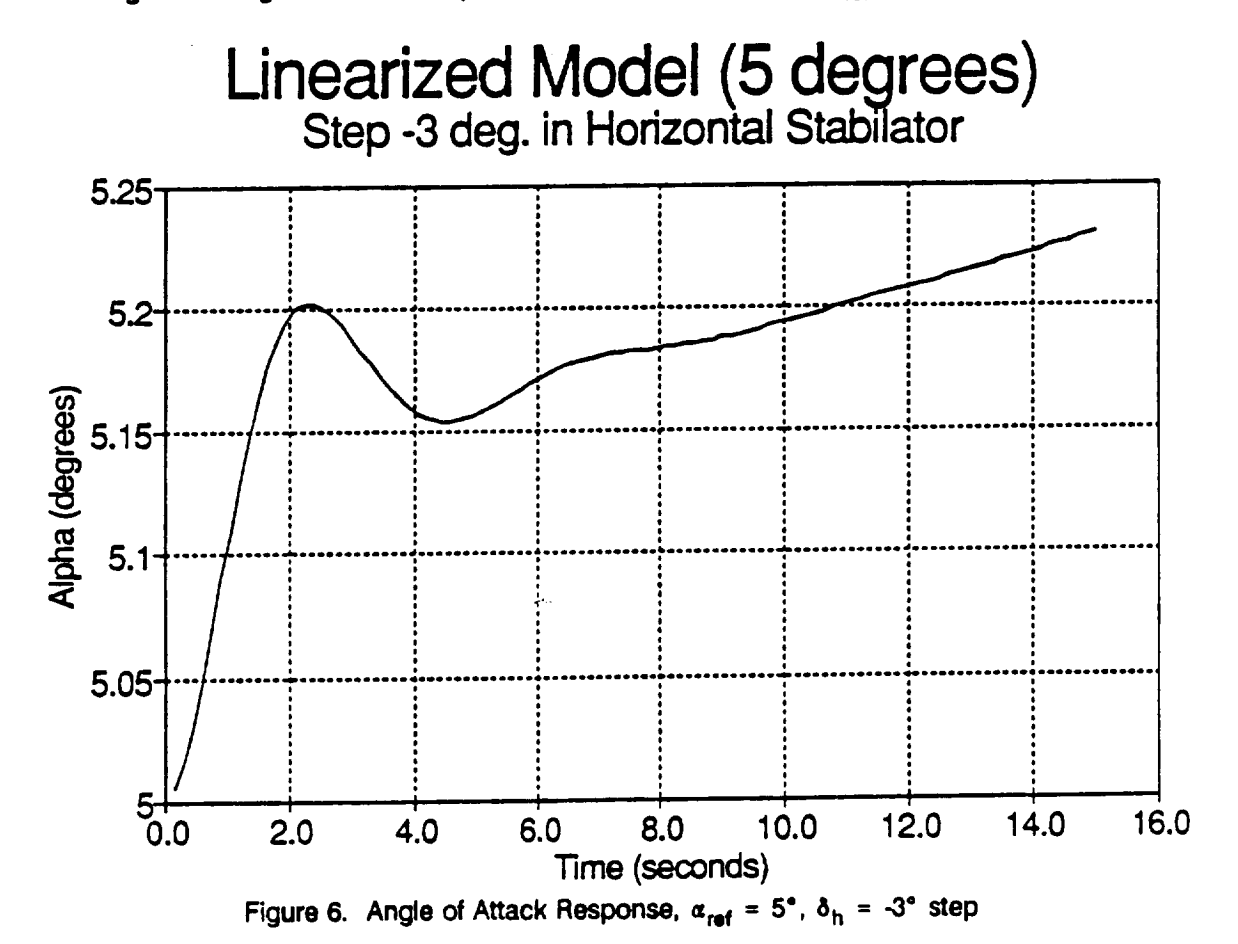

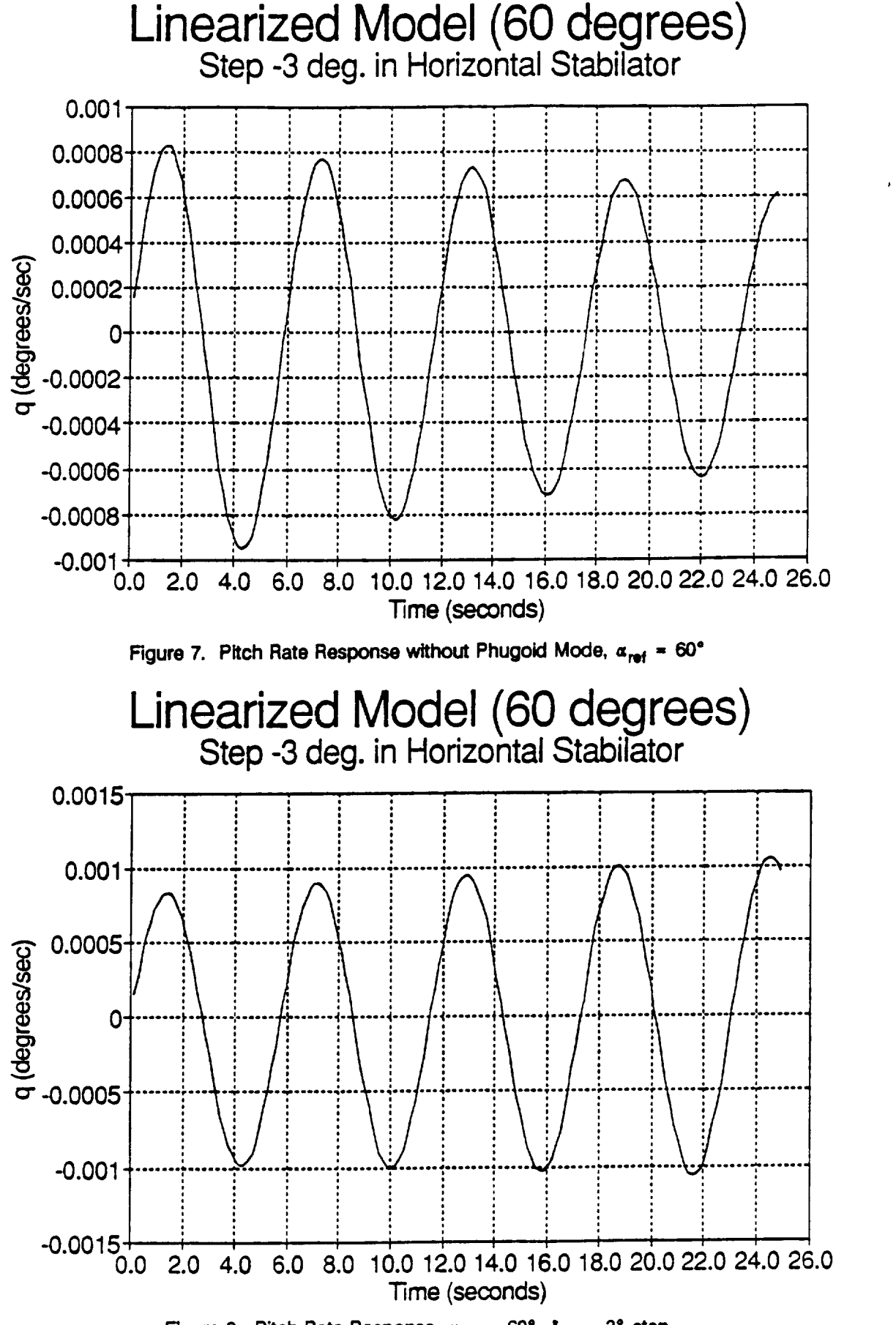

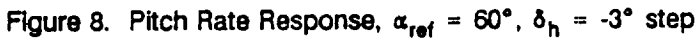

fact, **the contribution** of the **latter** to the final **solution is** almost **negligible.** The piecewise-linear **model** obtained by omitting higher-order terms from the Volterra approximation is seen to give almost the same results as the original nonlinear model, as can be observed in Figures 9-10. The comparison in [5] was made with a piecewise linear model obtained from linearization around equilibria different than those used for Volterra series expansion, although the approximation of plunging force coefficient resulting from such a linearization seemed much better than from first terms of Volterra series expansion. This, however, does not mean that nonlinear modeling of aircraft dynamics has no advantages over piecewise linear models. **The conclusion** that can **be** drawn **is merely** that **while** plecewise linear **models** may **accurately** predict **complex nonlinear** behavior **they are very sensitive to the choice of points of** linearization **and that the best** piecewise linear fit to the curve of one of the model coefficients does not necessarily have to give the best **dynamical model.**

**The simplified longitudinal aircraft dynamics model described in [5] was** taken **as a basis for investigation of nonlinear phenomena that** may **occur in high angle of attack regime of** flight. **The model is as** follows:

$$
\dot{\alpha} = q + 9.168c_z(\alpha) - 1.8336(\delta_h + 7^\circ) + 7.361904
$$
\n
$$
\dot{q} = 5.73(\alpha - 1.5\delta) + 2.865
$$
\n(2.35)

**where:**

 $\alpha$ = **angle of attack (deg)**

q = pitch **rate (deg/s)**

 $\delta_h$  = elevator control (deg), horizontal stabilator

 $c_{\tau}(\alpha)$  = plunging force coefficient (Figure 11)

**The nonlinearity is seen to come from the angle** of **attack. The state plane** portraits **of the system** for **different constant values of control are shown in Figures** 12-17. **Stable equilibria of the system correspond** to values of control less than 9.49 or greater than 12.24 or to angle of attack less than 14.74 or greater than 18.87. **In the region between those equilibria an unstable and a stable limit cycle occurs.** Interesting phenomena can be observed for the zone near to the onset of unstability. As seen in Figures 15 and 16, the equilibrium is still stable and at the same time two limit cycles exist, the inner of which is unstable and

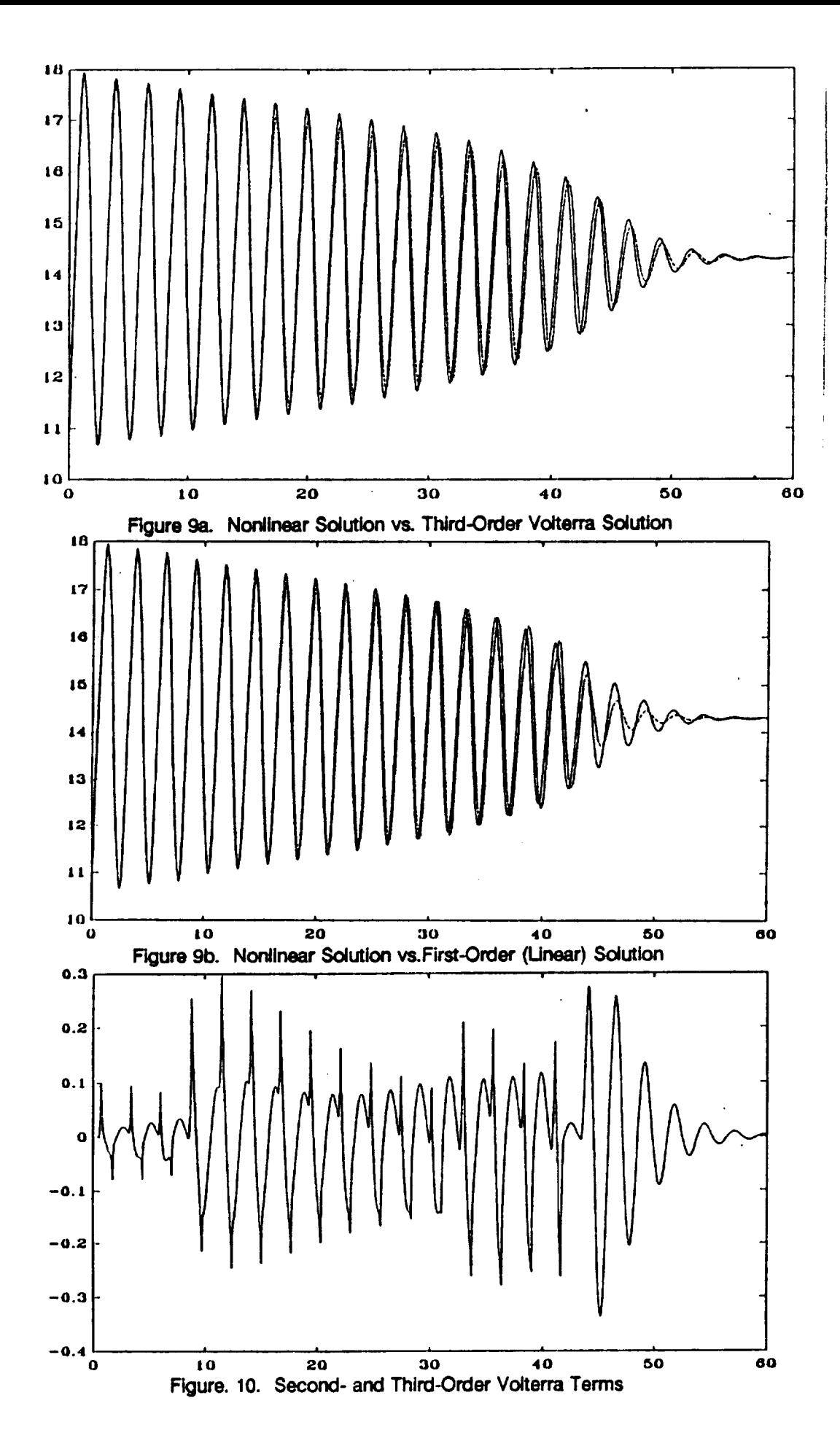

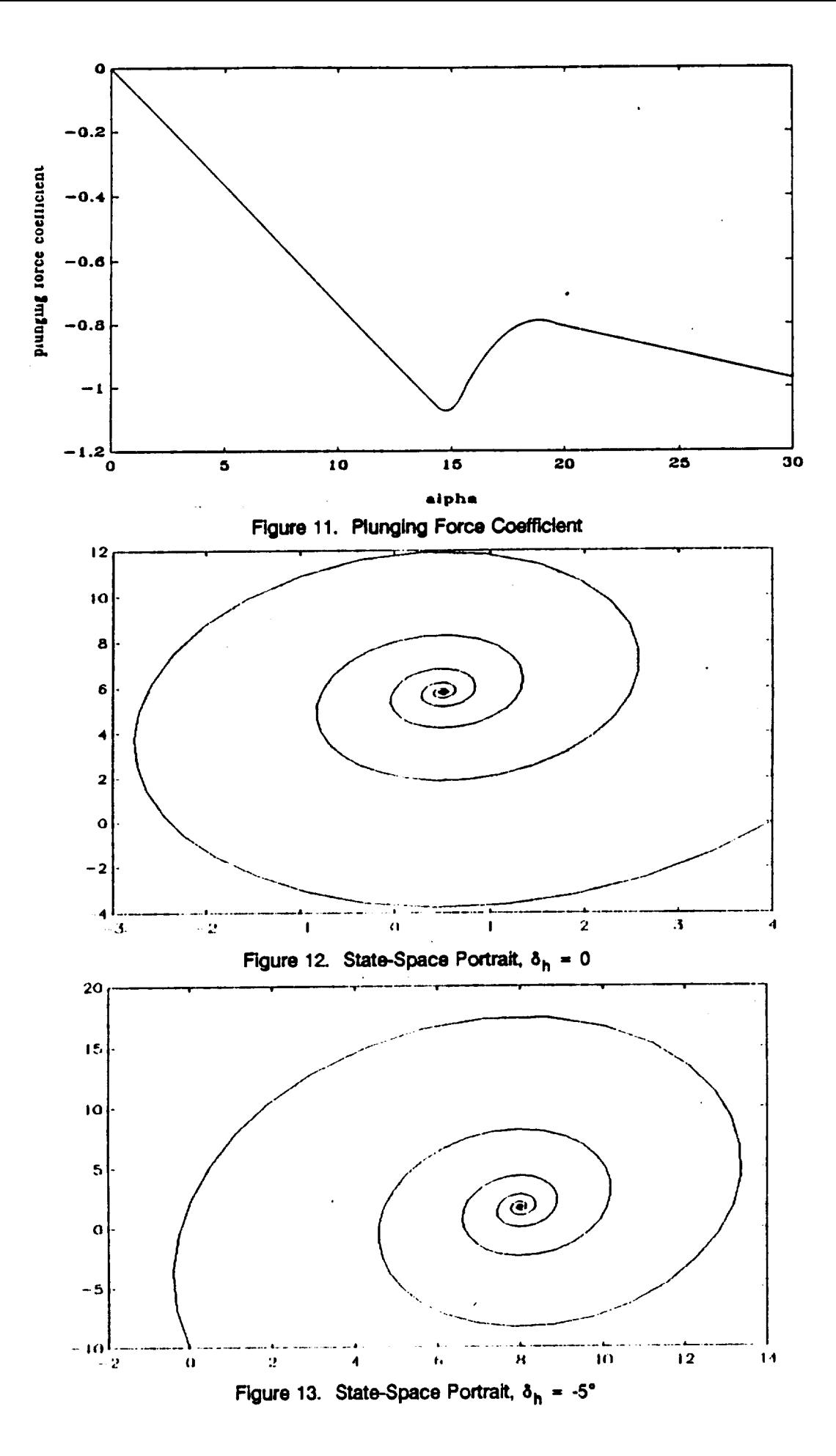

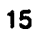

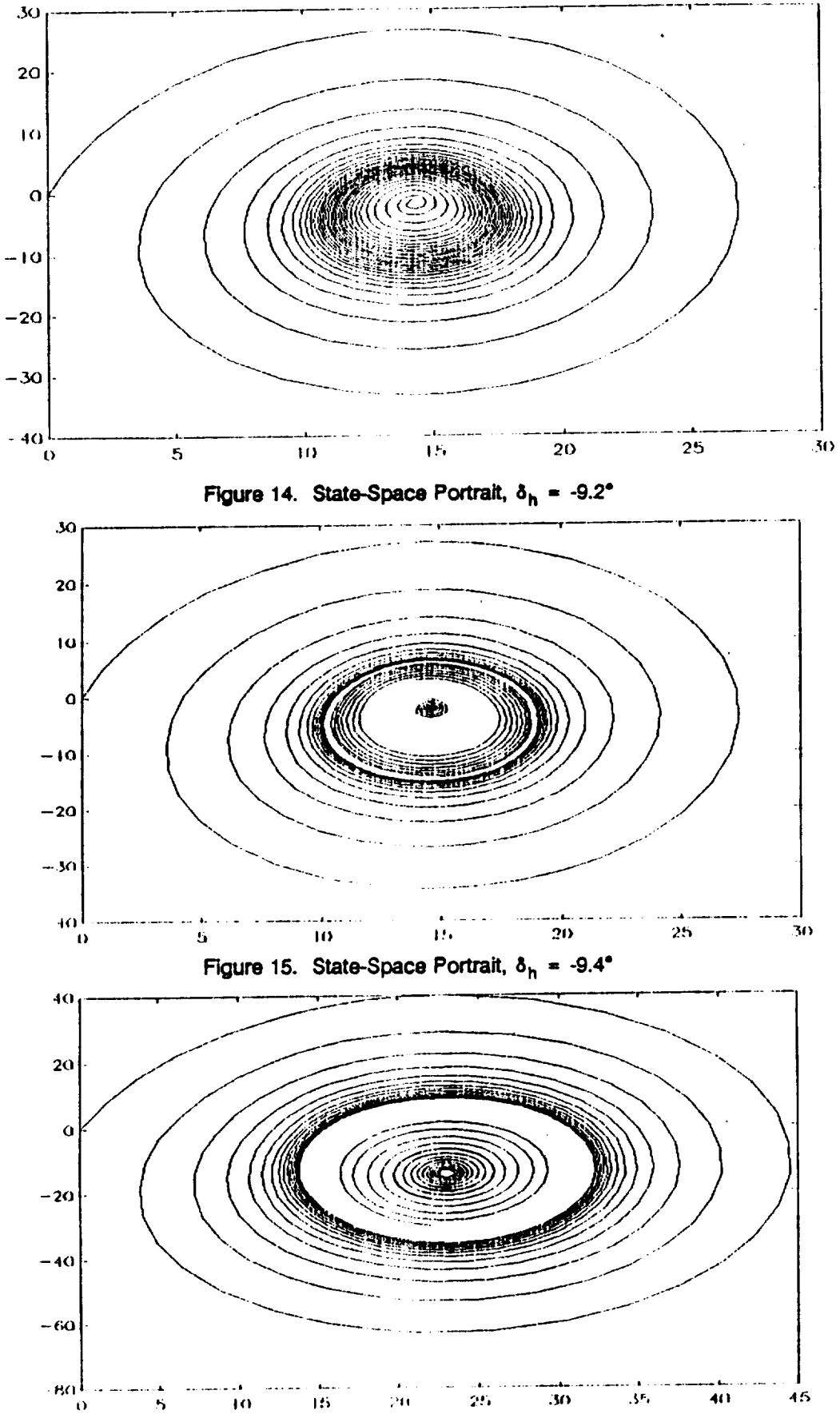

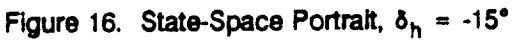

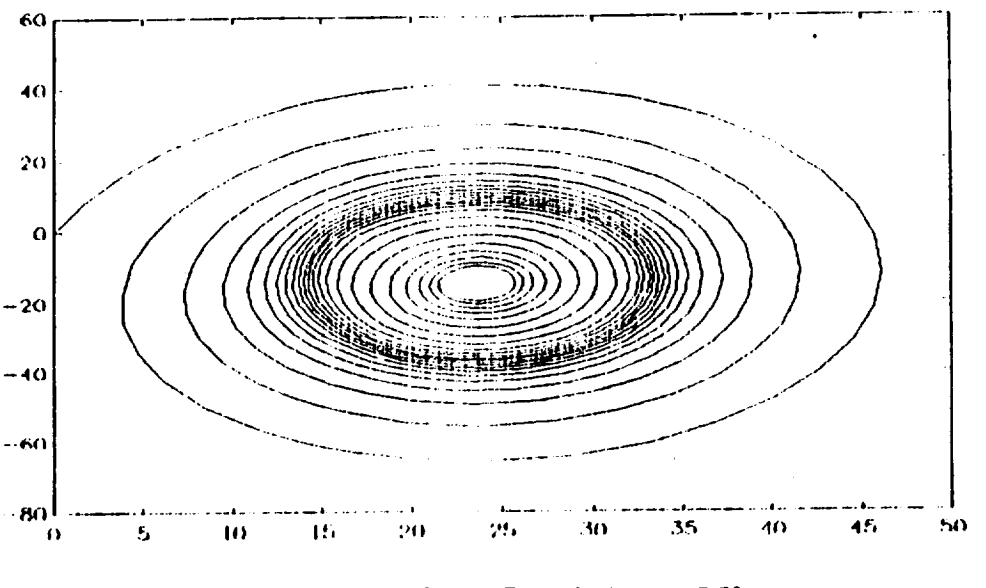

**Figure 17.** State-Space Portrait,  $\delta_h$  = -15.5°

**separates the areas of** attraction **of the equilibrium and of the stable** limit **cycle. So** for **different values of control and state variables the behavior of the system** is **essentially different. Some Investigation was made about possible ways of characterization** of **such a** behavior **by means** of **a global discrete time nonlinear model. A proposed** form **of** the model **was as** follows

$$
\alpha(k+1) = \sum_{i,j,k} p_{ijk} \alpha(k)^i q(k)^j u(k)^t
$$
  
 
$$
q(k+1) = \sum_{i,j,k} p_{ijk} \alpha(k)^i q(k)^j u(k)^t
$$
 (2.36)

**where the summation** Is **over** all **possible** products **of powers that give as a result exponent not greater than** N. Of course, for a specific model only some of the terms will be taken - the choice based on á priori **knowledge about the systems nonlinearities and the significance** of **a given coefflcient's contribution to the approximation.**

**In order to identifythe model of** form **(2.36), the experimental data was first collected. The experiment consisted** of **observing the outputs of the system (given by (2.35)) subject to random** steps **of control. To** capture such phenomena like limits cycles in the data, the steps were rather long - 40 sec. There were 64 such steps. The time discretization was chosen to be 0.1 sec. As a result, the identification data contained 25,600 points in a state plane for 64 values of control. Then, for a few arbitrarily chosen models of form **(2.36), the parameters were** found **by minimization** of **the quadratic criterion**

$$
\min_{\mathbf{p}} \left( \sum_{\mathbf{k}} \left( \mathbf{y}(\mathbf{k}) - \hat{\mathbf{y}}(\mathbf{k}) \right)^2 \right) \tag{2.37}
$$

**where**  $y(k)$  stands for  $\alpha$  or and  $\hat{y}(k)$  is obtained from (2.36). Among the models tried, the most accurate **approximation of (2.35) was given by the** following **one:**

$$
\alpha(k+1) = p_{1_{\alpha}}\alpha(k) + p_{2_{\alpha}}\alpha^{2}(k) + p_{3_{\alpha}}\alpha^{3}(k) +
$$
  
\n
$$
p_{4_{\alpha}}q(k) + p_{5_{\alpha}}q(k)\alpha(k) + p_{6_{\alpha}}q(k)\alpha^{2}(k) + p_{7_{\alpha}}q(k)\alpha^{3}(k) +
$$
  
\n
$$
p_{8_{\alpha}}u(k) + p_{9_{\alpha}}u(k)\alpha(k) + p_{10}u(k)\alpha^{2}(k) + p_{11_{\alpha}}u(k)\alpha^{3}(k) + p_{12_{\alpha}}
$$
  
\n
$$
q(k+1) = p_{1q}\alpha(k) + p_{2q}\alpha^{2}(k) + p_{3q}\alpha^{3}(k) +
$$
  
\n
$$
p_{4q}q(k) + p_{5q}q(k)\alpha(k) + p_{6q}q(k)\alpha^{2}(k) + p_{7q}q(k)\alpha^{3}(k) +
$$
  
\n
$$
p_{8q}u(k) + p_{9q}u(k)\alpha(k) + p_{10q}u(k)\alpha^{2}(k) + p_{11q}u(k)\alpha^{3}(k) + p_{12q}
$$
  
\n(2.38)

**with the** following **values of parameters**

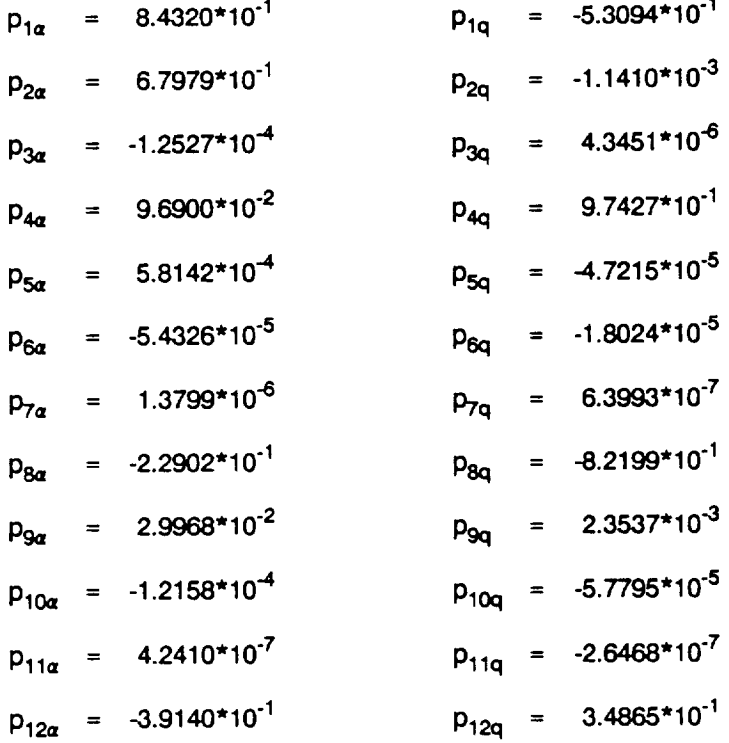

Although some of these values seem negligible, it should be noticed that with the values of  $\alpha$  going to 20 **the terms** multiplied **by the coefficient in question become of order 105 which makes their contributions significant enough. The identified model (2.38) was tested by calculating** its **responses** for **the same initial** **conditions** and **values** of **control** as used to get state **space** portraits **on** Figures **12-17.** The comparison between the original data obtained by simulation of (2.35) and the identified model behavior is shown on Figures 18-23. It can be seen that limit cycles are accurately rendered by the model, as well as the stable zone behavior, although large discrepancies occur with the control values close to the stable/unstable zones **border. These inaccuracies may be due** to **insufficient** identification data and/or **improper choice** of **nonlinear terms in (2.36). This** can be **helped by testing the hypotheses about the significance of every particular coefficient based on residuals with and without** it. **This procedure could be performed once** for **a given aircraft and the values of resulting set of** parameters **could then be updated based on on-line** identification **during the flight** itself.

**The model (2.38) was then used for developing a nonlinear controller** for **(2.35).**

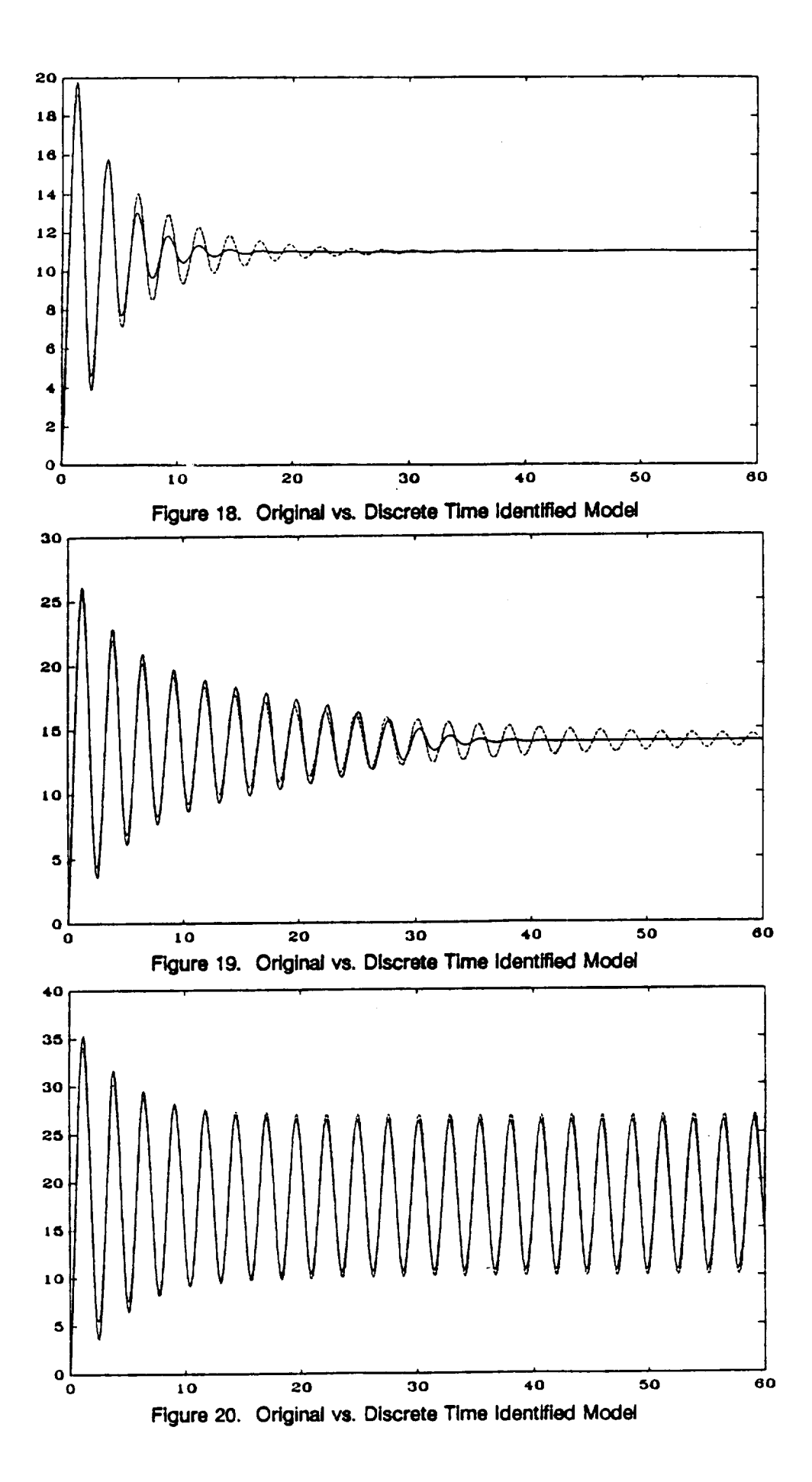

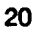

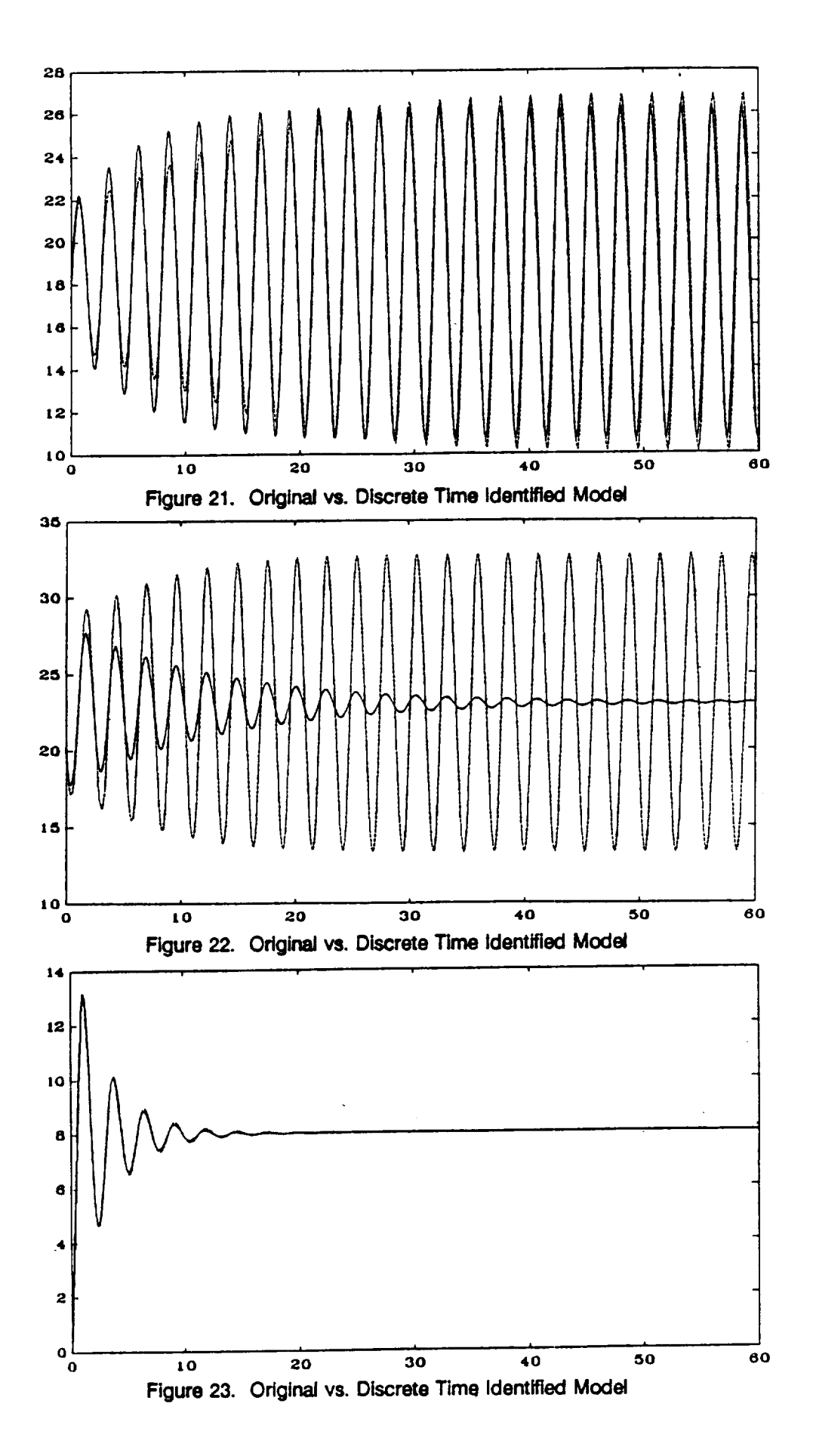

#### **3. ADAPTIVE CONTROL APPROACHES**

#### **3.1 Nonlinear Volterra-Based Control**

**As the Volterra series representation of the nonlinear plant dynamics is a** natural **generalization of the linear system characterization by impulse response or by transfer** function, **it seems** natural **to incorporate the concepts of the Volterra** sedes **model into the nonlinear control Although a lot has been published on**  $t$  mathematical theory of Volterra series, including existence, realization, and (to a much smaller extent) identification, very little has been done to apply Volterra series to control. In some papers (e.g., [6]), Volterra sedes serve **only as a conceptual starting** point **from which a switch** follows **to discrete time nonlinear time sedes. Among a** few **that attempt to buildVolterra** series **controllers, the** majority **of them deals with discrete time systems. The controllers proposed are mainly predictive ones where the control is obtained by solving the Nth-order polynomial equation [7,8]. The model is given in the** form **of discrete time kernels which require a tremendous amount of data. The kernels are, of course, truncated at certain time value which results in characteristic jump in the control and the output step response** after **the time corresponding to the truncation.**

**Continuous time controllers based on Volterra** series **were systematically developed** in **[9] with formulae for the controller's kernels given those of the** plant **and** of **the desired feedback system. In** particular, **the problem of so-called exact feedback linearization was solved here. However, those formulae are of limited practical value because of the properties of Volterra** series **under feedback. The problem is that even finite (e.g.,** second-order) **Volterra series** of **the open loop results in** infinite **Volterra series of the closed loop. This makes it necessary for the controller to include theoretically an infinite number of compensating terms even for a quadratic system. The same problem for the discrete time systems was** treated in [10]. Instead of time kernels, they used multidimensional Z transforms and they arrived at the set **of formulae** equivalent **to those in [9]. However, they provided also a very elegant transformation of the exact linearization problem solution which results in a controller requiring only as many Volterra terms as there are** in **the controlled** plant. **The control system obtained** in **[10] is shown below.**

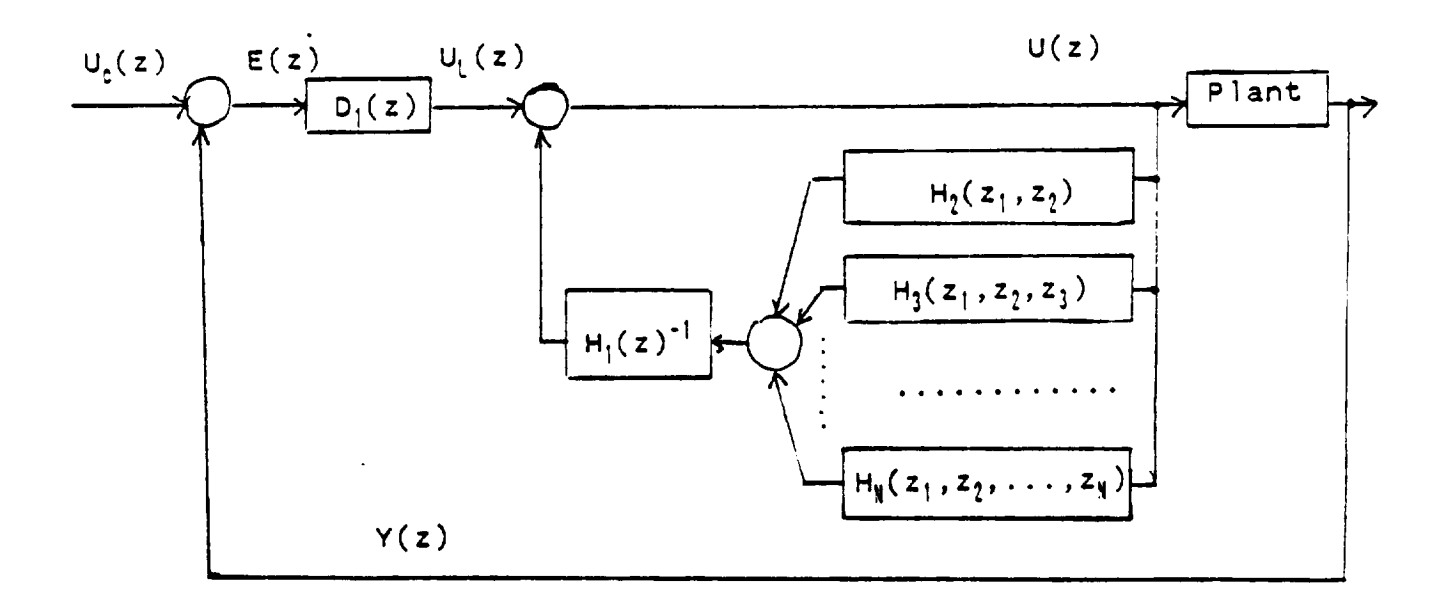

**H1,\_.H N are the multidimensional discrete transfer** functions **of the controlled plant and D** 1 **is a linear controller designed only** for **the linear part of the plant,** Le..

$$
D_1(z) = G_{\text{rad}}(z)/(H_1(z) (1 - G_{\text{rad}}(z))
$$
 (3.1)

**where**  $G_{\text{ref}}$  is the desired transfer function from  $U_{\text{c}}(z)$  to  $Y(z)$ . Thus, with exact knowledge of the nonlinear part of the plant's dynamics, the whole design reduces to the choice of the linear controller using any of well known **methods.** The **inner** feedback **loop will compensate** for **all nonlinearities.** One **of the drawbacks of** this method is the necessity of inverting the linear part of the plant. However, if only the linear and nonlinear parts exhibit the same time lag this operation does not represent a major problem. In the configuration of **controller shown above finding a control amounts then to solving Nth-order polynomial equation in u. Of course, the problem arises** whether **and how many solutions exist to** this **equation. In the case** of **multiple** solutions a rule of thumb would be to choose the one within the operating range of control values. In the lack of solutions (e.g., due to inaccurate modeling), a possible remedy could be, for example, to take the **real** part of **a complex root. (In a few simulations performed with very inaccurate** models **this method worked surprisingly well.)**

One very attractive feature of this controller is that its structure makes it possible to utilize it not only with models represented in the form of Volterra series, but in fact with any model with easily divided linear and nonlinear parts of the dynamic equations. Let us take, for example, a nonlinear time-series model of **the** form

$$
y(k) = L(y(k-1),...,y(k-M),u(k-1),...,u(k-M)) +
$$
  

$$
M(y(k-1),...,y(k-M),u(k-1),...,u(k-M))
$$
 (3.2)

where L is the linear operator and N is the nonlinear part consisting of higher-order terms (i.e., with all firstorder partial derivatives over u and y vanishing at zero). Now the structure of the controller will be as follows:

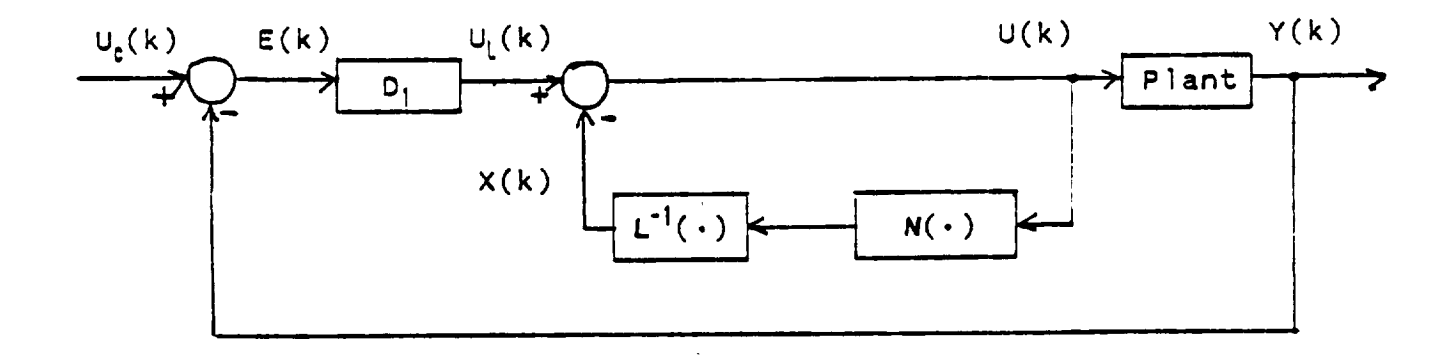

This diagram is equivalent to the following algorithm for the calculation of the control value at the moment

k.

- **a)** calculate the output of the linear controller  $u_L(k)$
- **b) calculate the predicted value of** the **output at** the **moment k**

$$
\hat{y}(k) = L(y(k-1),...,y(k-M),u(k-1),...,u(k-M))
$$
\n
$$
N(y(k-1),...,y(k-M),u(k-1),...,u(k-M))
$$
\n(3.3)

**c) solve the** equation for **x(k)**

$$
N(\hat{y}(k), y(k-1), ..., y(k-M+1), u_{L}(k) - x(k), u(k-1), ..., u(k-M+1)) =
$$
\n
$$
= L(x(k), x(k-1), ..., x(k-M+1), \hat{y}(k), y(k-1), ..., y(k-M+1))
$$
\n(3.4)

#### d) calculate **the** control

$$
u(k) = uL(k) - x(k)
$$

It is worth noting that in such a discrete time realization there is one more feedback loop interaction than shown on the diagram. The models in the inner feedback loop do not use the previous values of output estimates 9(k-1), 9(k-2) .... (as would be necessary **in**the continuous time case) but the real measured values **of** output. So it becomes clear that the above algorithm becomes a sort of prediction controller which tries to estimate the **effects** of the previous controller which tries to estimate the effects of the previous controls knowing the previous values of outputs and then to adjust the current value of control so that the nonlinear **part of** predicted **output is** canceled.

#### **Nonlinear Control of the Longitudinal Aircraft**

**The** discrete **time nonlinear control algorithm presented** above was **used** for angle **of attack stabilization and control of the nonlinear longitudinal aircraft model described in Section 2.3. For the purpose of controller design, the model (2.38) was used with the** parameter **set derived from an off-line identification process. The linear controller D**1 **was designed** for **the linear** model **with controlled output chosen to be**

$$
\alpha_{L}(k+1) = p_{1\alpha}\alpha_{L}(k) + p_{4\alpha}q_{L}(k) + p_{8\alpha}u(k)
$$
  
q<sub>L</sub>(k+1) = p<sub>1q</sub>\alpha\_{L}(k) + p<sub>4q</sub>q\_{L}(k) + p<sub>8q</sub>u(k)

The design **was** performed **to obtain the closed** loop behavior of the form

$$
G(z) = 0.05/(z^2 - 1.6z + 0.65)
$$

in order **not** to cancel the zero **of** the plant, the **observer polynomial** (z-O.7) was **also** introduced. The **algorithm** for **the control** value **u(k) is as** follows. First **the estimate** of **the output at** moment k is calculated.

$$
\hat{\alpha}(k) = p_{1\alpha}\alpha_1 + p_{2\alpha}\alpha_1^2 + p_{3\alpha}\alpha_1^3 +
$$
\n
$$
p_{4\alpha}q_1 + p_{5\alpha}q_1\alpha_1 + p_{6\alpha}q_1\alpha_1^2 + p_{7\alpha}q_1\alpha_1^3 +
$$
\n
$$
p_{8\alpha}u_1 + p_{9\alpha}u_1\alpha_1 + p_{10\alpha}u_1\alpha_1^2 + p_{11\alpha}u_1\alpha_1^3 + p_{12\alpha}
$$
\n
$$
\hat{q}(k) = p_{1q}\alpha_1 + p_{2q}\alpha_1^2 + p_{3q}\alpha_1^3
$$
\n
$$
p_{4q}q_1 + p_{5q}q_1\alpha_1 + p_{6q}q_1\alpha_1^2 + p_{7q}q_1\alpha_1^3 +
$$
\n
$$
p_{8q}u_1 + p_{9q}u_1\alpha_1 + p_{10q}u_1\alpha_1^2 + p_{11q}u_1\alpha_1^3 + p_{12q}
$$
\n(3.5)

where  $\alpha_1 = \alpha(k-1)$ ,  $q_1 = q(k-1)$ ,  $u_1 = u(k-1)$ .

**The linear portion of this estimate will be**

$$
\hat{\alpha}_{L}(k) = p_{1\alpha}\alpha_{1} + p_{4\alpha}q_{1} + p_{8\alpha}u_{1}
$$

$$
\hat{q}_{L}(k) = p_{1q}\alpha_{1} + p_{4q}q_{1} + p_{8q}u_{1}
$$

**and the nonlinear portion**

$$
\hat{\alpha}_{N}(k) = \hat{\alpha}(k) - \hat{\alpha}_{L}(k)
$$

$$
\hat{q}_{N}(k) = \hat{q}(k) - \hat{q}_{L}(k)
$$

**Then the nonlinear portion of the output estimate in the moment k+** I **given control u(k) is equal:**

$$
\hat{\alpha}_{N}(k+1) = \hat{\alpha}(k+1) - \hat{\alpha}_{L}(k+1)
$$
\n
$$
= p_{1a}(\alpha - \alpha_{L}) + p_{2a}\alpha^{3} + p_{4a}(q - q_{L}) + p_{5a}q_{1} + p_{6a}q\alpha^{2} + p_{7a}q\alpha^{3} + p_{9a}q_{1} + p_{10a}q\alpha^{2} + p_{11a}q\alpha^{3} + p_{12a}
$$

where  $\alpha = \hat{\alpha}(k)$ ,  $\alpha_L = \hat{\alpha}_L(k)$ ,  $q = \hat{q}(k)$ ,  $q_L = \hat{q}_L(k)$ ,  $u = u(k)$ .

**The control value comes** from **the equation**

$$
\hat{\alpha}_{N}(k+1) = p_{1\alpha}\hat{\alpha}_{N}(k) + p_{4\alpha}\hat{q}_{N}(k) + p_{8\alpha}(u_{L}(k) - u(k))
$$

which finally yields a solution

$$
u(k) = \frac{p_{8\alpha}u_{L}(k) - (p_{2\alpha}\hat{\alpha}^{2} + p_{3\alpha}\hat{\alpha}^{3} + p_{5\alpha}\hat{\alpha}q + p_{6\alpha}\hat{q}\hat{\alpha}^{2} + p_{7\alpha}\hat{q}\hat{\alpha}^{3} + p_{12\alpha})}{(p_{8\alpha} + p_{9\alpha}\hat{\alpha} + p_{10\alpha}\hat{\alpha}^{2} + p_{11\alpha}\hat{\alpha}^{3})}
$$
(3.6)

**with** &(k) **and** \_l(k) **taken form (3.5).** It is **seen** that **if there are no nonlinearities in** the **model** the **control** reduces to a regular linear controller  $u = u_1$ .

**A number of simulations was run to test the controller performance, especially in the unstable range** of angle of attack. Figures 24-28 show the response of the system to the step change of the setpoint of **angle** of **attack. The resulting trajectories are compared with desired trajectories following form the linear controller design.** It **can be noticed that modeling inaccuracies do not achieve prefect** model following but, **nevertheless,** the **system is successfully stabilized and** the **transients are very smooth and without significant** overshoots. By different choice of the reference model it is possible to obtain much faster, but at the same **time much more "nervous"transients. The** elevator **control as shown as an example on Figure 28a is also** relatively smooth and, worth noting, its values doe not at all come out from the range corresponding to the **terminal equilibria. This** cautiousness **of the controller is the main reason** for **rather slow regulation process. It also can be noticed that some kind of linearizing the closed loop system was indeed accomplished** because the shape of trajectories is very similar regardless of the zone in which the regulation takes place. **The reaction of the system** for **an** input **disturbance in the** form **of an** impulse **of magnitude -1**° **additive to the control (i.e., sudden displacement of** elevator) **is depicted in Figures 29-31. The performance is not astonishingly good but still the** task **of stabilization and disturbance rejection is successfully** fulfilled. Of course, purely linear controller constant on the whole operation range is not able to stabilize and control **the plant as** can **be seen in Figures 32-33. The linear model used** for **its design was obtained by** identification from **the** same data **as** in the case of **model** (2.38).

#### **Conclusions**

**The conclusion that comes** from **the above simulation experiments is that it is possible to** model **nonlinear aircraft dynamics in the** form **of nonlinear discrete time model containing a limited number of power nonlinearities. The proposed nonlinear controller structure was shown to give** quite satisfactory

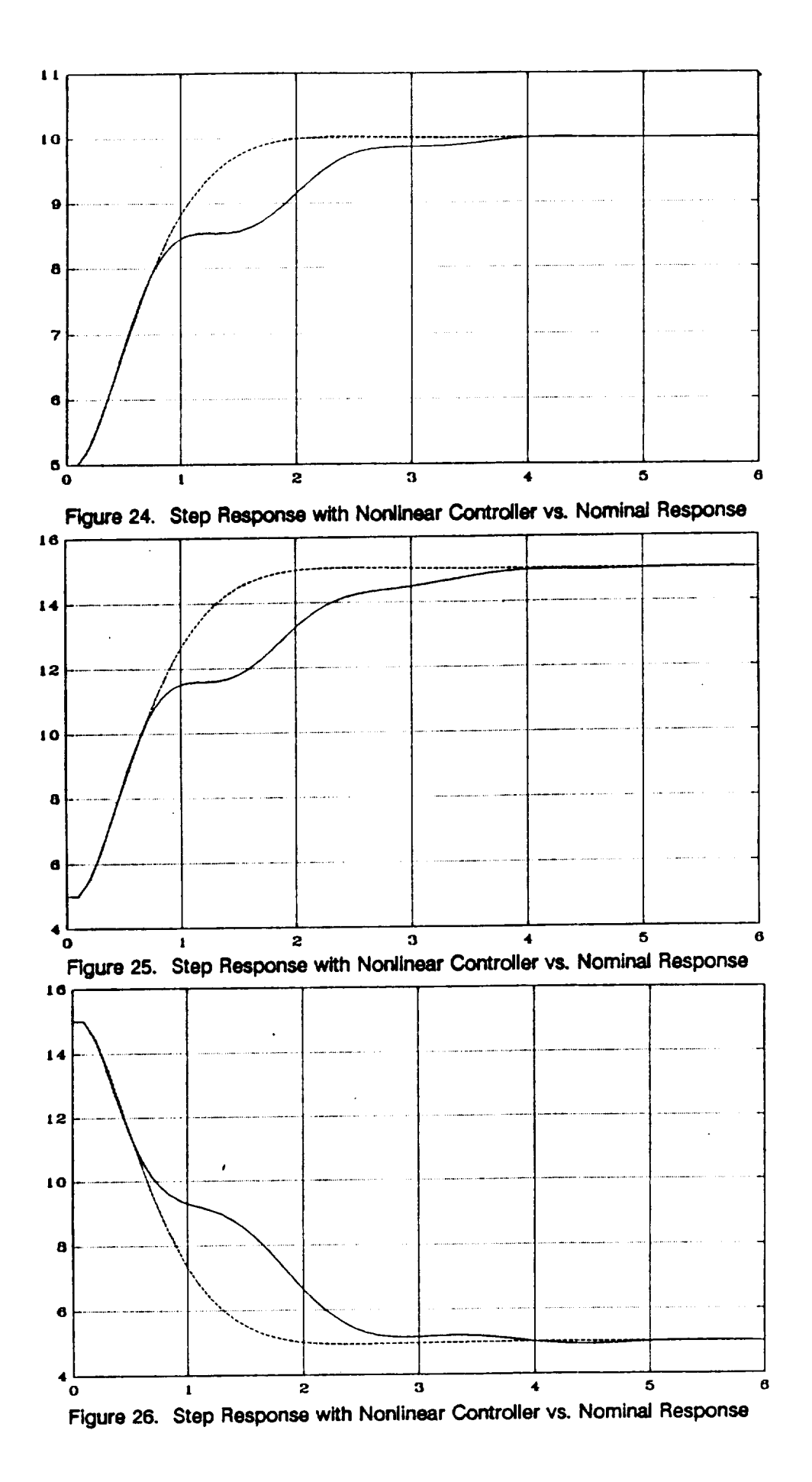

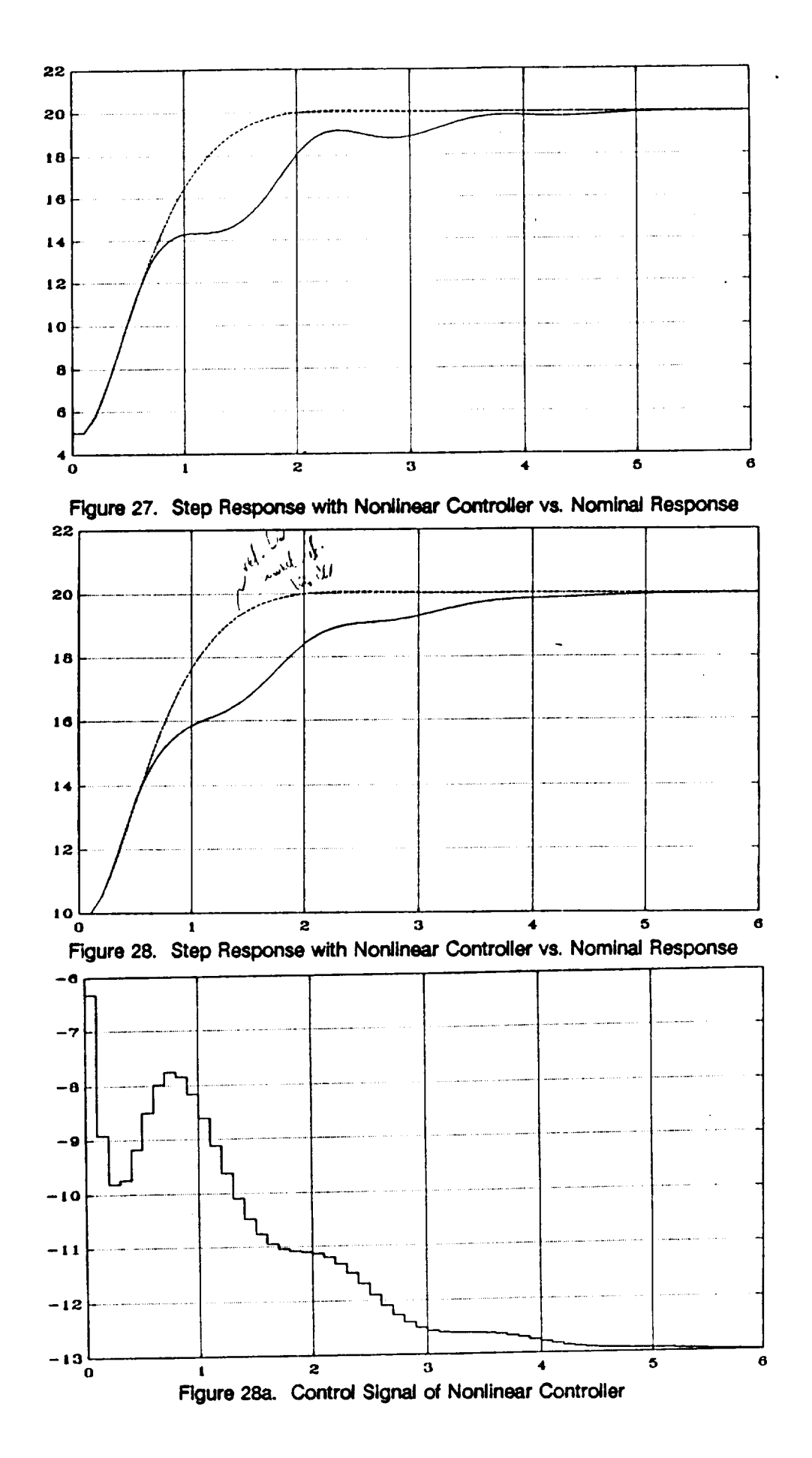

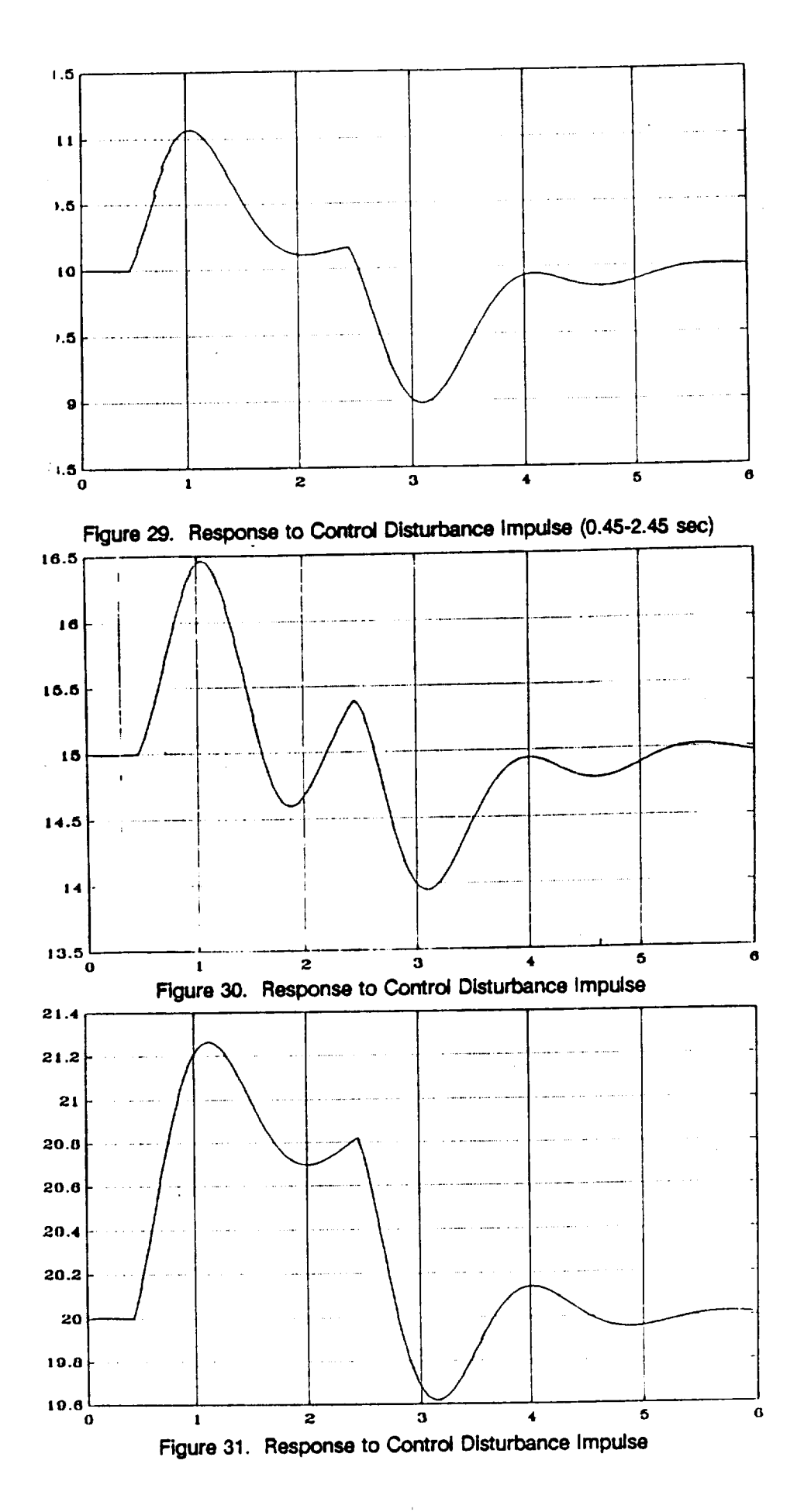

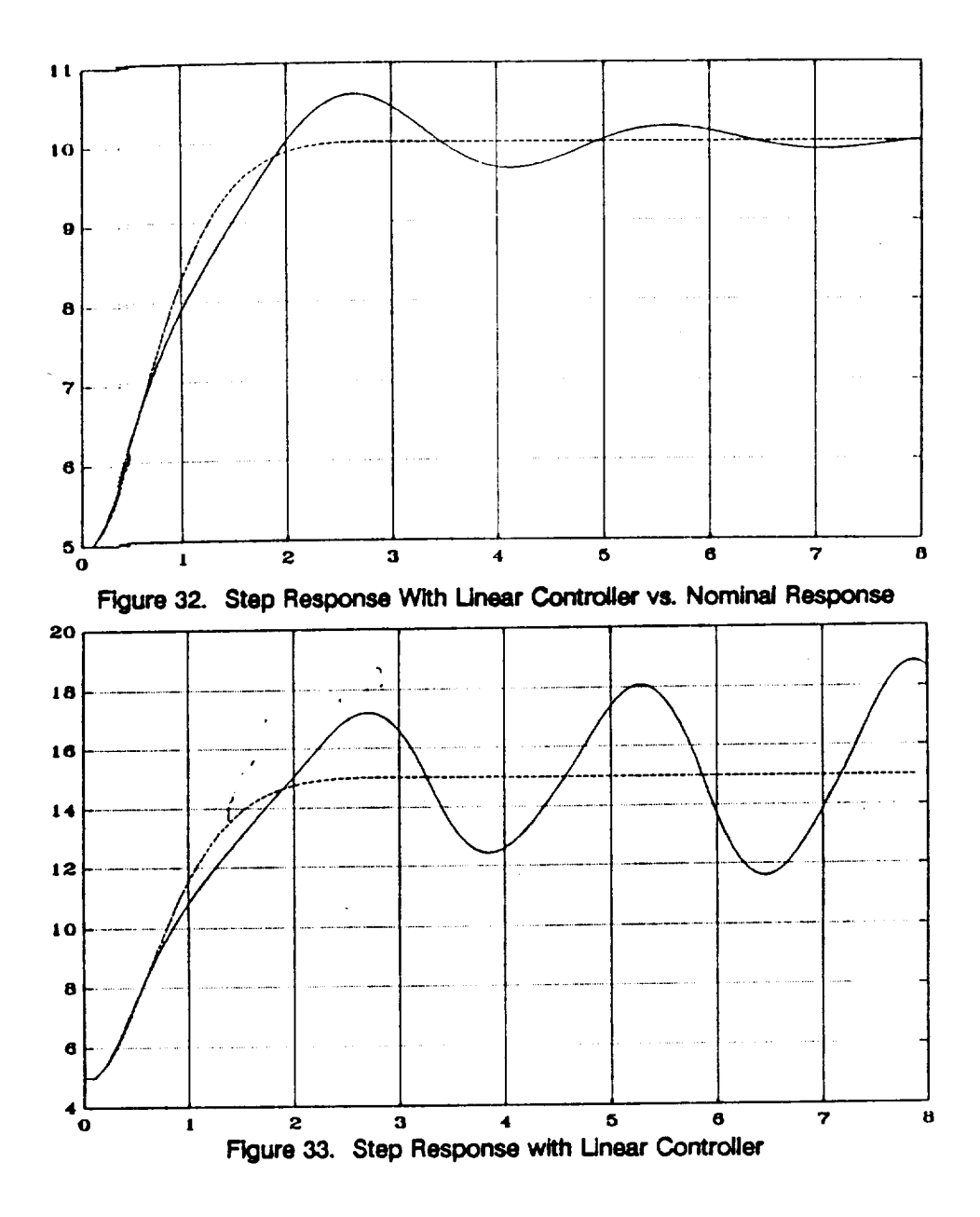

**results even with the model that was** far from **perfect. This is, however, a purely empirical result and theoretical investigation of such properties** of **the discussed controller like stability sensitivity of** modeling **errors would be in order. Furthermore, a more accurate discrete time nonlinear presentation of nonlinear aircraft dynamics is necessary.**

**All simulations included In this section were obtained using PC-MATLAB and** its **Runge-Kutta integrating routine. The minimization** of **model square error** for **purpose of identification was performed using Nelder-Mead nonlinear simplex method coded in C and compiled by TURBO-C compiler.**

#### 3.2 Nonlinear MAC Algorithm

Model algorithmic control (MAC), described, for example, in [11], consists in general in solving the model **equation** for **the value of control necessary to obtain required value of output. Usually this desired output trajectory is generated** from **the setpoint by means of a reference** model. **In case when this model is linear the** algorithm **in essence becomes a linearizing one. More precisely, the equation** to **be solved is**

$$
Y_{\text{net}}(k+1) = Y_{\text{mod}}(k+1) + (y(k) - y_{\text{mod}}(k))
$$
 (3.7)

where  $y_{\text{ref}}$  is a desired reference output and  $y_{\text{mod}}$  is the prediction of the output based on the model of the plant. The correction term  $(y(k) - y_{mod}(k))$  takes into consideration the possible error of the model and, in fact, introduces integral action into control. In a situation when y(k) is not yet available at the time when the control u(k) is computed, as is often the case due to time delays and/or time needed for solving (3.7), **the correction term** may **be** taken as (y(k-1) **- Ymod(k-1)), and** Ymod(k+l) **must be based on** the **measurements** from **moment k-1 which means that the algorithm becomes two-steps-ahead.**

**In** case **of model (2.35) with the contro|led output assumed to be the angle of attack the algorithm takes the** form:

$$
\alpha_{\text{rest}}(k+1) = \alpha_{\text{mod}}(k+1) + (\alpha(k) - \alpha_{\text{mod}}(k))
$$
\n(3.8)

**with**

$$
\alpha_{\text{mod}}(k+1) = p_{\mathbf{a}}^{\mathsf{T}} \phi(k) \tag{3.9}
$$

$$
\phi(k) = [\alpha, \alpha^2, \alpha^3, q, q\alpha, q\alpha^2, q\alpha^3, u, u\alpha, u\alpha^2, u\alpha^3, 1]^T(k)
$$
\n(3.10)

As the control at the moment k must be already computed at moment k the values of  $\alpha(k)$  and  $q(k)$  are not **available** for its **computation so their estimates must be used instead. The correction term is** taken **to be the prediction error** from **the moment k-1 and the equation becomes**

$$
\alpha_{\text{ref}}(k+1) = \hat{\alpha}_{\text{mod}}(k+1) + (\alpha(k-1) - \alpha_{\text{mod}}(k-1))
$$
 (3.11)
$$
\hat{\alpha}_{\text{mod}}(k+1) = p_{\alpha}^{\top} \hat{\phi}(k)
$$
\n
$$
\hat{\phi}(k) = [\hat{\alpha}, \hat{\alpha}^2, \hat{\alpha}^3, q, q\hat{\alpha}, q\hat{\alpha}^2, q\hat{\alpha}^3, u, u\hat{\alpha}, u\hat{\alpha}^2, u\hat{\alpha}^3, 1]^{\top}(k)
$$
\n
$$
\hat{\alpha}(k) = p_{\alpha}^{\top} \phi(k-1) + (\alpha(k-1) - \alpha_{\text{mod}}(k-1))
$$
\n
$$
\hat{q}(k) = p_{q}^{\top} \phi(k-1) + (q(k-1) - q_{\text{mod}}(k-1))
$$

The controller is assumed to know the values of angle of attack and of pitch rate at the moment k-1. Then it estimates their current values  $\alpha(k)$  and  $q(k)$  taking into consideration previous prediction errors and based on them it calculates the control required to achieve  $\alpha_{ref}$  at the moment  $k+1$ . The value of control is found **as:**

$$
u(k) = \frac{\tilde{\alpha}_r - p_{1\alpha}\hat{\alpha} - p_{2\alpha}\hat{a}^2 - p_{3\alpha}\hat{\alpha}^3 - p_{4\alpha}\hat{q} - p_{5\alpha}\hat{q}\hat{\alpha} - p_{6\alpha}\hat{q}\hat{\alpha}^2 - p_{7\alpha}\hat{q}\hat{\alpha}^3 - p_{12\alpha}}{p_{8\alpha} + |p_{9\alpha}\hat{\alpha} p_{10\alpha}\hat{\alpha}^2 + p_{11\alpha}\hat{\alpha}^3}
$$
(3.12)

**where**

$$
\tilde{\alpha}_r = \alpha_{\text{rad}}(k+1) - (\alpha(k-1) - \alpha_{\text{mod}}(k-1)) \qquad (3.13)
$$

and  $\hat{\alpha} = \hat{\alpha}(k)$ ,  $\hat{q} = \hat{q}(k)$  as described above.

**This algorithm was simulated** for **the plant (2.35) with** model **(2.38) and its parameter** values. **The results of the simulations are seen in Figures 34-35. The reference trajectory was chosen to be**  $1/(z^2 - 1.6z + 0.65)$ . The actual output of the plant is seen to follow the reference very closely, even though **the region of operation was that of the most severe nonlinearities. The control action is also remarkably** smooth. It should be pointed out that for all simulations presented here setpoints of  $\alpha$  correspond to **equilibria with some negative pitch** rate **and** in **reality would result in some decrease of pitch angle, which is not included in the** model **(2.35). Thus, the conditions simulated are somewhat fictitious** from **the aeronautical point of view. Nevertheless,** for **the purpose of evaluating the performance of control strategies**

**with**

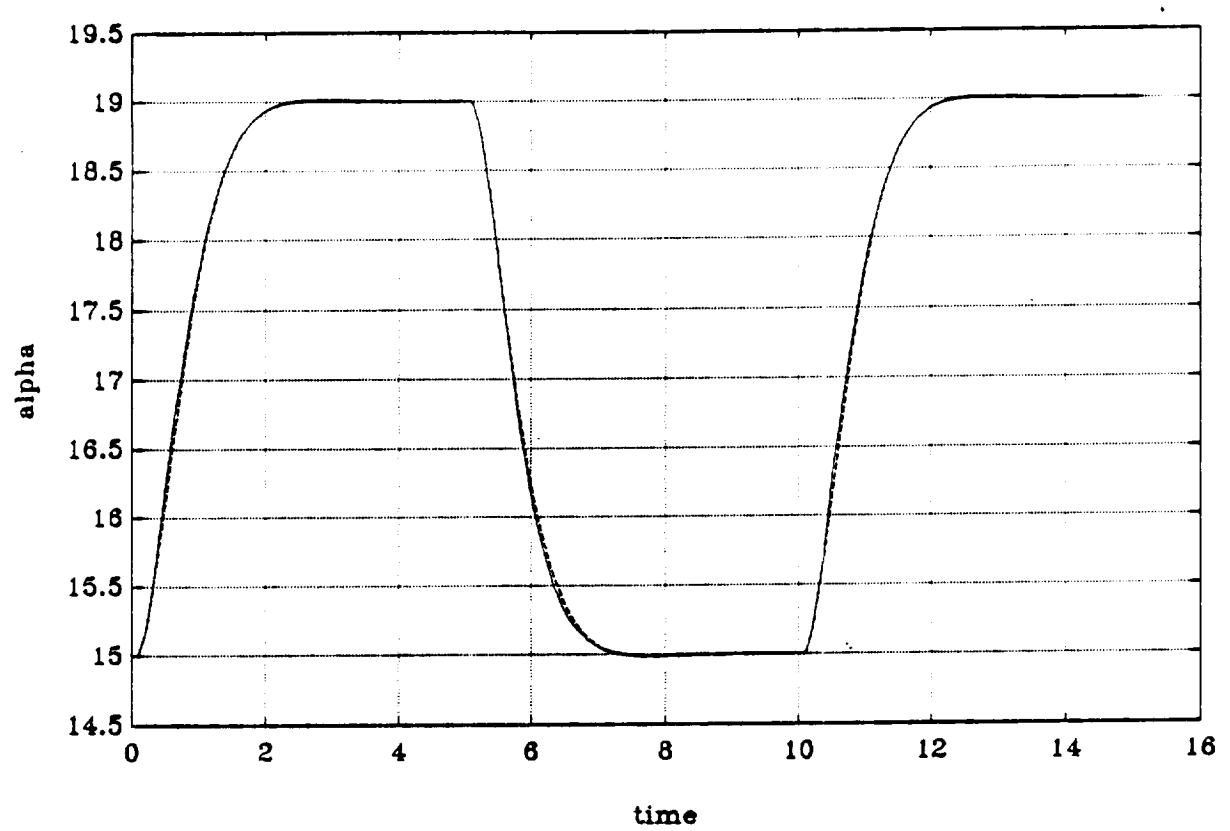

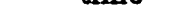

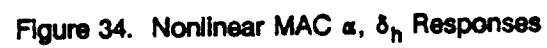

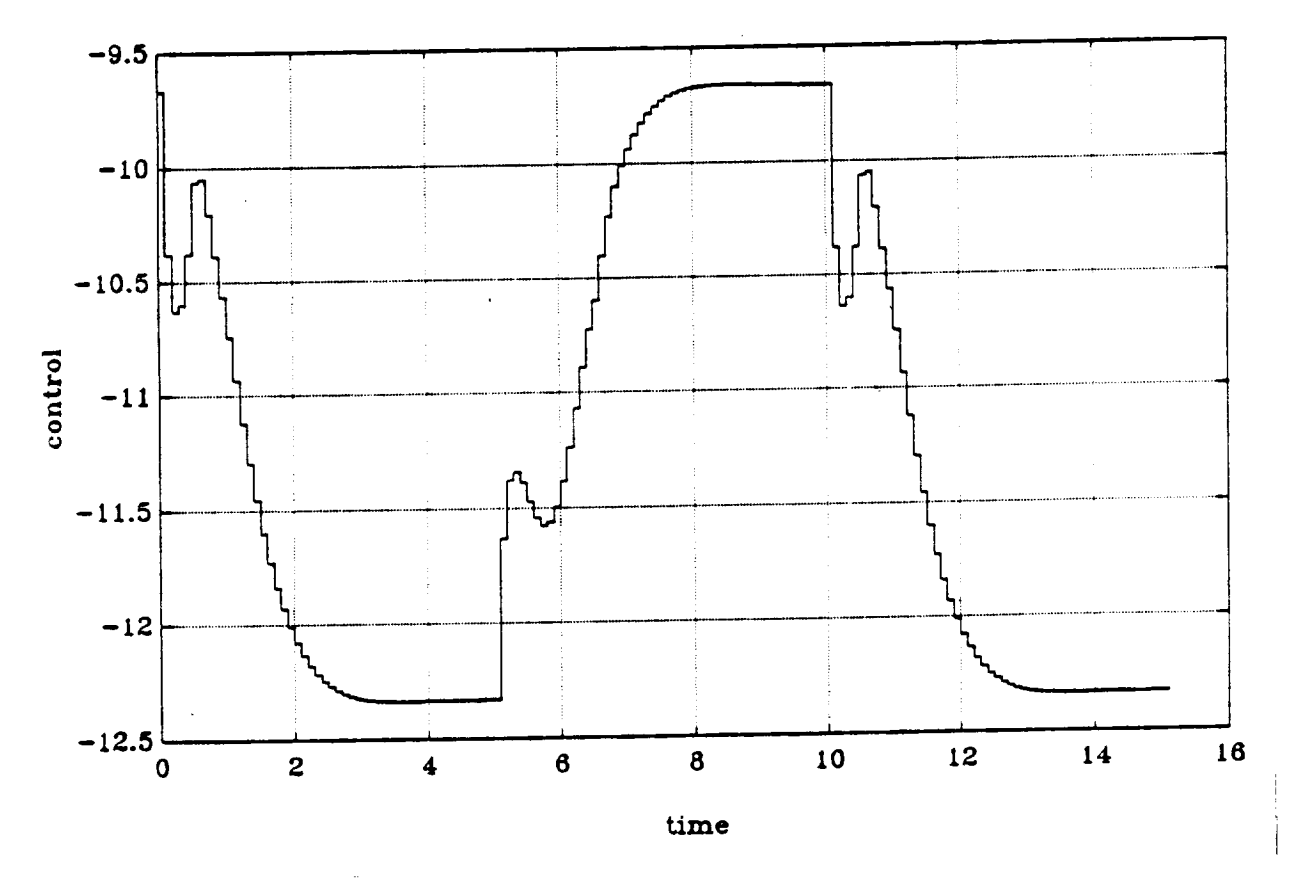

Figure 35. Nonlinear MAC  $\alpha$ ,  $\delta_h$  Responses

theymayprovide **useful** information about **the** behavior **of** the **system** in **nonlinear regime. However, more detailed study is required.**

#### **3.3 Adaptive MAC**

**The discrete time nonlinear state space model (2.36) describes the behavior of the plant (2.35)** quite accurately in the entire region of operation. Very often, however, such a global model is rather difficult to **fit and, consequently, one should look** for **local approximations, depending on the current operating conditions. In such a situation, adaptive control seems to offer an** ideal **solution. For a given model structure the controller** identifies **its local parameters and appropriately adjusts its action. At the same time it can compensate** for **the changes of the plant "true" global** parameters. **Linear adaptive control has been used** for **nonlinear systems trying to modify the** first-order **approximation depending on the operating conditions treating the nonlinear system as a time-varying linear one. In general this approach requires that the plants** parameters **change slowly, which excludes the** case **of** rapid **maneuvers. Nonlinear adaptive** control is believed to be a proper solution to this problem. While it may be difficult to find a suitably simple **global approximate model, local** behavior may **be still highly nonlinear thus** causing **the linear control to** fail.

**The algorithm discussed in the previous section was** made **to** be **adaptive, or self-tuning, by** incorporating **on-line** identification **of the** parameters. **A recursive least squares (RLS) algorithm was implemented in the** form taken **from**

$$
p(k) = \frac{Q(k-2) \phi(k-1)}{\lambda(k-1) + \phi(k-1)^T Q(k-2) \phi(k-1)}
$$
(3.14)

$$
Q(k-1) = \frac{1}{\lambda(k-1)} \left( Q(k-2) - \frac{Q(k-2) \phi(k-1) \phi(k-1)^T Q(k-2)}{\lambda(k-1) + \phi(k-1)^T Q(k-2) \phi(k-1)} \right) \tag{3.15}
$$

$$
\Theta(k-1) = y(k) - p^T \phi(k-1)
$$
 (3.16)

where y may denote  $\alpha$  or q and p may stand for  $p_{\alpha}$  or  $p_{q}$ , respectively. The forgetting factor  $\lambda$  was **introduced to** enable **the algorithm to change the estimates of** parameters **with the change of operating**

**conditions.** Toavoidthe unlimited **growth of covariance matrix** Q at **the steady state when the input is** not **persistently** exciting, **the variable** forgetting factor **policy was implemented:**

$$
\lambda(k) = 1 - e \frac{\Theta(k)^2}{\Theta(k)^2} \tag{3.17}
$$

where  $e(k)$  is the current prediction error,  $\bar{e}(k)$  is the acreage prediction error from last 10 samples and e is equal to 0.01. As an additional precaution the trace of the covariance matrix Q was monitored and Q was **reset to diagonal** matrix **whenever the threshold value was exceeded. Starting values of** parameters **were** taken **to** be as **in (2.36).**

Figures **36-37 show the simulation resultsof the above algorithm for the** same **reference trajectory and initial conditions** as discussed **in the** previous **section.** Figures **38-43** display **the simulation results for** another reference model specified as  $1/(z^2 - 1.8 + 0.82)$ . Remarkably exact following of the reference **trajectory may be observed, although, surprisingly enough, the performance is slightly worse than in the nonadaptive** case. **Most probably, this is due to the** fact **that prediction error now changes much more quickly because of the ongoing identification process. Thus, approximating the term (y(k+** 1) **- Ymod(k+1)) by (y(k-1) - Ymod(k-1))** may **worsen the behavior of the system as two values of Ymodno longer correspond to the** same **parameter vector. Since the on-line** identification **process assures (at least in principle) that the prediction error should asymptotically converge to zero,** it **is** possible **that the correction terms** in \_**(k), c\_(k) and in control equation (3.11) ought to** be **omitted. This will** be **soon verified in proper simulation experiments.**

**The performance of the adaptive nonlinear MAC controller was compared to the linear one, which uses the** same **control strategy but with strictly linear model** being identified **and used** for **the calculation of the control action. The simulation results are shown in Figures 47-51. The initial conditions and reference** trajectories were exactly the same as the ones for the nonlinear case in Figures 36-44. The starting values **of model parameters were taken** from **off-line identification over the entire region** of **interest** (similarly **to those of** model **(2.35)). Clear difference between the performance of linear and nonlinear controller can be** seen in Figures 40-41 and 48-49, particularly in control action at the setpoint  $\alpha = 15^\circ$ . The linear identifier has

**36**

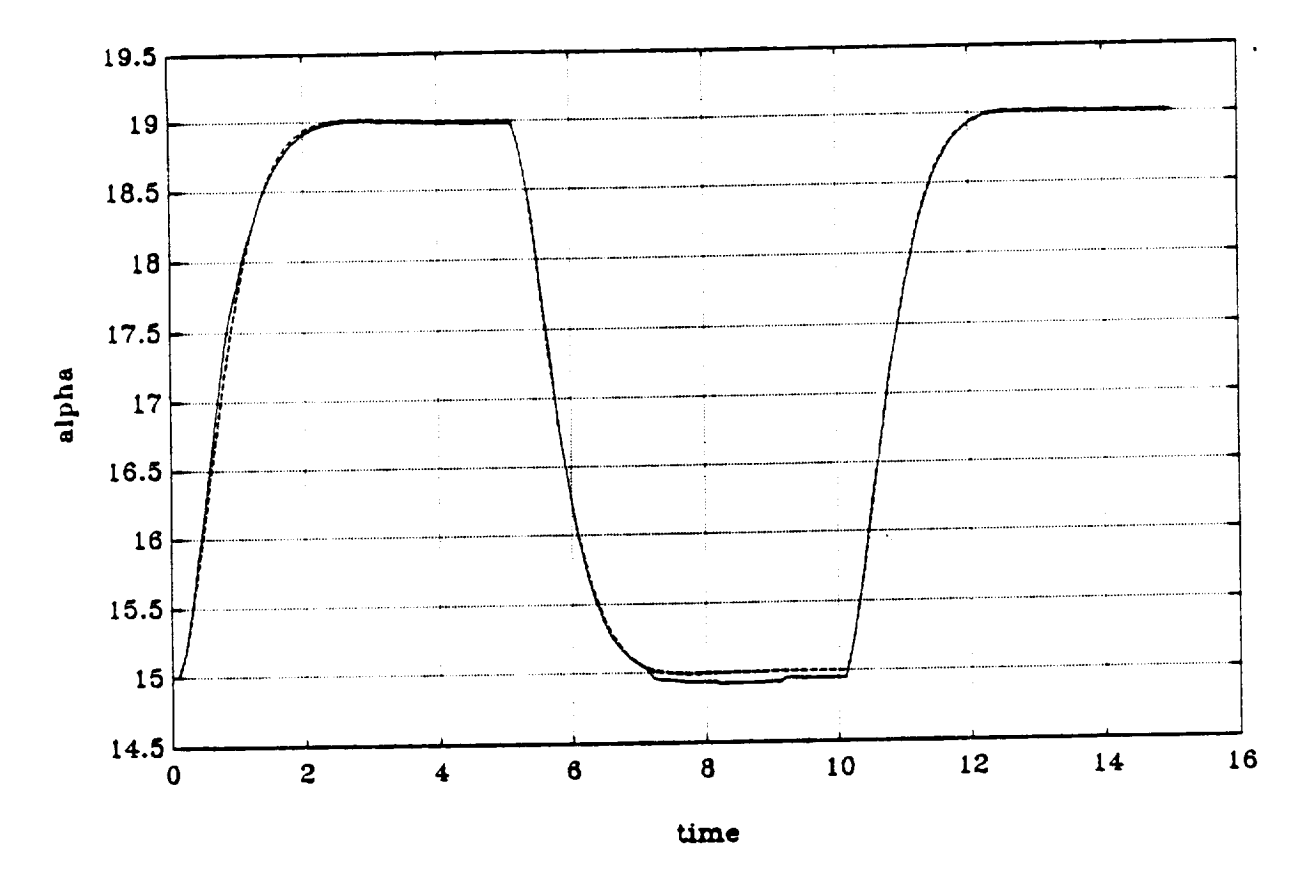

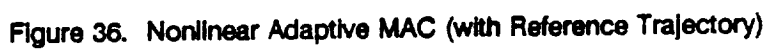

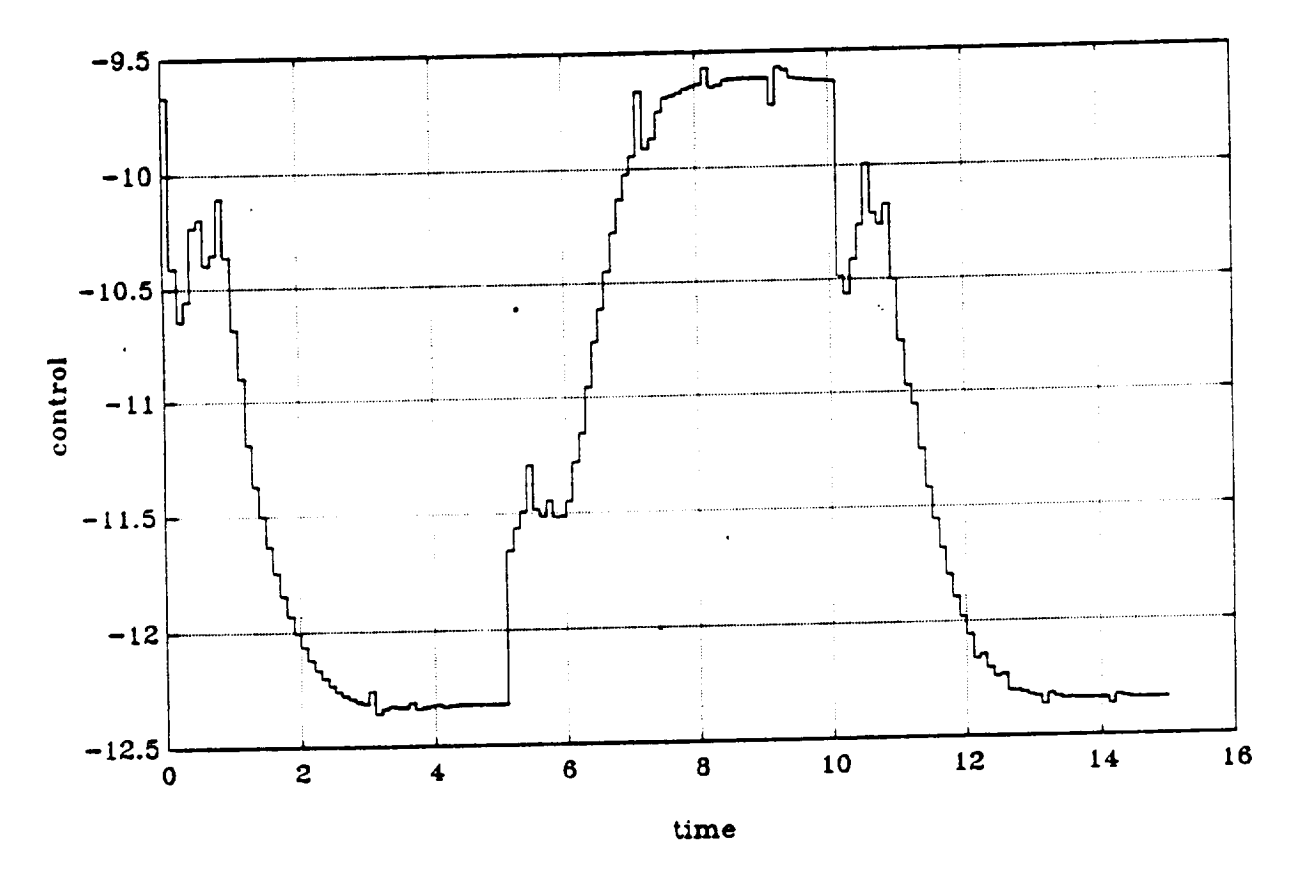

Figure 37. Nonlinear Adaptive MAC

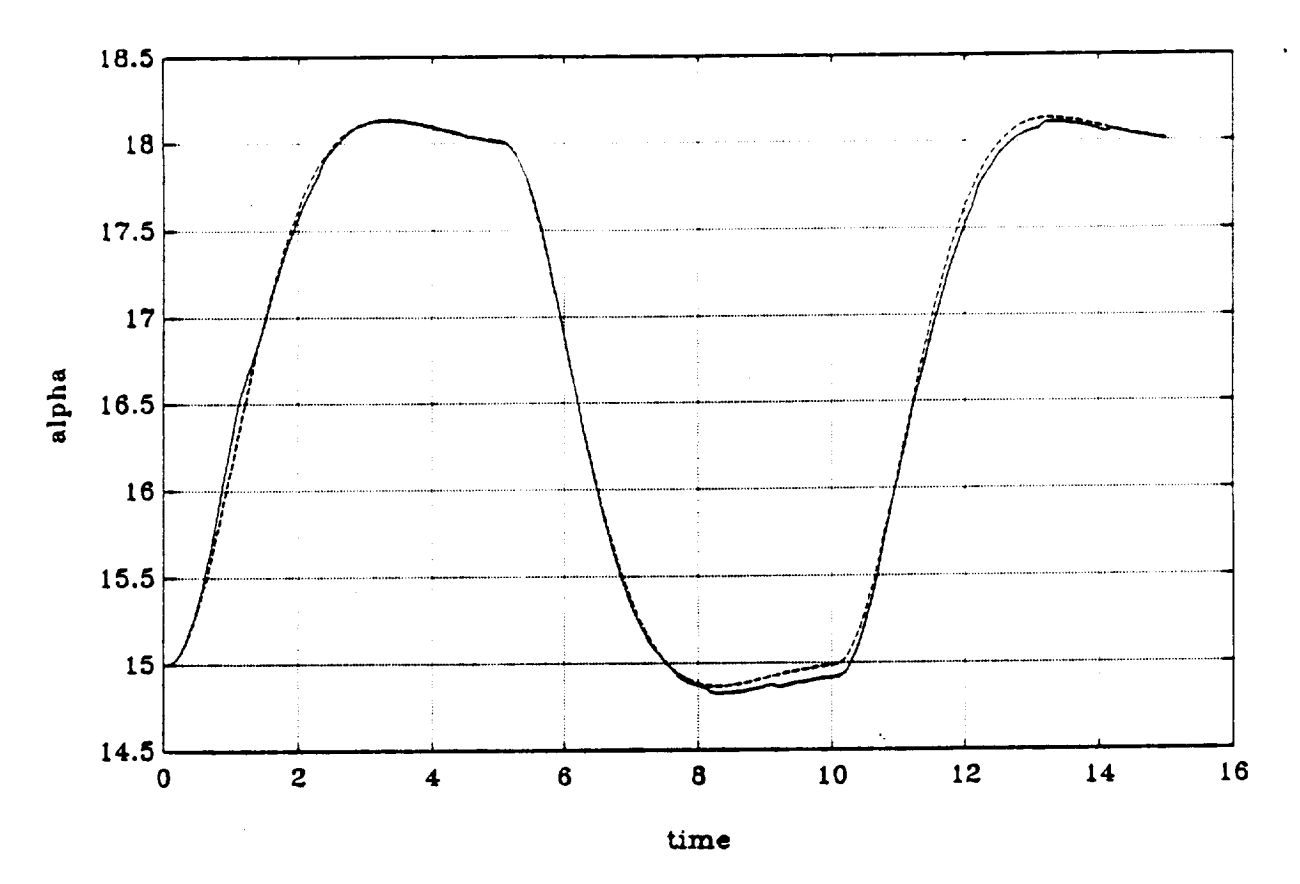

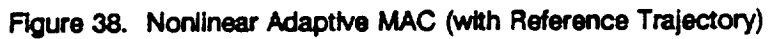

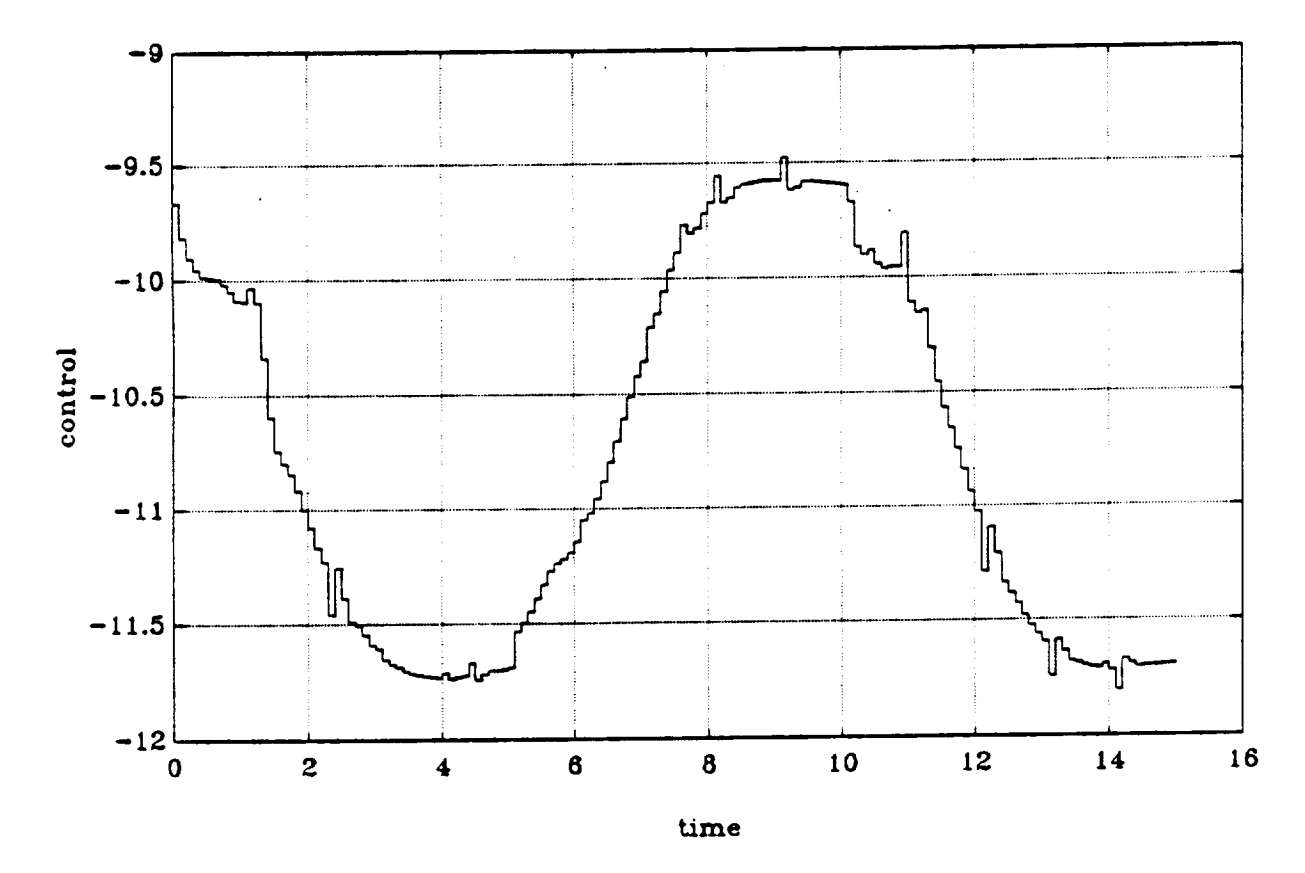

Figure 39. Nonlinear Adaptive MAC

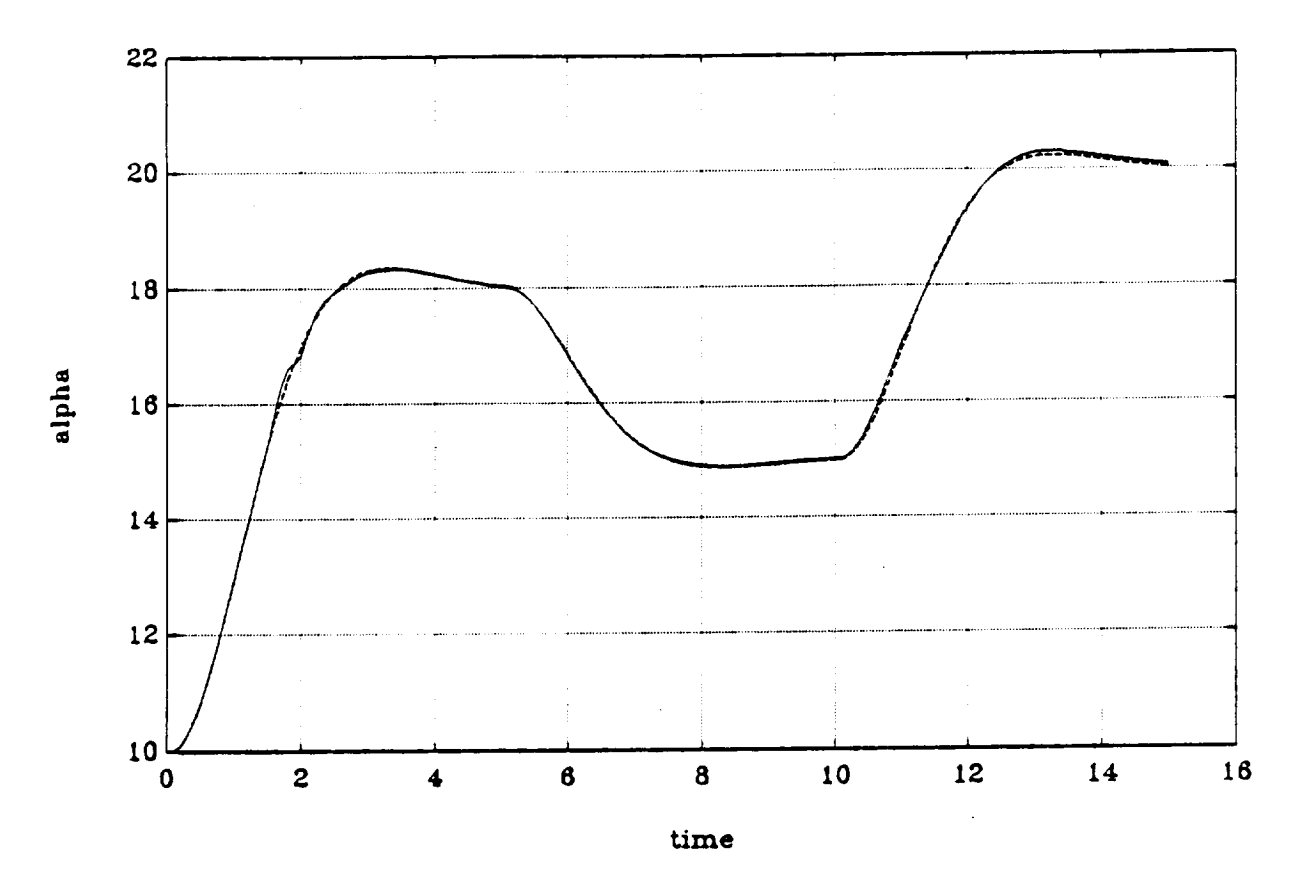

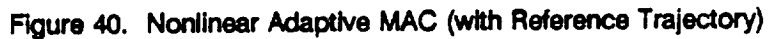

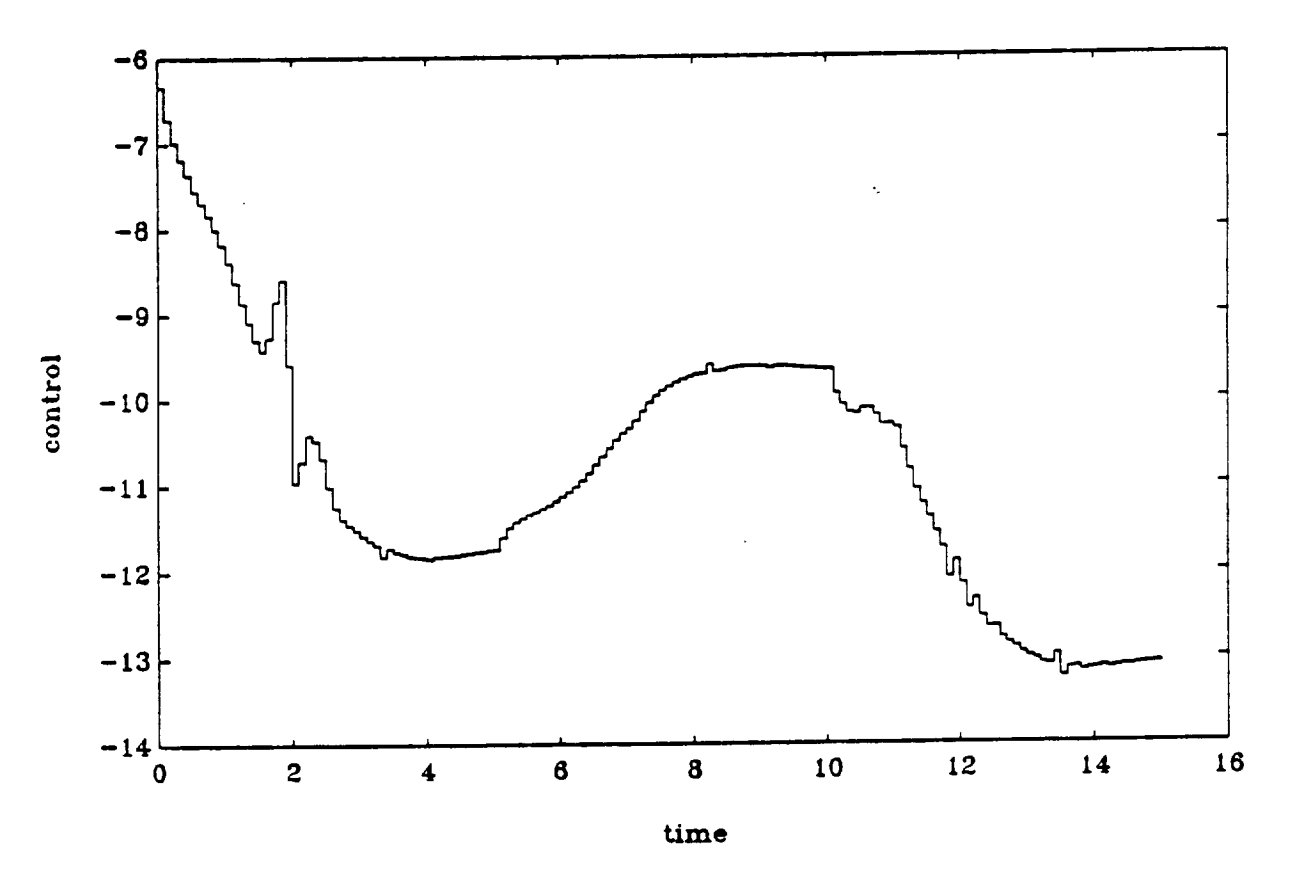

Figure 41. Nonlinear Adaptive MAC

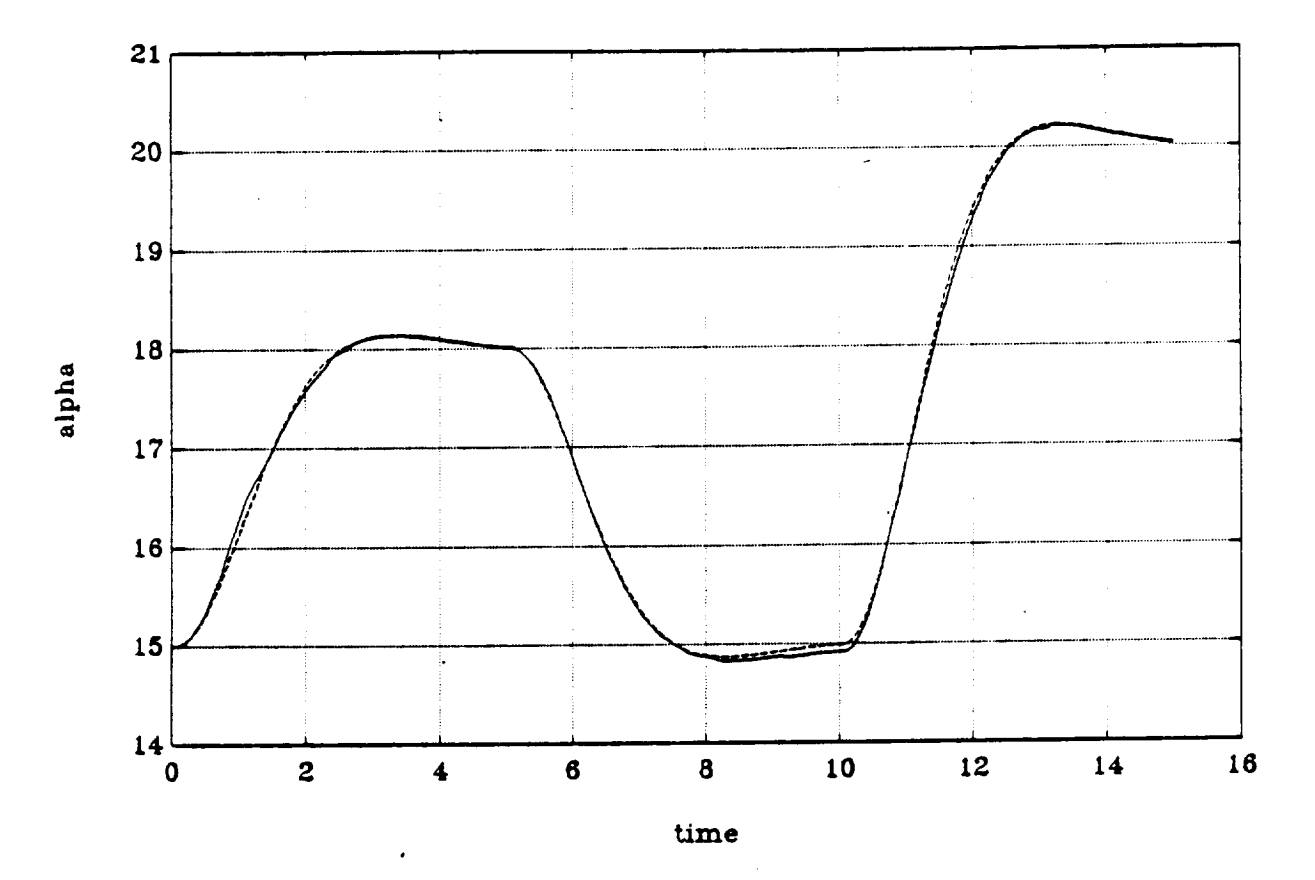

 $\frac{1}{2}$ 

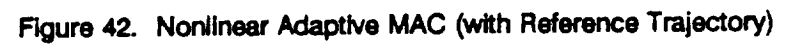

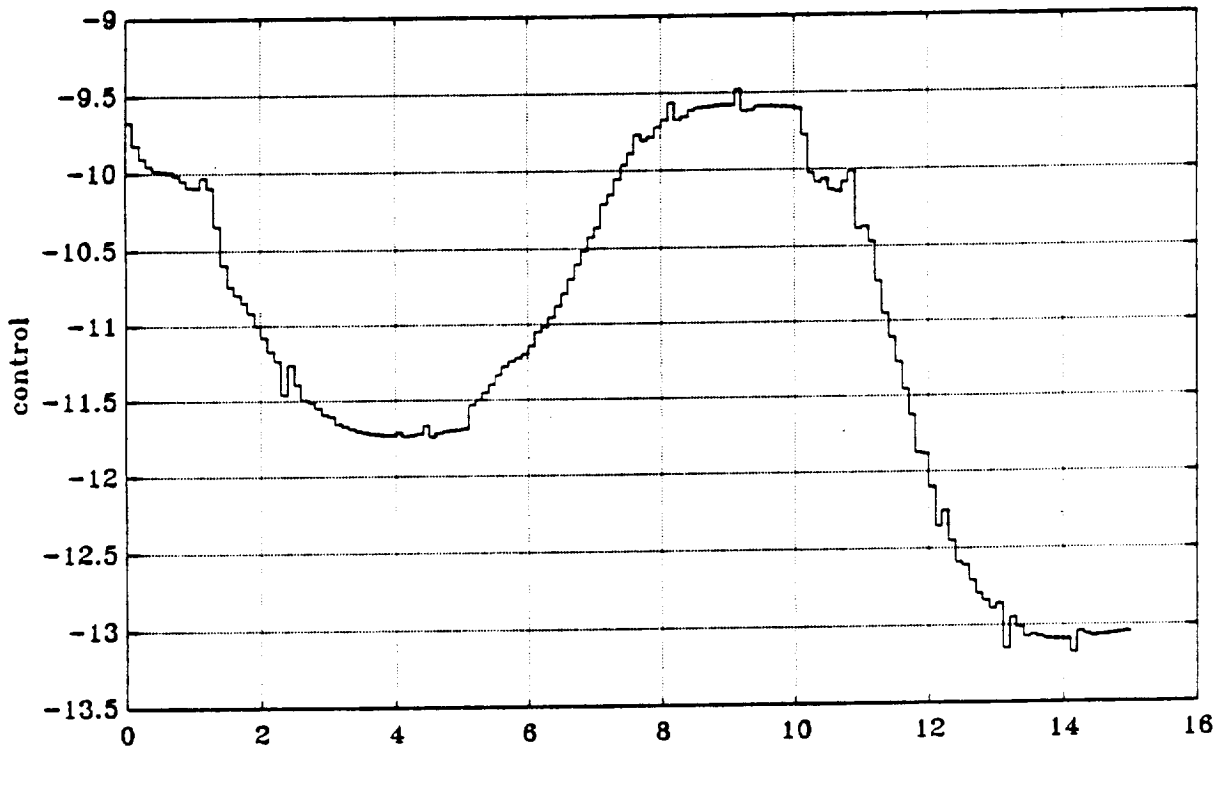

**time**

**Figure 43. Nonlinear Adaptive MAC**

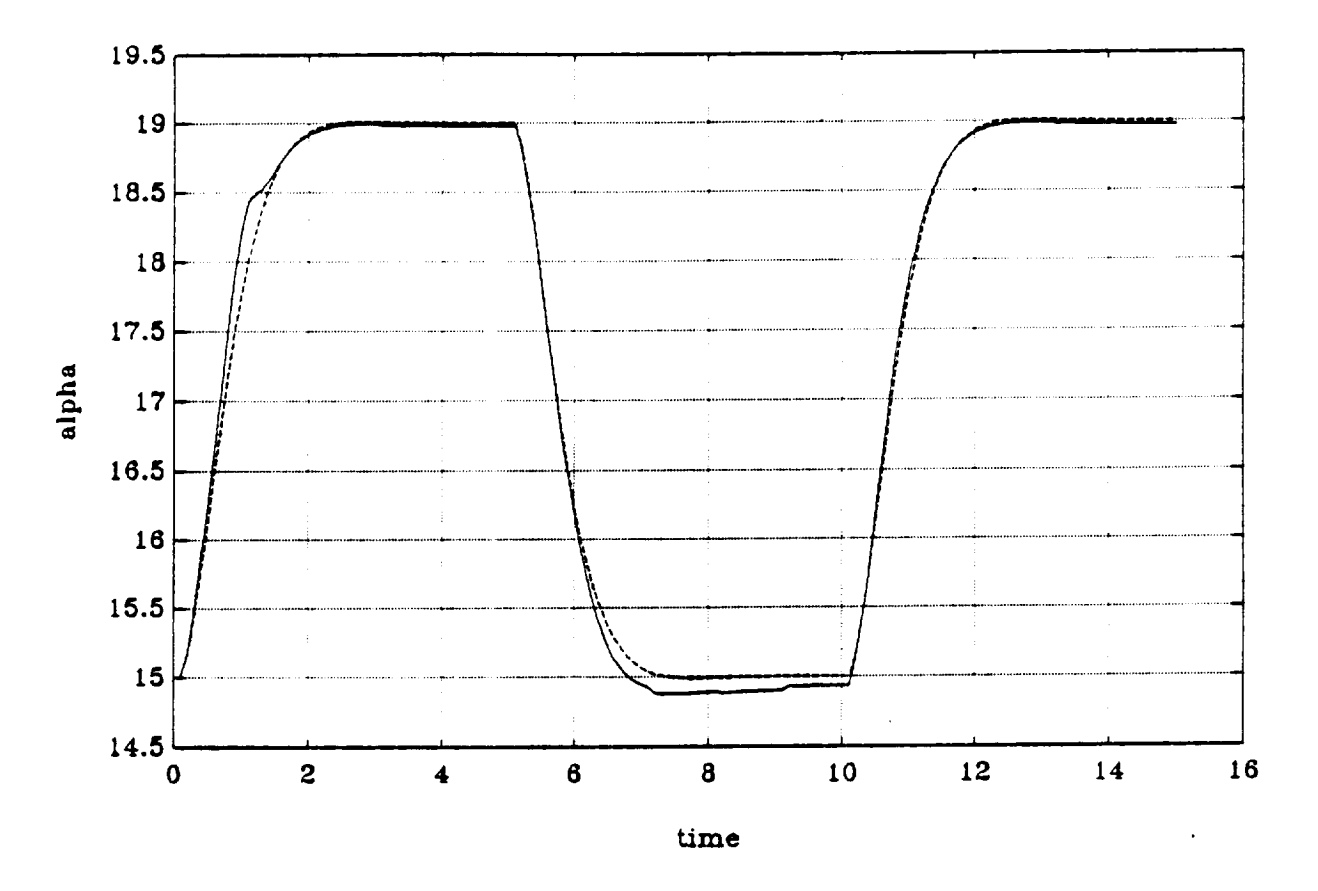

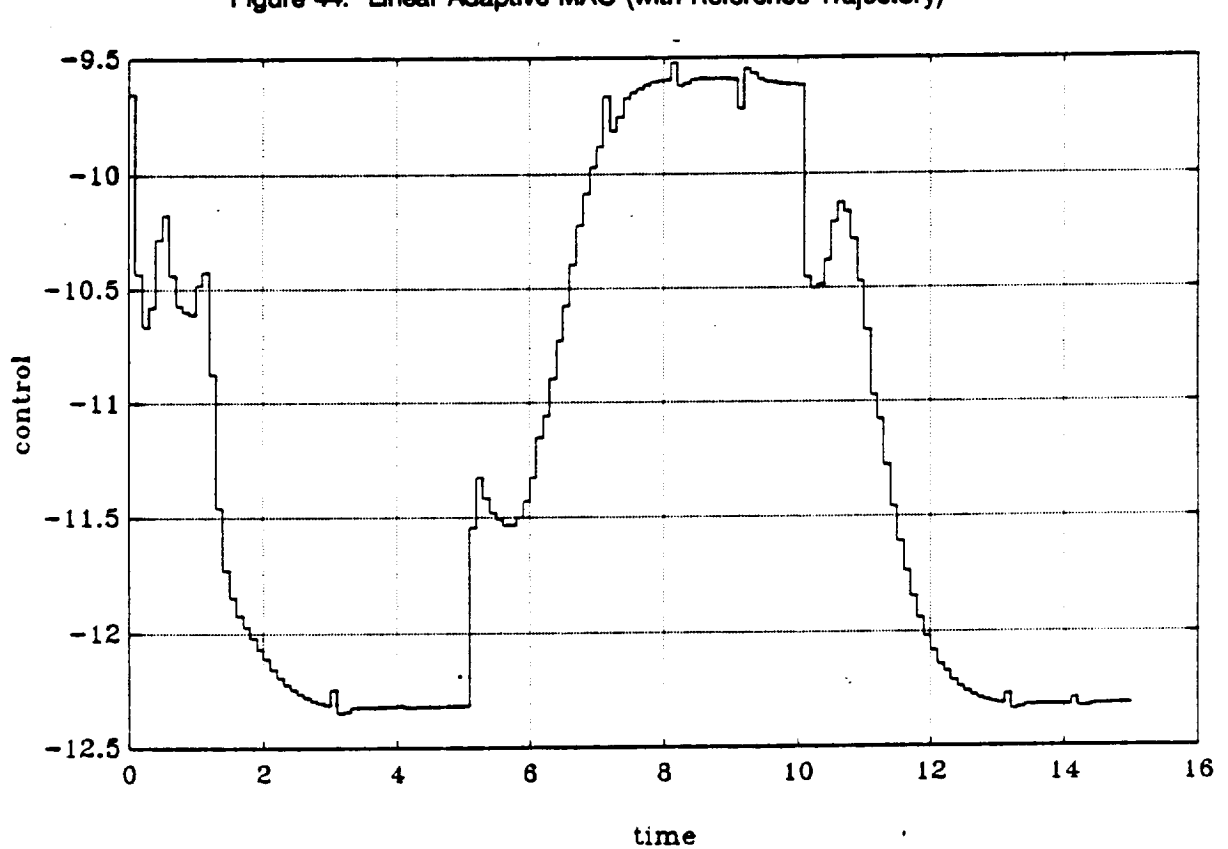

Figure 44. Linear Adaptive MAC (with Reference Trajectory)

Figure 45. Linear Adaptive MAC

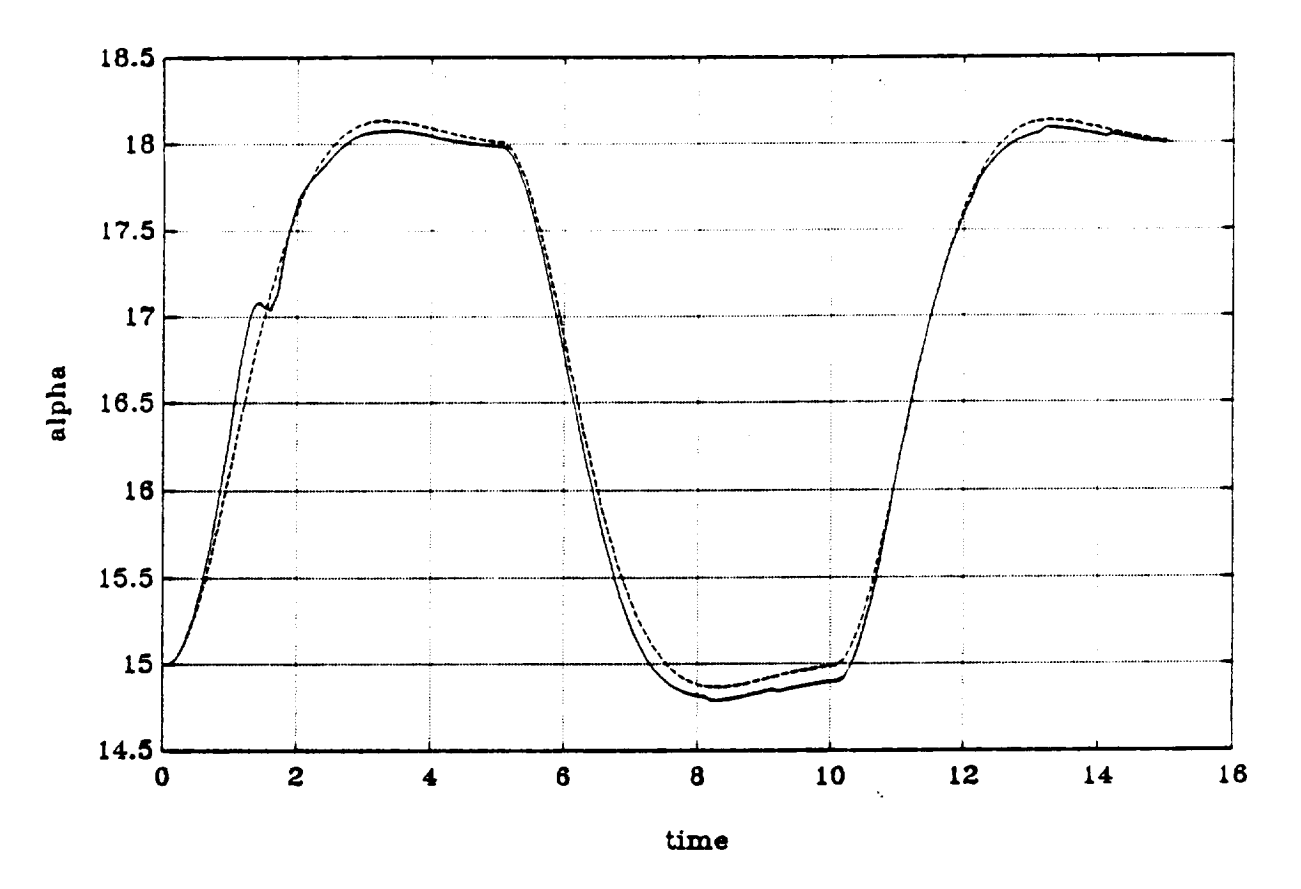

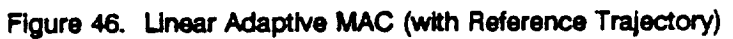

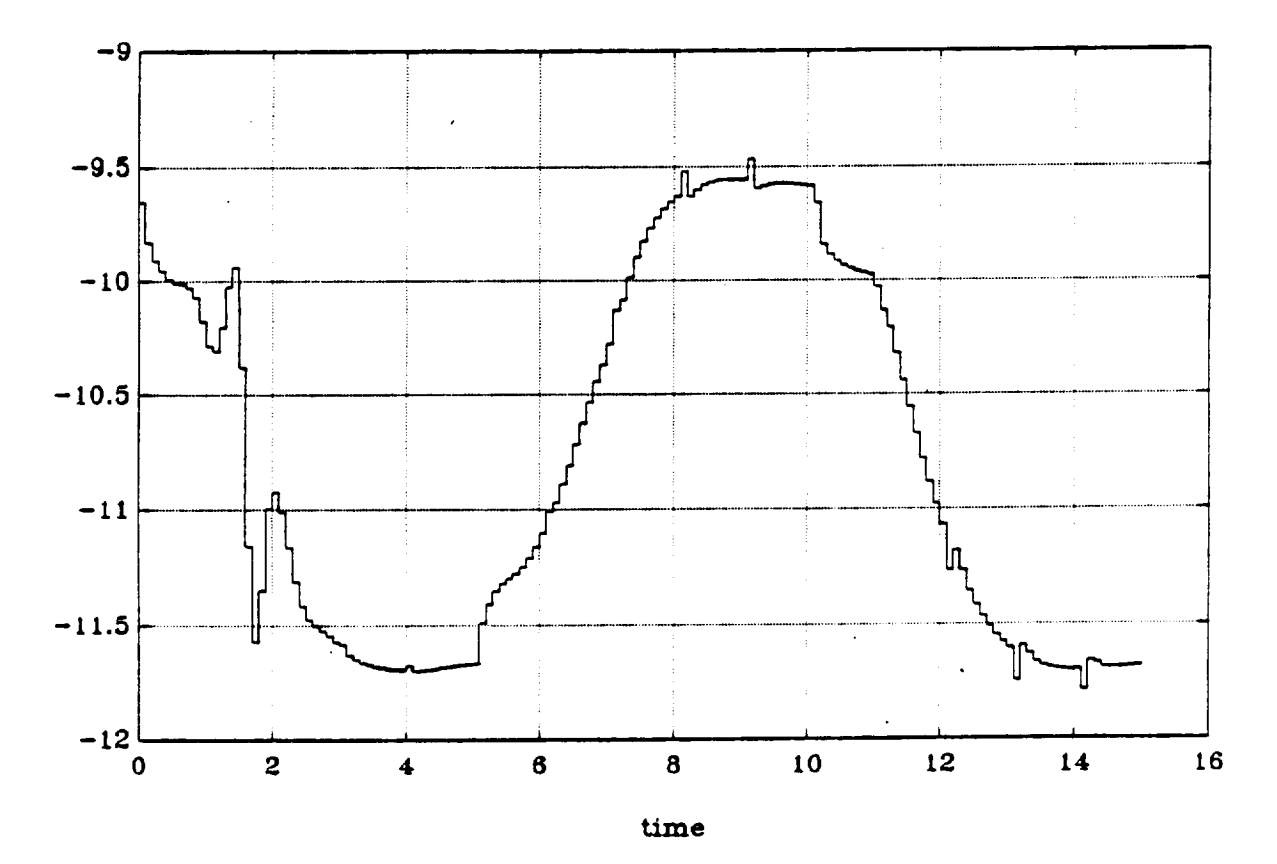

Figure 47. Linear Adaptive MAC

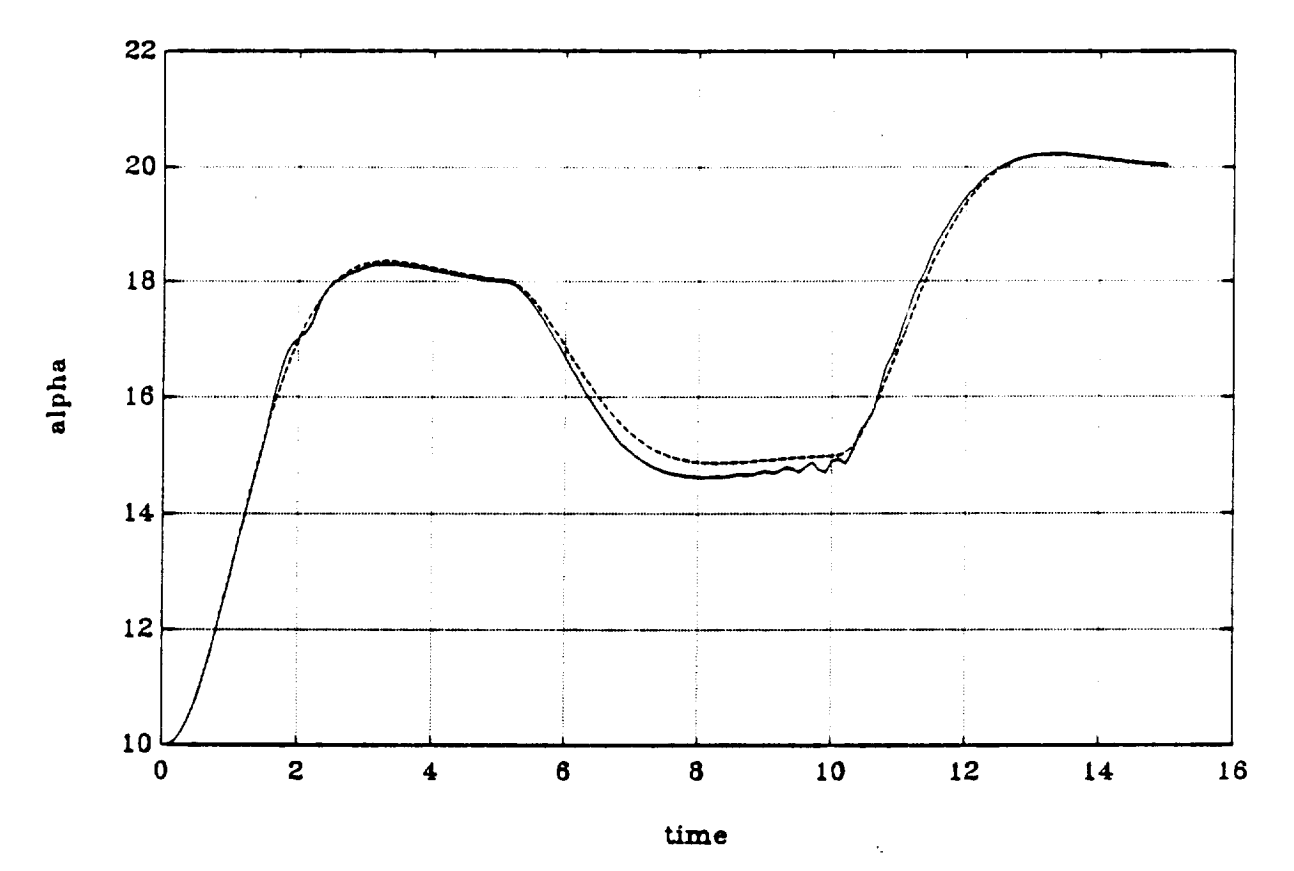

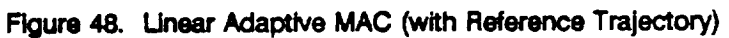

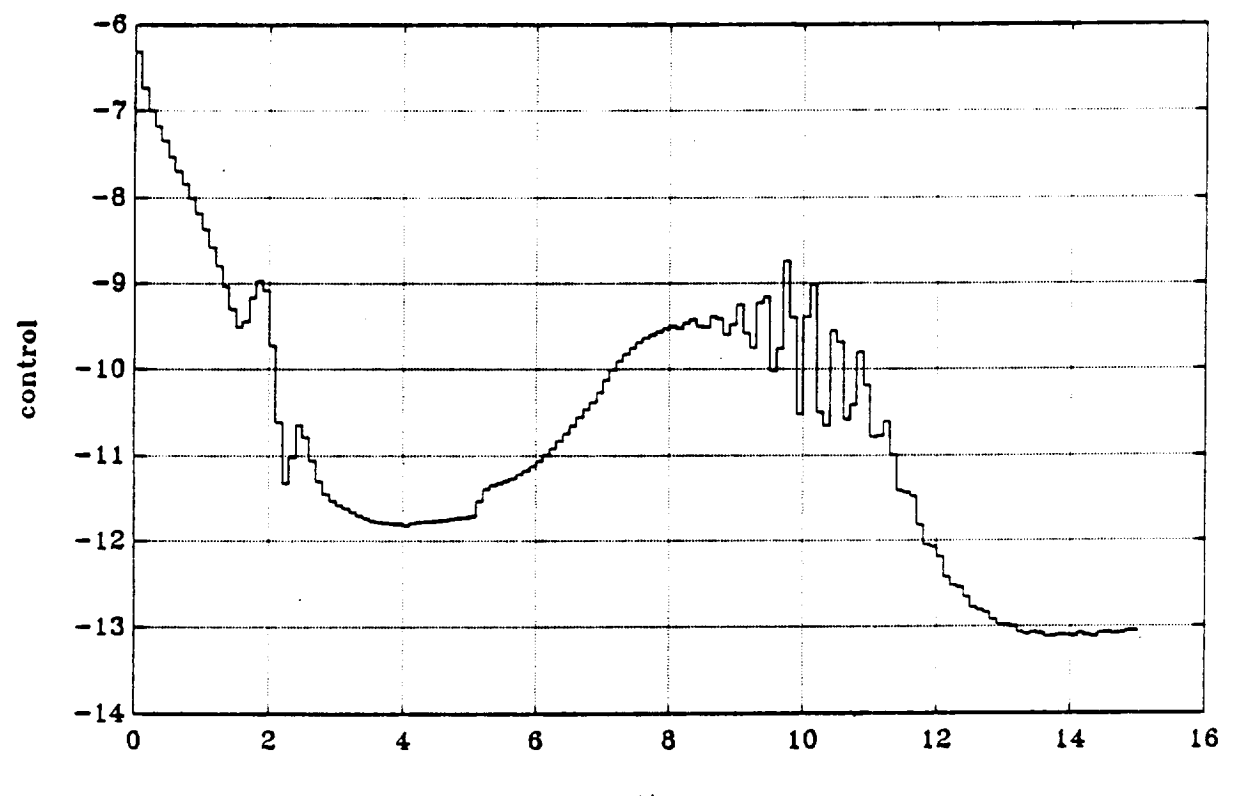

time Figure 49. Linear Adaptive MAC

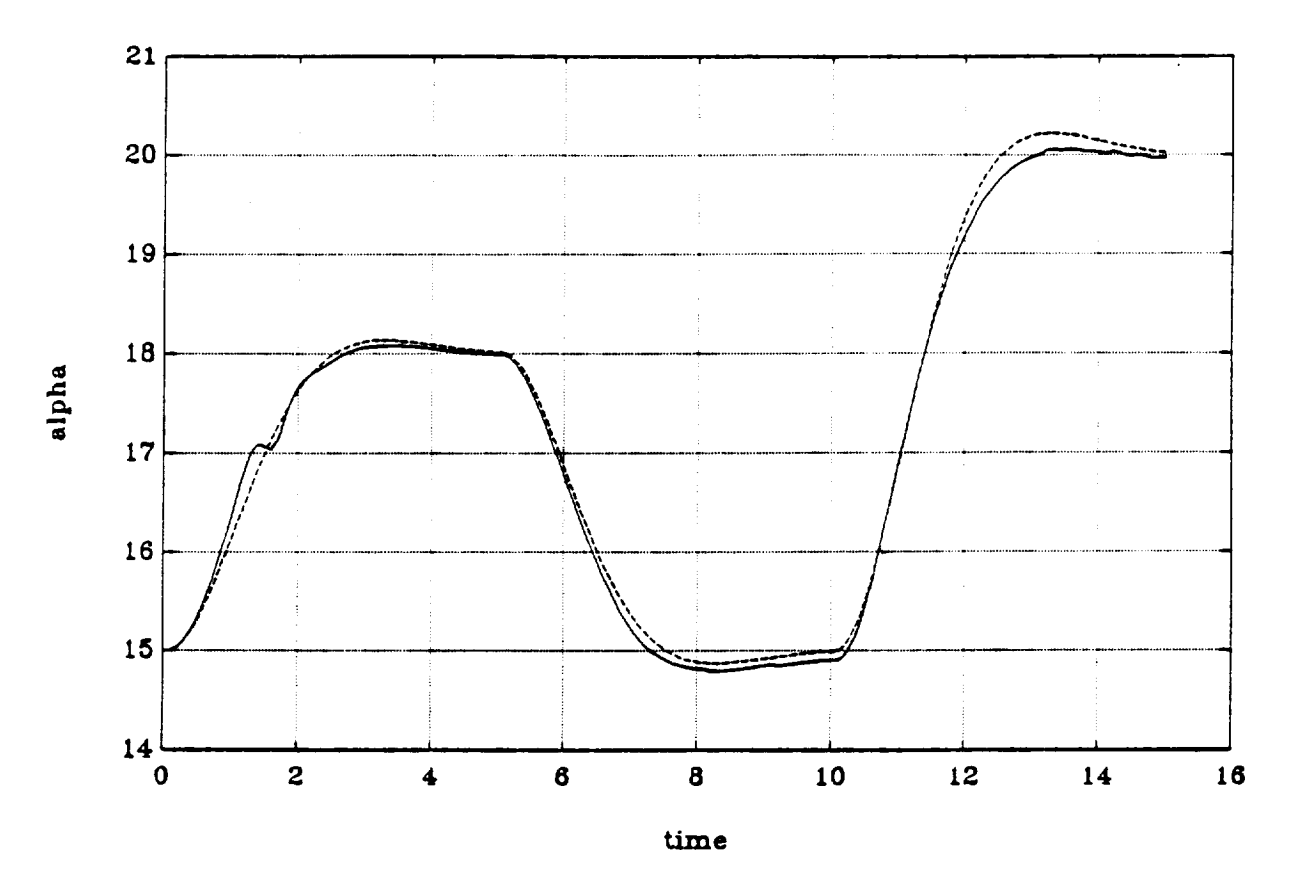

k

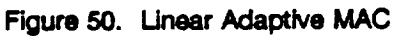

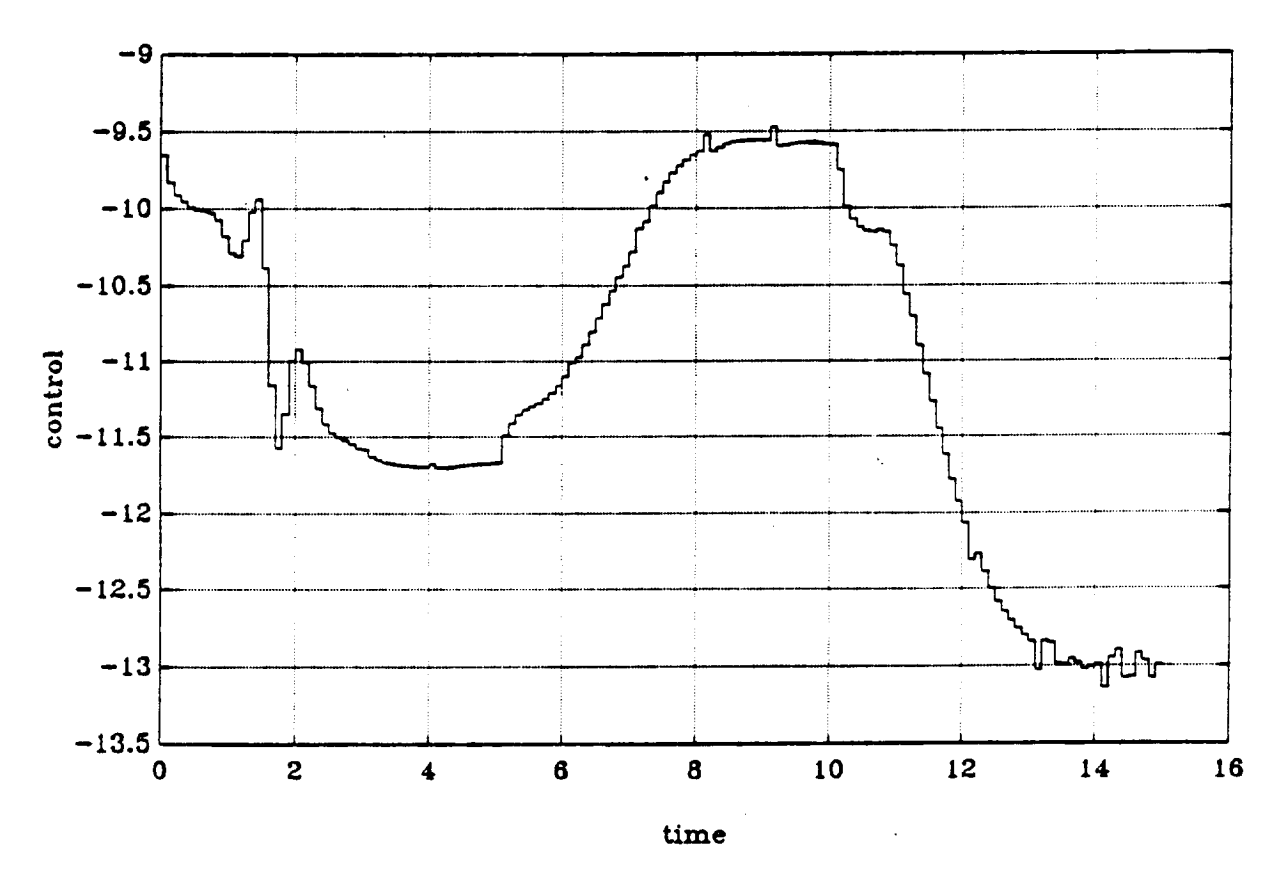

**Figure 51. Linear Adaptive MAC (with Reference Trajectory)**

obvious difficulties with fitting the parameters of a linear model to the behavior of the plant which is clearly nonlinear in this region (see Figure 47). As a result, the control starts oscillating for a while. Also, on the other plots it is seen that the nonlinear algorithm results in control plots that are more smooth, although they **still contain one-pulse spikes. To** eliminate **these spikes weighting of the increments of control was introduced into the algorithm. The controller is designed to minimize the one step ahead cost function:**

$$
J = (y_{\text{mod}}(k+1) - y_r(k_1))^2 + \rho(u(k) - u(k-1))^2
$$
 (3.18)

**with Ymod,Yr as before. Minimization of (3.18) with respect to u(k) yields**

$$
u(k) = \frac{(\bar{y}_r - a)b + \rho u(k-1)}{b^2 + \rho}
$$
 (3.19)

**where**

$$
a = p_{1\alpha} \alpha + p_{2\alpha} \alpha^2 + p_{3\alpha} \alpha^3 + p_{4\alpha} q + p_{5\alpha} q \alpha + p_{6\alpha} q \alpha^2 + p_{7\alpha} q \alpha^3 + p_{12\alpha}
$$
  

$$
b = p_{8\alpha} + p_{9\alpha} \alpha + p_{10\alpha} \alpha^2 + p_{11\alpha} \alpha^3
$$

**Obviously, for p = 0 (3.19)** reduces to **(3.12) while for p =** = **we have** u(k) **=** u(k-1) **= const.** Results **of** simulations of this algorithm with  $\rho = 0.02$  and  $\rho = 0.05$  are shown in Figures 52-53 and 54-55, respectively. **The trade-off between the accuracy of tracking and control smoothness may be observed. For p** = **0.05 the control contains no one-pulse spikes and, in** fact, **the accuracy of reference** following **deteriorates only slightly.**

#### **Conclusions**

**Model algorithmic control based on an** approximate **discrete state space** model **works very well for** the plant (2.35) with angle of attack as the output. Its adaptive version displays behavior slightly inferior to **the nonadaptive case, which may be a result of inclusion of a probably unnecessary corrective term in (3.11). A control increment term in the cost function** makes **it possible to obtain more smooth control trajectories while retaining** satisfactory **performance. Previous research** failed **to** find **good** global **inputoutput nonlinear time-series** approximation for **the plant (2.35), so a state space model was used. It seems, however, that**

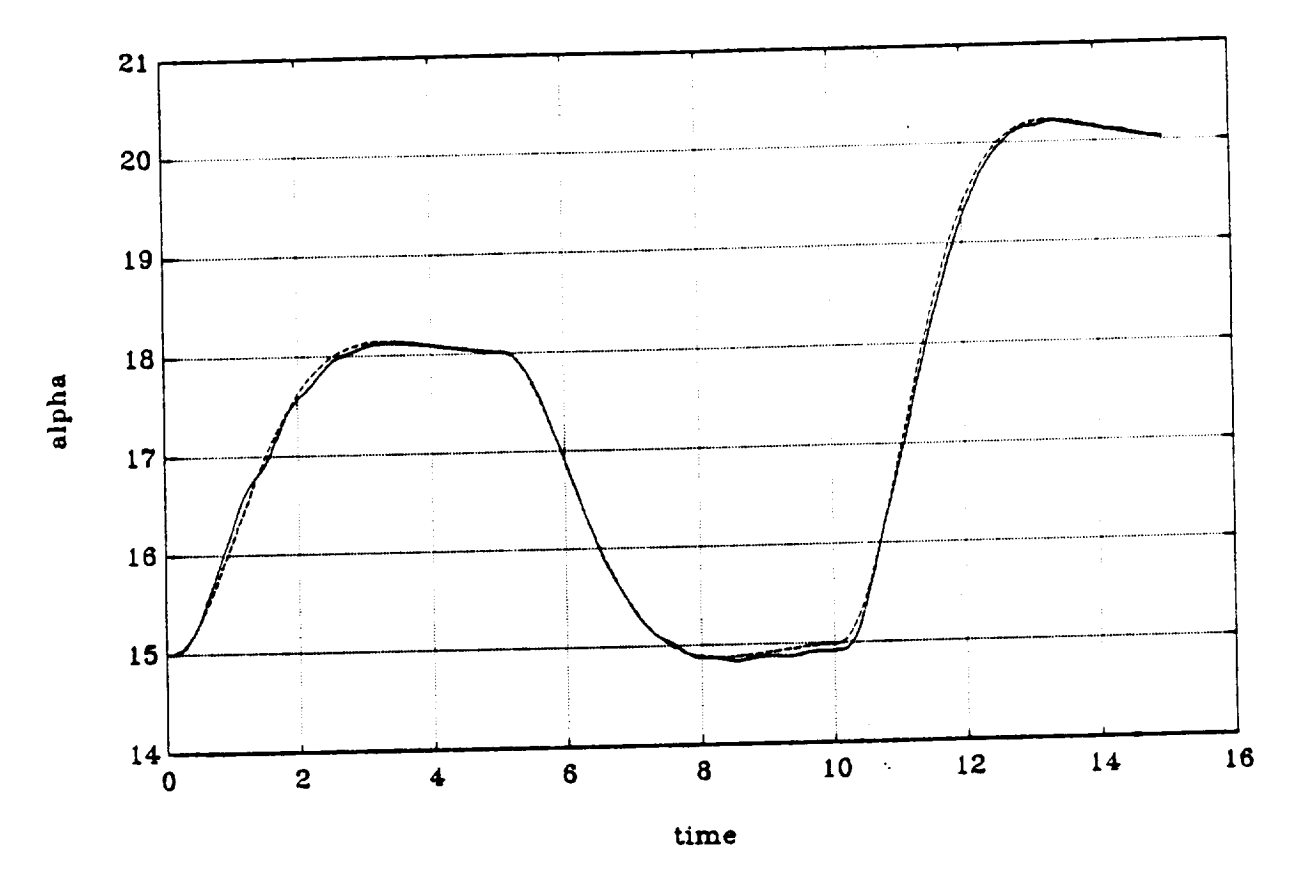

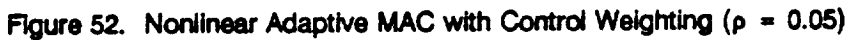

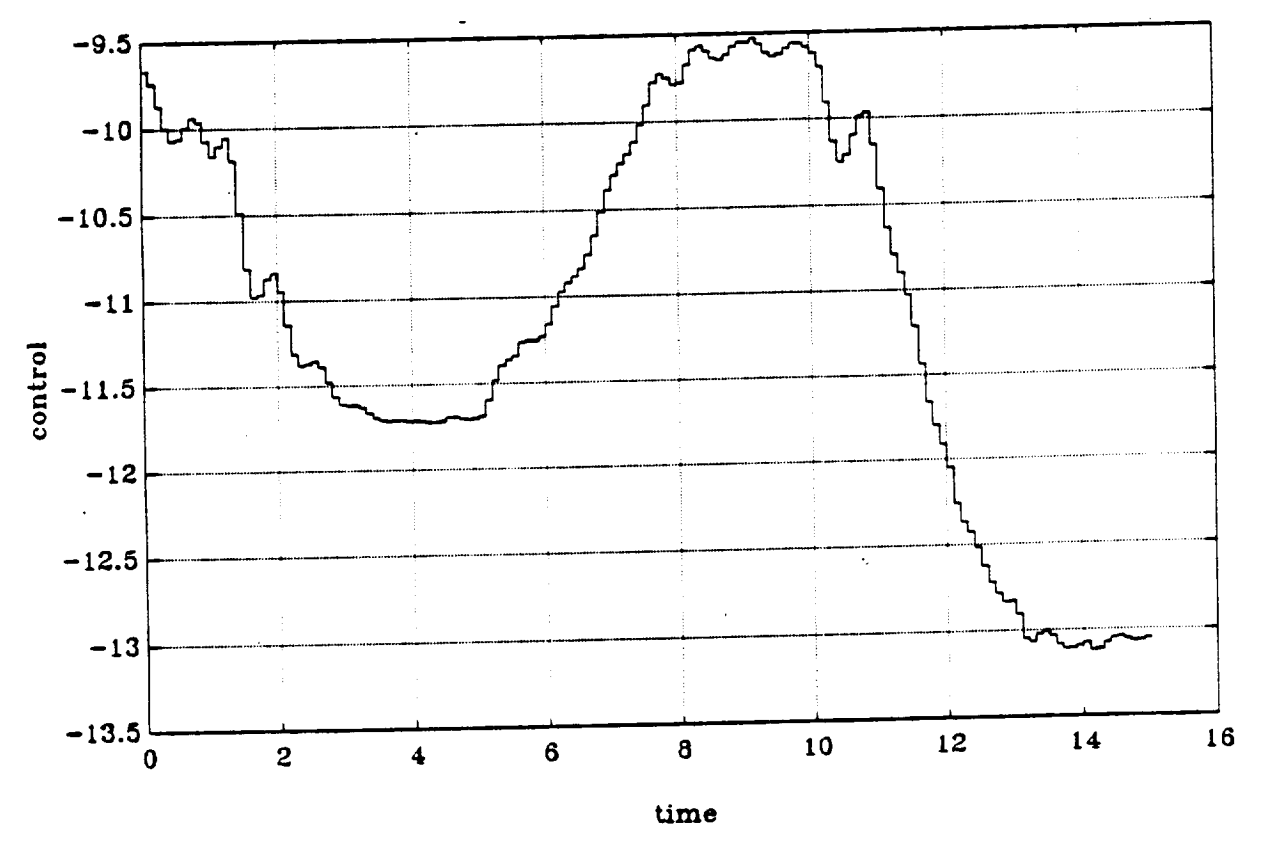

Figure 53. Nonlinear Adaptive MAC with Control Weighting ( $\rho = 0.05$ )

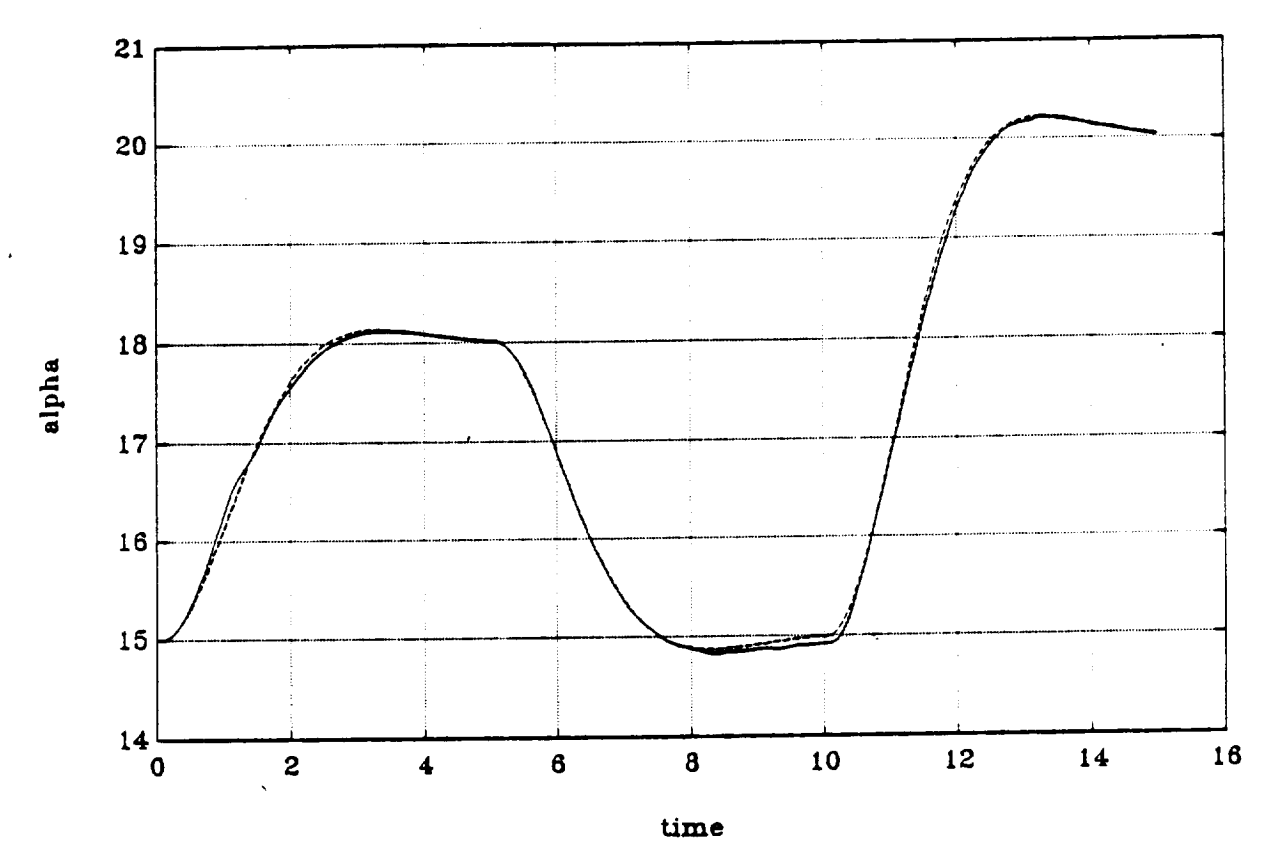

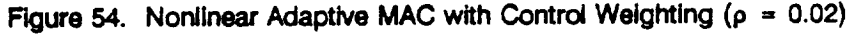

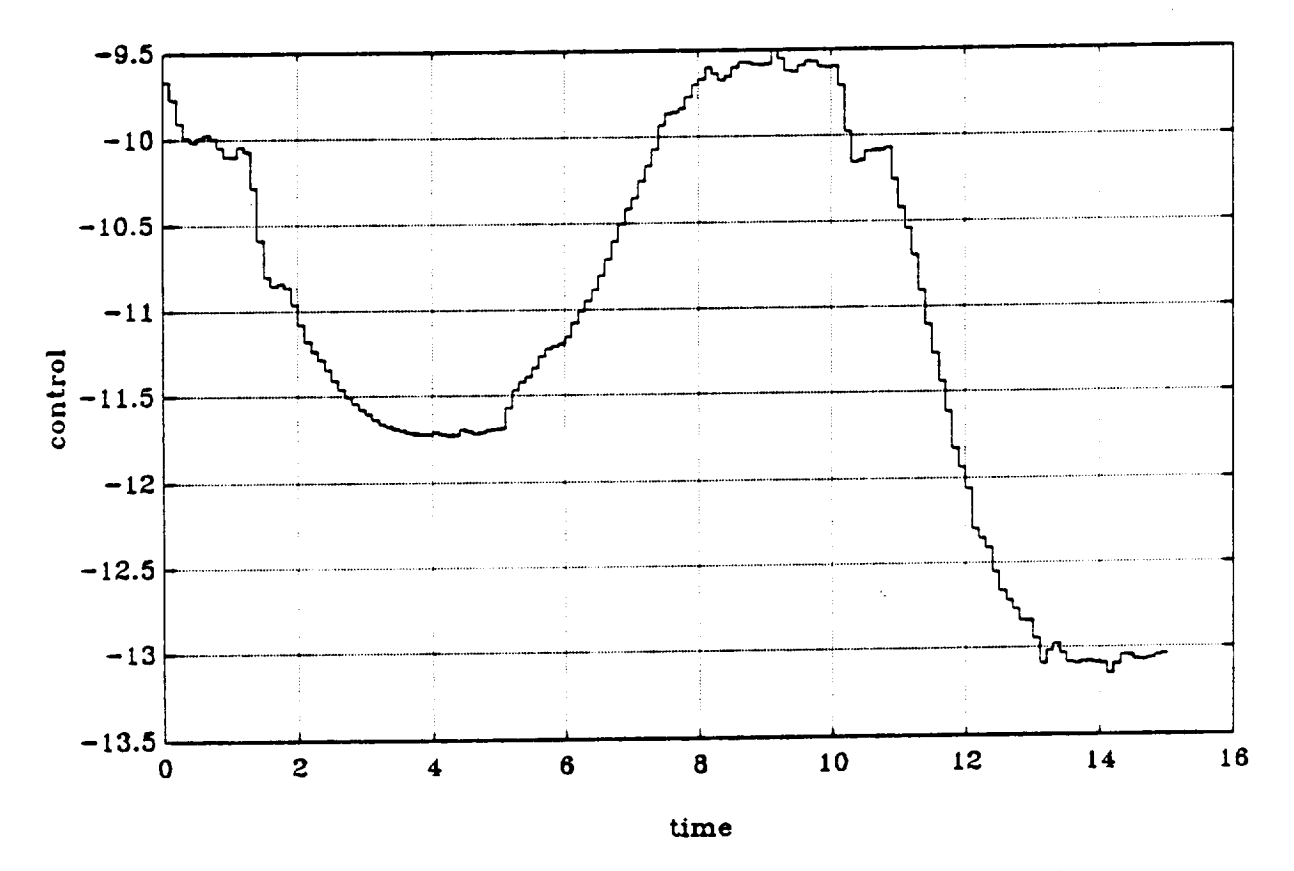

**Figure 55. Nonlinear Adaptive MAC with Control Weighting** (p = **0.02)**

locally **such approximations should be possible** thus **allowing** for **application of adaptive** MAC **algorithm based only on input-output data without using state measurements. Theoretical research as to robustness** of the algorithm with respect to state or measurement noise also will be conducted and relative to more **complex airframe simulations.**

### **3.4 PIF Control**

**The proportional plus integral** plus **filter (PIF) control, which has** been **developed by Ostroff at NASA-Langley, has shown remarkable success in simulations as demonstrated in [4] and more recent work at NASA. Right tests of a more refined PIF controller are** planned for **an experimental high-alpha aircraft.**

**Basically,the design incorporates linear optimal (quadratic performance index) control about multiple equilibrium conditions with controller gain scheduling in conjunction with a tracked command** model. **We** are **planning to study a simplified version of this controller** for **possible stability limitations** from **certain rapid, high-alpha** maneuvers. **We hope to develop a nonlinear adaptive PIF controller and compare** its **performance with the present NASA PIF controller. An example of this configuration is shown in Figure 56.**

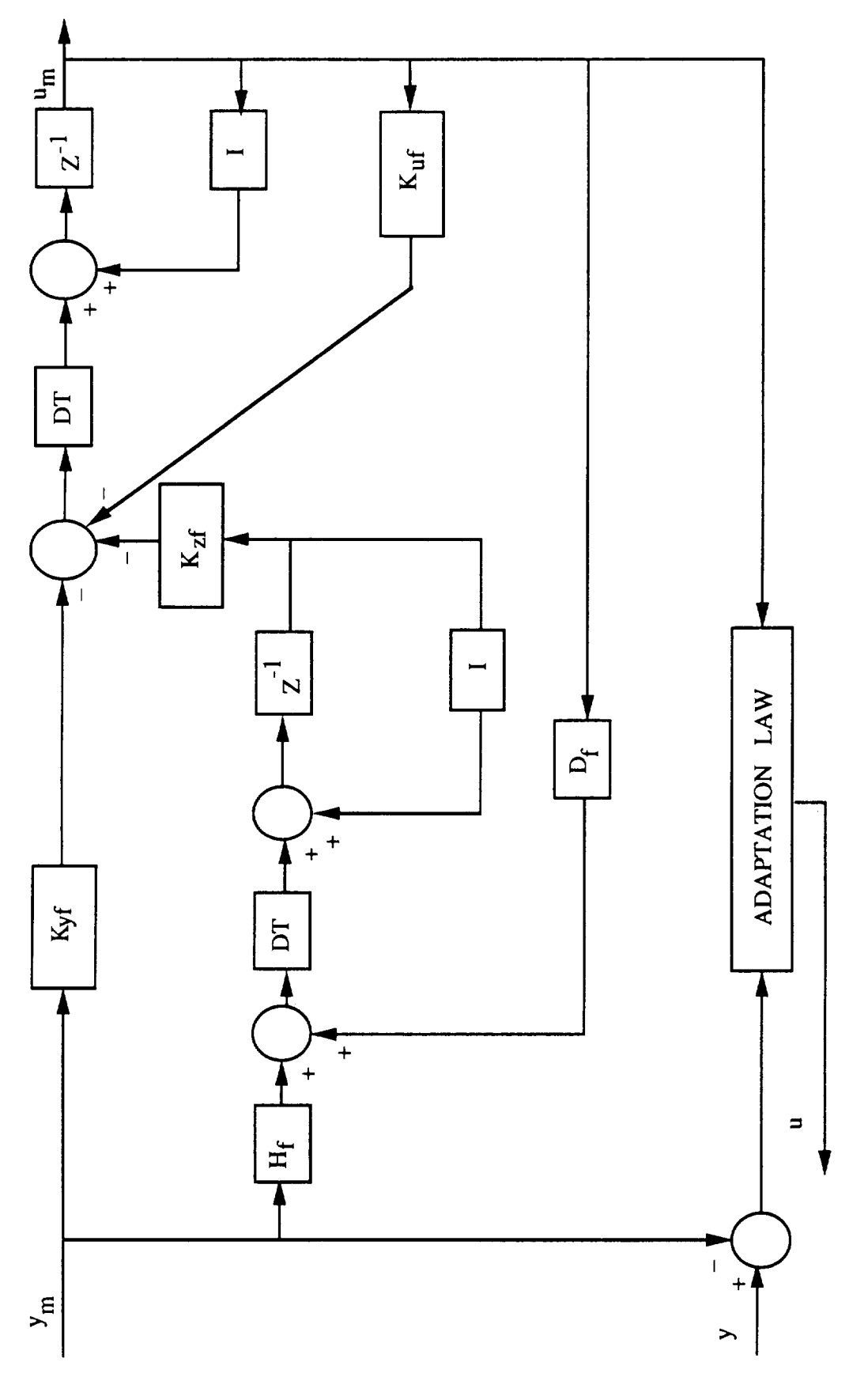

 $K_{y f}$ ,  $K_{uf}$ ,  $D_{f}$ ,  $H_{f}$ ,  $K_{z f}$  possibly functions of  $y_m$ 

### **4. CONCLUSIONS AND PLANS**

**Research inthe first phase of a three-year program suggests that nonlinear adaptive control (such as** those based on nonlinear time series or Volterra kernels) can provide improved stability over that of simple **linear adaptive control. To make this conclusion more conclusive, however, future research will involve more complex airframe models and simulations. Also, more complex linear and nonlinear adaptive controllers, including PIF designs, will be studied for stability and performance limitations. Comparisons of the studied nonlinear control algorithms and the NASA-Langley PIF design (Ostroff) are** planned.

#### **REFERENCES**

- **[1] R.R. Mohler, Nonlinear Systems: V. 2 Applications to Bilinear Control, Prentice-Hall, Englewood Cliffs, NJ, 1991.**
- **[2] 1\_Chen, X. Yang, R.R. Mohler, "Stability of Bilinear Systems," IEEE Trans. Autom. Control AC36, 1991 (to appear).**
- **[3] R.R. Mohler, Nonlinear Systems: V. 1 Dynamics and Control, Prentice-Hall, Englewood Cliffs, NJ, 1991.**
- **[4] A.J. Ostroff, "Application of Variable-Gain Output Feedback for High-Alpha Control," AIAA Guidance Nay. & Control Conf. (Paper No. 89-3576), Boston, 1989.**
- **[5] H. Stalford, W.T. Baumann, F.E. Garrett, T.I\_ Herdman, "Accurate Modeling of Nonlinear Systems Using Volterra Series Submodels," Proceedings, 1987 American Control Conference, Minneapolis, 1987, Vol. 2, pp. 886-891.**
- **[6] H. Wakamatsu, "Model Reference Nonlinear Adaptive Control System Using Nonlinear Autoregressive Moving Average Model Derived from Volterra Sedes and Its Application to Control of Respiration," Automatic** Control, **World Congress 1987, Selected Papers from** the **/FAC lOth Triennial World Congress, Munich, 1987, Vol. 10, pp. 191-196.**
- **[7] R. Bars, R. Haber, "Long Range Predictive Control of Nonlinear Systems Given by Volterra Series," Identification and System Parameter Estimation, Selected Pape\_ from the Eighth IFAC/IFORS Symposium, Beijing, 1988, Vol. 2, pp. 931-935.**
- **[8] K. Harris,** "Properties **of Nonlinear Model** Algorithmic **Control," Proceedings, 24th Conference on Decision and Control, Ft. Lauderdale, 1985, Vol. 1, pp. 663-665.**
- **[9] S.A.** Al-Baiyat, **"Nonlinear Feedback Synthesis: A Volterra Approach," Ph.D. dissertation, Dept. of Electrical Engineering, University of Notre Dame, 1986**
- **[10] A.D. Modyaev, A.D. Averina, "Analysis and Synthesis of Discrete** Control **Systems** based **on Multidimensional z Transforms," in B. Naumov, Philosophy of Nonlinear Control Systems, Mir Publishers/CRC Press, 199.**
- **[11] K. Harris, "Properties of Nonlinear Mode4 Algorithmic Control," Proceedings, 24th Conference on Decision and Control, Ft. Lauderdale, 1985, Vol. 1, pp. 663-665**
- **[12] G.C. Goodwin, K.S. Sin, Adaptive fi/tering, Prediction and Control, Prentice Hail, 1984**

# **APPENDIX A**

# **MATLAB and C Program Comparisons**

 $\epsilon$ 

# NONLINEAR STABILITY AND CONTROL STUDY OF HIGHLY MANEUVERABLE HIGH-PERFORMANCE AIRCRAFT.

NASA Project Progress Report.

by

#### ZION HALEVY \*\*

E.C.E, Oregon State University, Corvallis Or.

JULY 16, 1991

#### 1. SUMMARY :

The object of this report is to summarize part of the programming work done on nonlinear adaptive control model of aircraft operating in highly nonlinear regimes with large values of angle of attack.

Two models (Cho<sup>+</sup>and Stalford<sup>\*</sup> models) were simulated on PC-MATLAB and converted to "C". Comparison of the simulation time indicated that performance using the "C" algorithm was increased by two orders of magnitude. Thus enabling detailed parametric analysis in short time span. The fundamental structure of C programs can be also utilized extended to future simulator models.

\* \* On sabbatical leave from ADA, Israel.

- + Refers to the full nonlinear longitudinal airframe model (Section 2.1 of Annual Report)
- \* Refers to approximate nonlinear model of Reference 3.

# 2. CONTENTS.

 $\Delta \sim 10^4$ 

 $\sim 10^6$ 

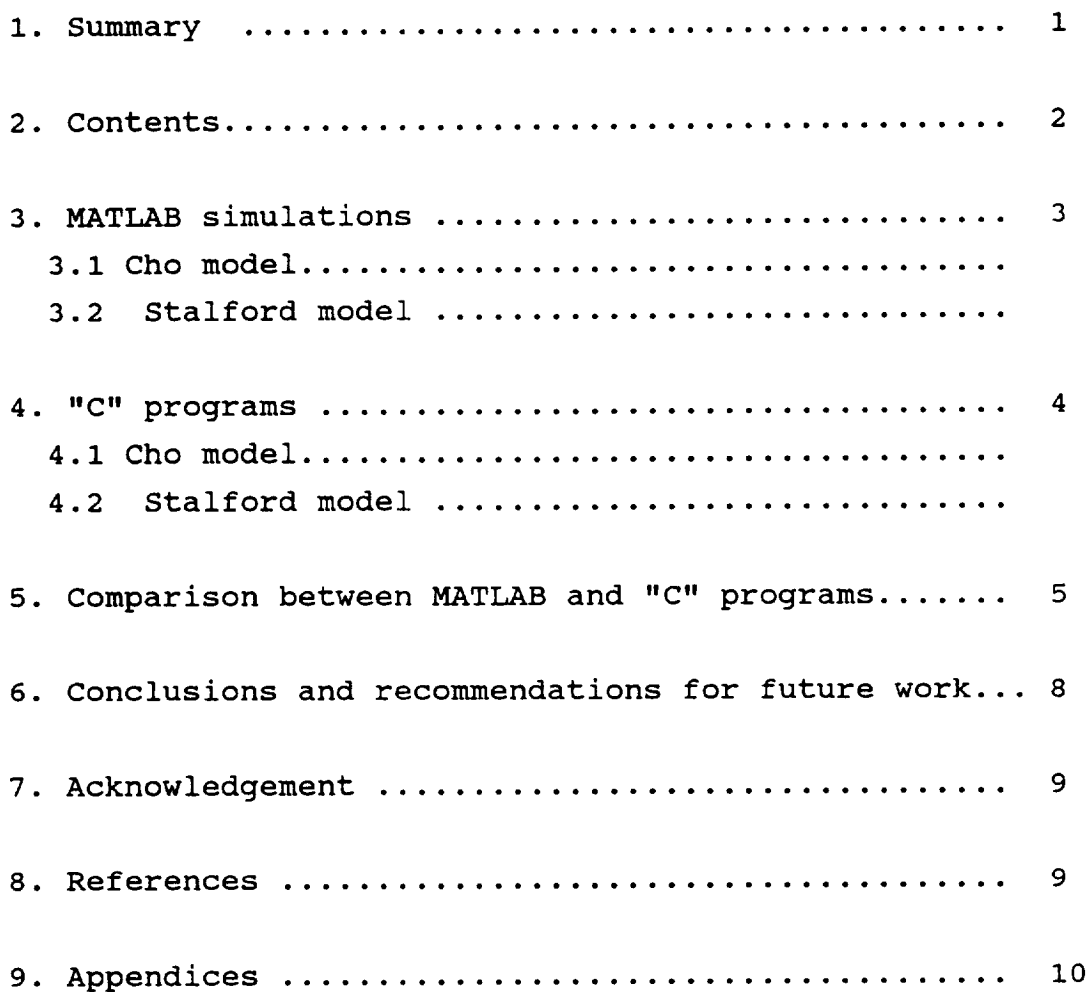

#### 3. MATLAB SIMULATIONS.

3.1 Cho model [2]

An original MATLAB program using an Euler integration scheme (BLINI.M ,COF.M -written by Cho 1991 based on Cao et al 1990) was analyzed and restructured in order to enable general purpose use and faster execution time.

The changes performed on the original programs are as follows:

a) Removal of the close-loop BARMA controller (Cho 1990) from the main program model BLINI.M and writing of a general purpose structure controller sub program.

b) Modification and improvement of the structure of the program, in particular modification of the sub program COF.M (calculate seven aerodynamic coefficients) which was called at each iteration.

The final programs named ZBLINI.M and ZCOF2.M are in the attached disk (see Appendix 3).

3.2 Stalford model. [3]

A model taken from Stalford 1989 was written in PC-MATLAB with the same general purpose structure noted above . This work was done jointly with J. Dory.

The final programs named ZRUN5.M , ZIN5.M and ZMAIN5.M using ODE45.M (Runge-Kutta 4th and 5th order integration function for numerical solution of ordinary differential equations) are on the attached disk.

The results from the MATLAB simulation ( Appendix 2) indicate that the numerical model is identical to that presented by Stalford 1989

 $-3-$ 

### 4. "C" PROGRAMS.

### 4.1 Cho model

The final MATLAB programs (ZBLINI.M ,ZCOF2.M) was converted to the "C" language (ZBLI3.C ,ZCOF3.C and ZBLI3.EXE -executable program).

The final programs are in the attached disk (see Appendix 3).

### 4.2 Stalford model.

The final MATLAB programs (ZRUN5.M , ZIN5.M, ZMAIN5.M, ODE45.M ) was converted to "C" language (ZRUN5.C, ZIN5.C, ZMAIN5.C, ODE45.C and ZRUN5.EXE -executable program) .

\* xxx.M / xxx. C extensions denote MATLAB and "C" programs files respectively.

## 5. Comparison between MATLAB and "C" proqrams

Matlab is an interactive program that aid with fast performence scientific and engineering numerical calculation.

Matlab allows you to solve numerical and simulation problems in a fraction of the time it would take to write in other languages like "C" or Fortran.

Furthermore, problem solutions are expressed in almost exactly the same way as they are written mathematically.

It is a complete integrated system including graphics, programmable macros,an interpreter and analytical commands.

"C" and Turbo C++ has fast and efficient compiler that enables transfer application programs to other systems.

The MATLAB is an interpreter and hasn't a compiler like "C",so the "C" language is more efficient .

The MATLAB simulations included in this report were obtained using PC-MATLAB version 3.2 .

5.1 Cho model.

Comparison of performance are summarized in Table i. Appendix I consists of examples plots from both MATLAD "C" in the same conditions as follow:

```
Euler integration step= 0.05 [sec] (the desired accuracy).
tfinal= I0 [sec] (final value of t).
tO= 0 [sec] (initial value of t).
```
# TABLE 1: Cho model.

 $\mathcal{O}(\log n)$  , and  $\mathcal{O}(\log n)$  ,  $\mathcal{O}(\log n)$ 

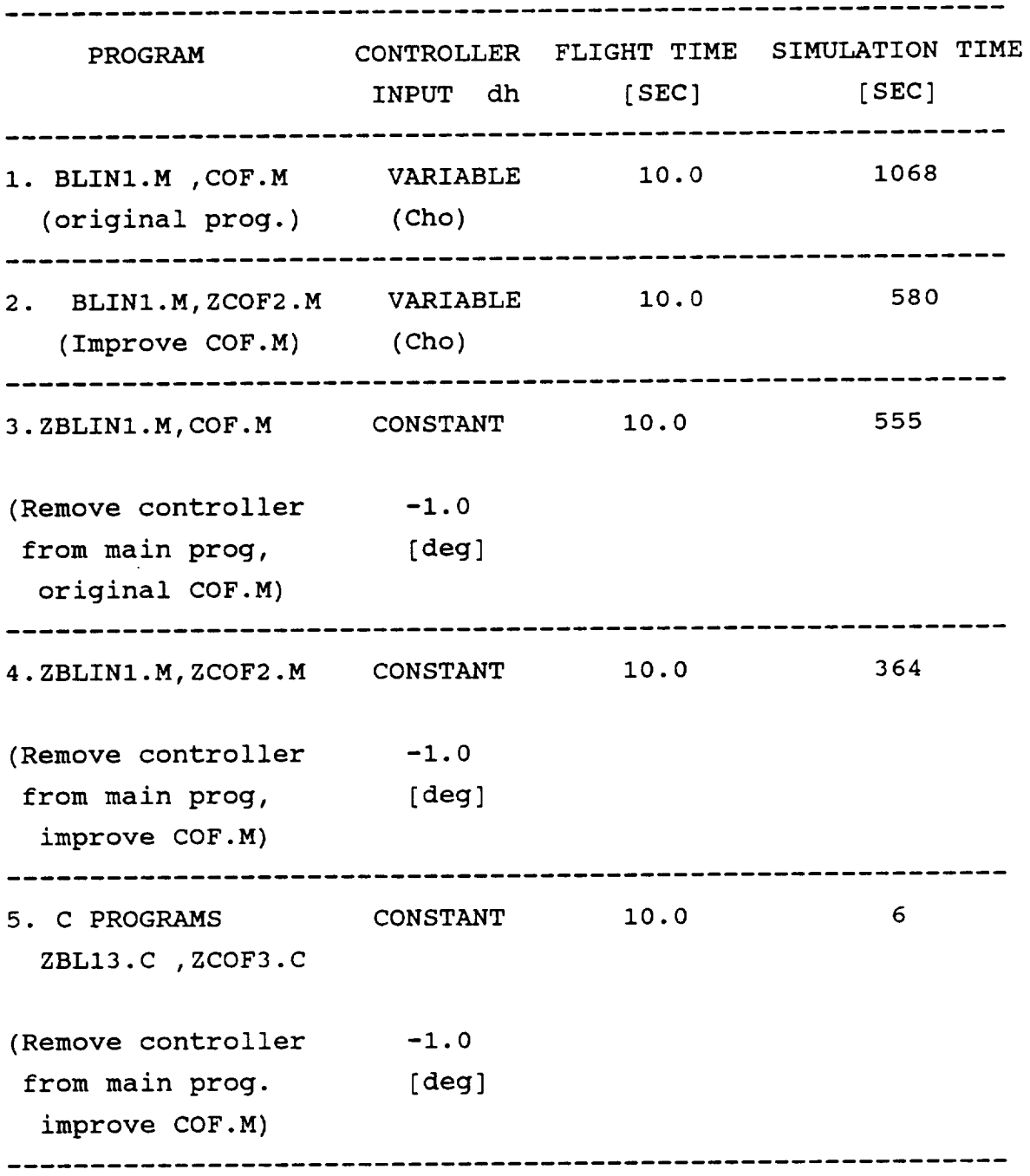

### 5.2 Stalford model.

Comparison of performance are summarized in Table 2. Appendics 2 consists of examples plots from both MATLAB and "C" in the same conditions as follow:

ODE45 step integration= 0.i [sec]. ODE45 tolerance= l.e-4 [sec] (the desired accuracy). tfinal=T FINAL=I3.6565 [sec] (final value of t).  $t0= 0.45*T$  [TINAL [sec] (initial value of t).

### TABLE 2 :Stalford model.

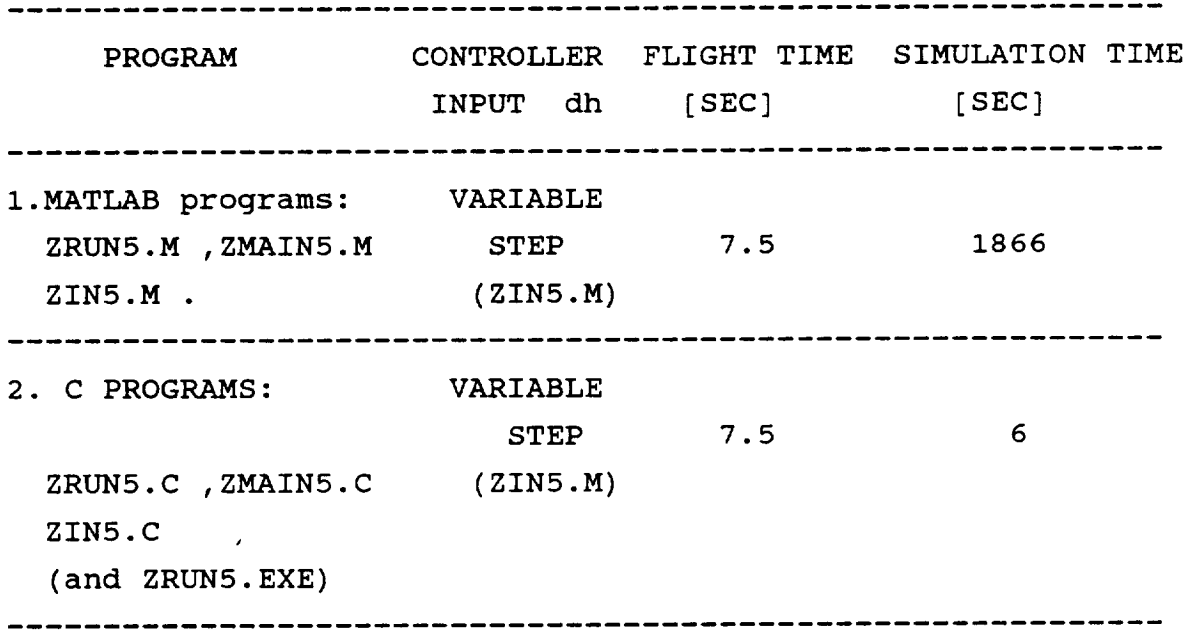

### 6. **CONCLUSIONS** AND RECOMMENDATIONS FOR FUTURE WORK.

#### 6.1 Conclusions

Camprison of MATLAB and "C" simulation reveal that performance was increased by two orders of magnitude by the "C" simulation .

MATLAB is a "package" for development stage but for detailed parametric analysis the "C" performance better.

#### 6.2 recommendations.

a) Using of PC-MATLAB version 3.5 (for 386 computer) for first step developing of the simulation.

We used in PC-MATLAB version 3.2 for our simulation but the new version 3.5 (for 386 computer) is faster at least four times (it hasn't limits imposed by 16 bit nature of 80286/8086 ) We used also PC-386/20 Epson computer with 80287 numeric coprocessor chip.

b) Using of MATLAB MEX-files enables to combine "C" and MATLAB programs

MEX-file produce from compiled "C" linked into .EXE files and renames to .MEX extension. So it is possible to call your own "C" programs from MATLAB as if they were built-in MATLAB function. Speed improvement of up to a factor of 25 are possible in this way

- c) Using of "C" (turbo C++ Ver 1.0 ) simulation for parametric analysis.
- d) Using at Cho model in ODE45.M Runge-Kutta integration function instead of Euler integration scheme to get better accuracy of results.

7. ACKNOWLEDGEMENT.

I would like to thank Prof. R.R. Mohler, Principal Investigator and R.R Zakrzewski for the assistance during this work.

8. REFERENCES.

- I. J. Cao H. stalford "analytical aerodynamic model of a high alpha research vehicle wind-tunnel model" NASA NAGI-959 1990
- 2. Cho model- MATLAB programs: BLINI.M ,COF.M 1991 (written by Cho based on [I]) .
- 3. H. Stalford E. Hoffman "Maximum principle solutions for time-optimal half-loop maneuvers of high alpha fighter aircraft" ACC ,1989 (p. 2453-2458).
- 4. C. Moler "PC-MATLAB for MS-DOS personal computers" User's Guide ver. 3.2 1987
- 5. B.W Kernighan D.M Ritchie "The C programming language"
- 6. Turbo C++ manual User's Guide of Borland

-9-

# 9. APPENDICES

 $\sim$ 

- i. Cho model : examples plot ( Fig 1 Fig 6 ).
- 2. Stalford model : examples plot ( Fig 7 Fig i0 ).
- 3. Programs description of the attached disk.

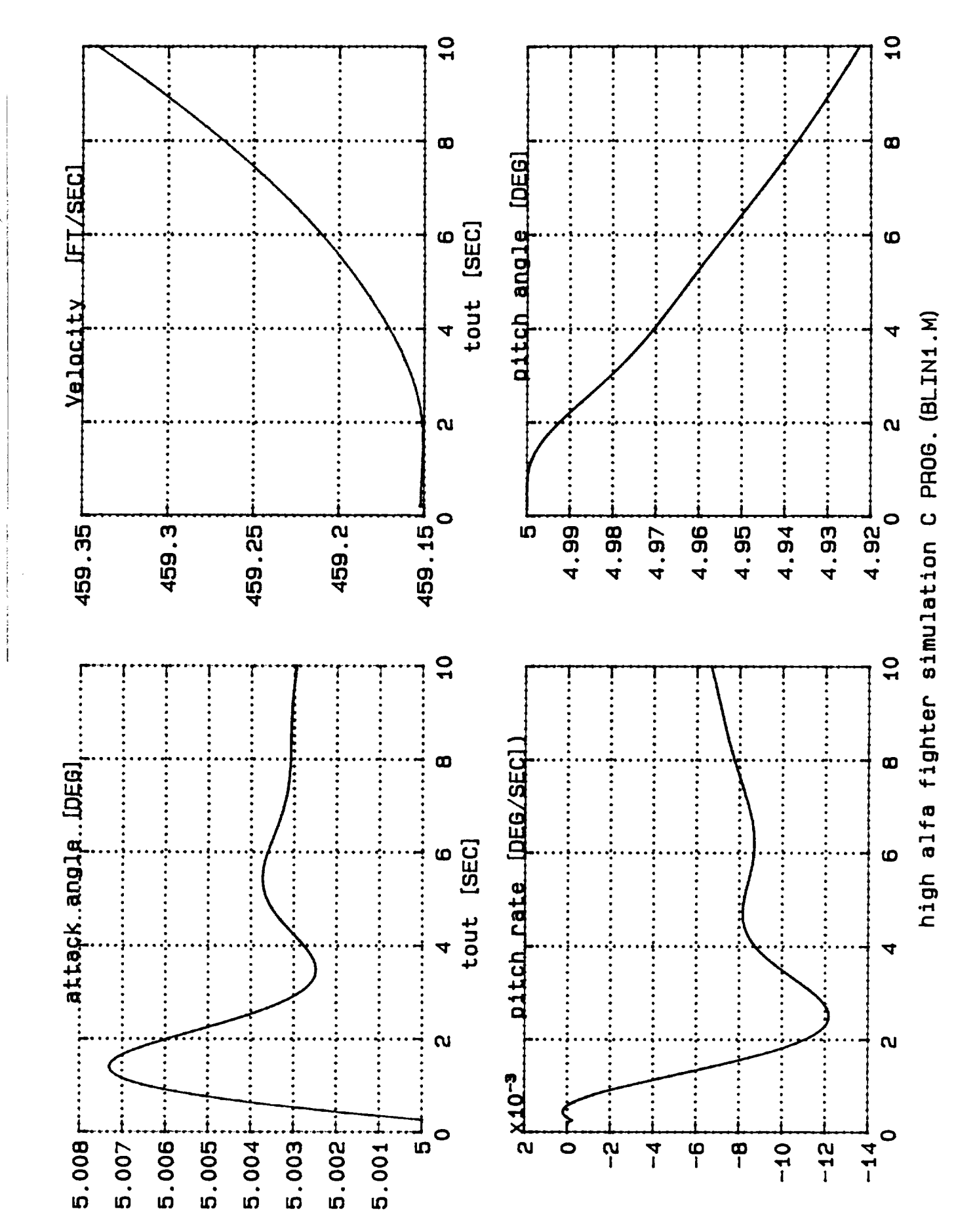

 $\frac{1}{i}$ Ź  $\zeta$ リーゴ こう  $\boldsymbol{\vec{r}}$ 

 $\frac{5}{1}$ 

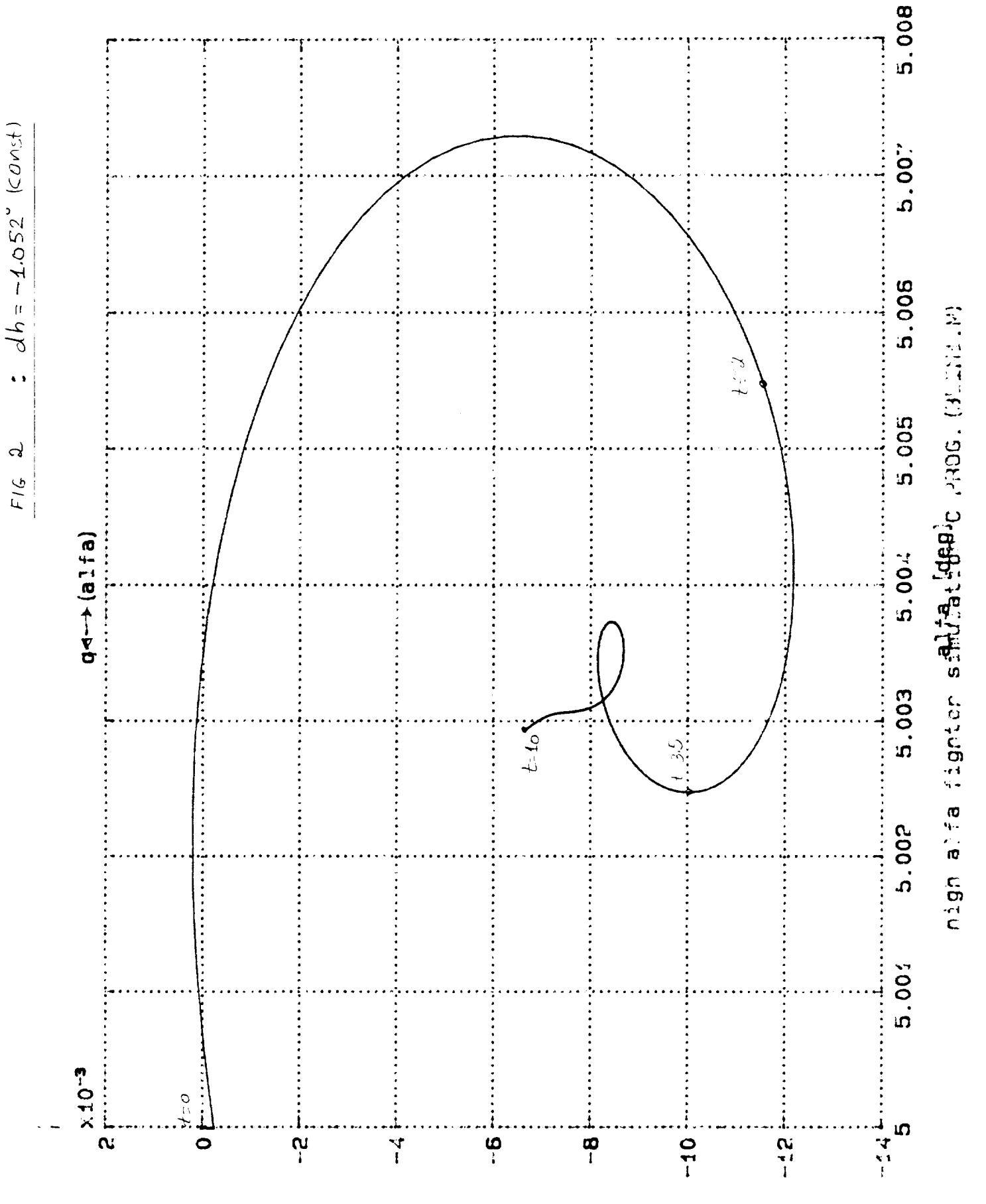

 $[$ das $/6$ ap $]$  b

ORIGINAL PAGE IS<br>OF POOR QUALITY

 $204005040$ 

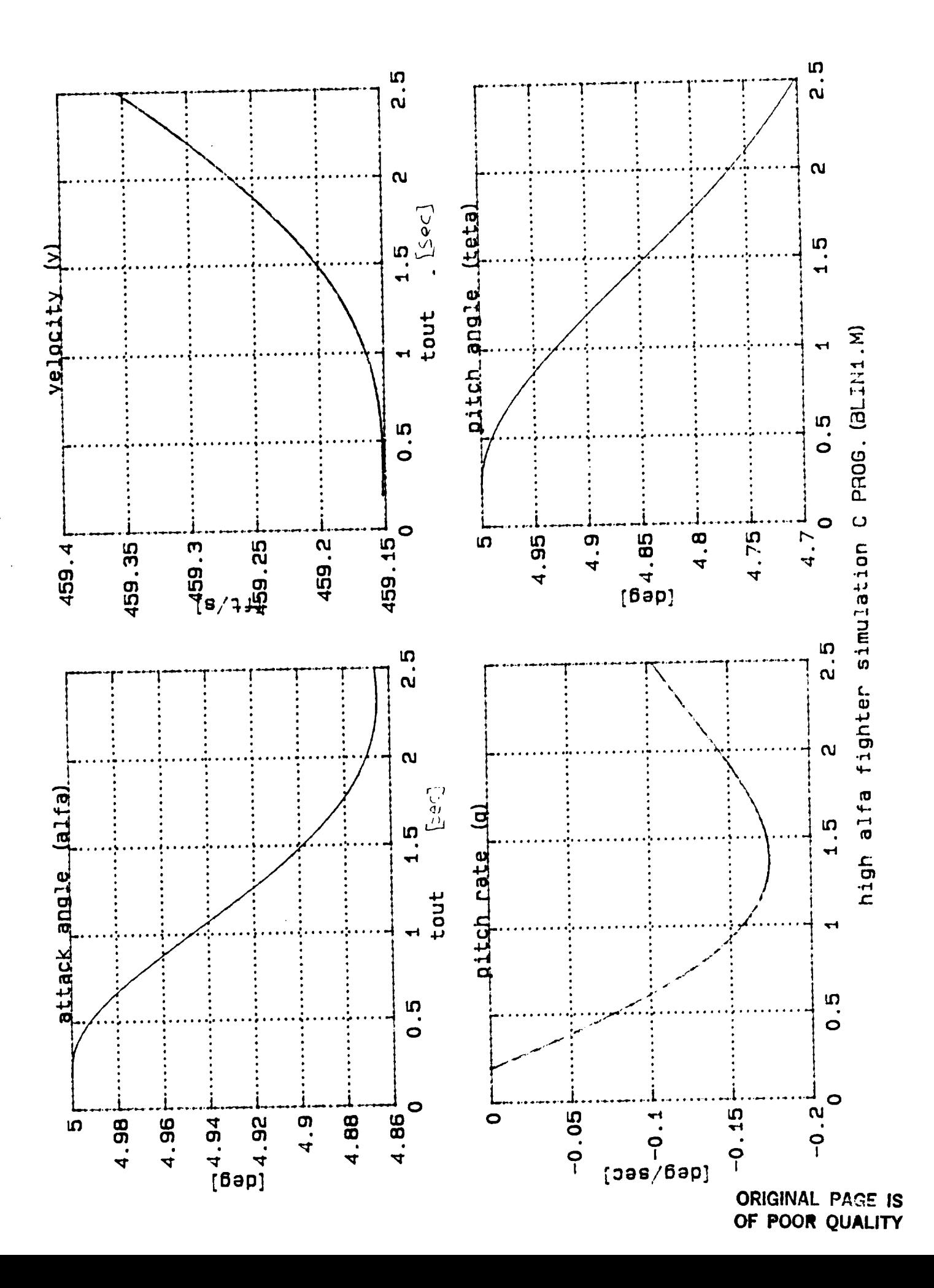

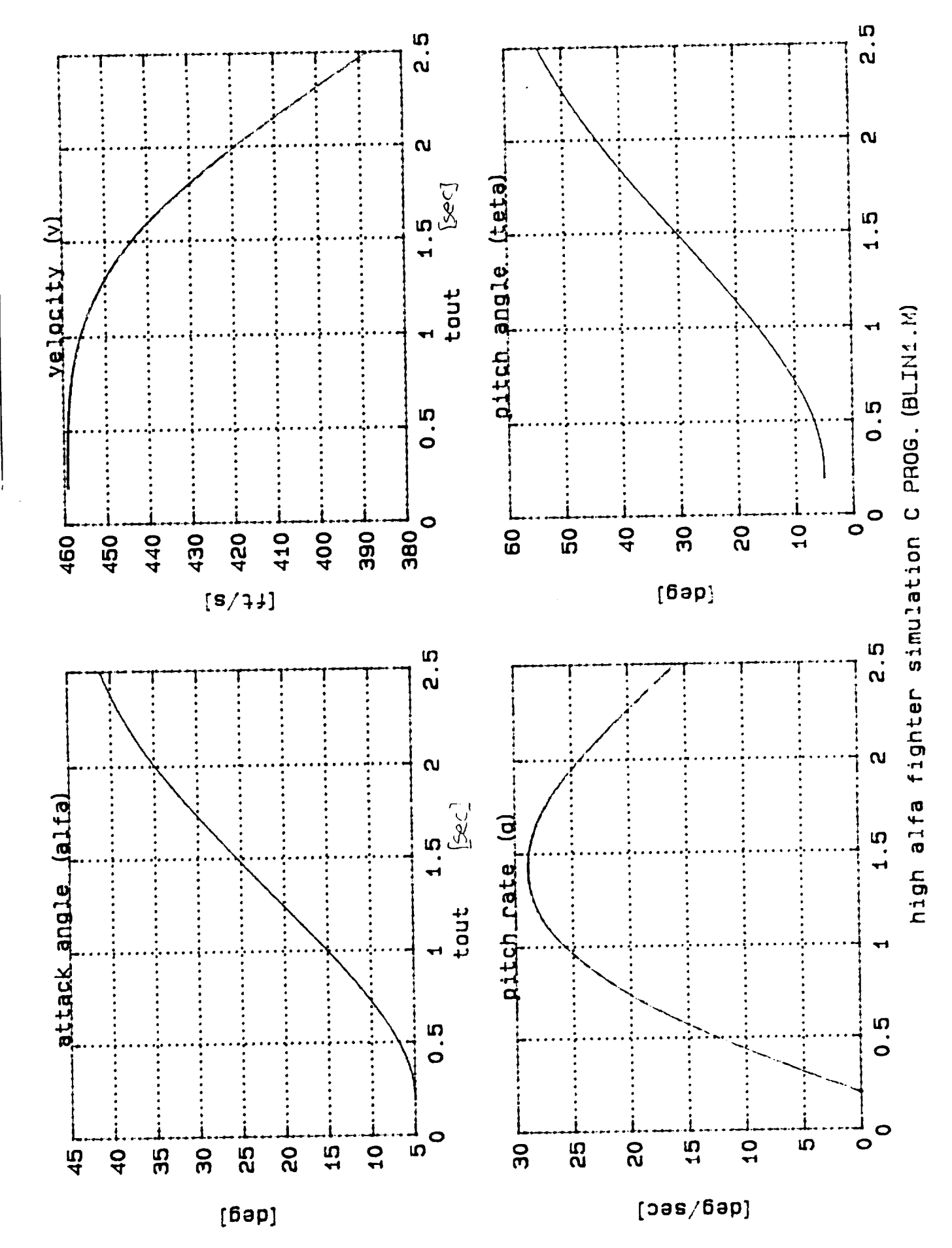

 $\frac{1}{2}$ 

 $F(6 - 7)$ 

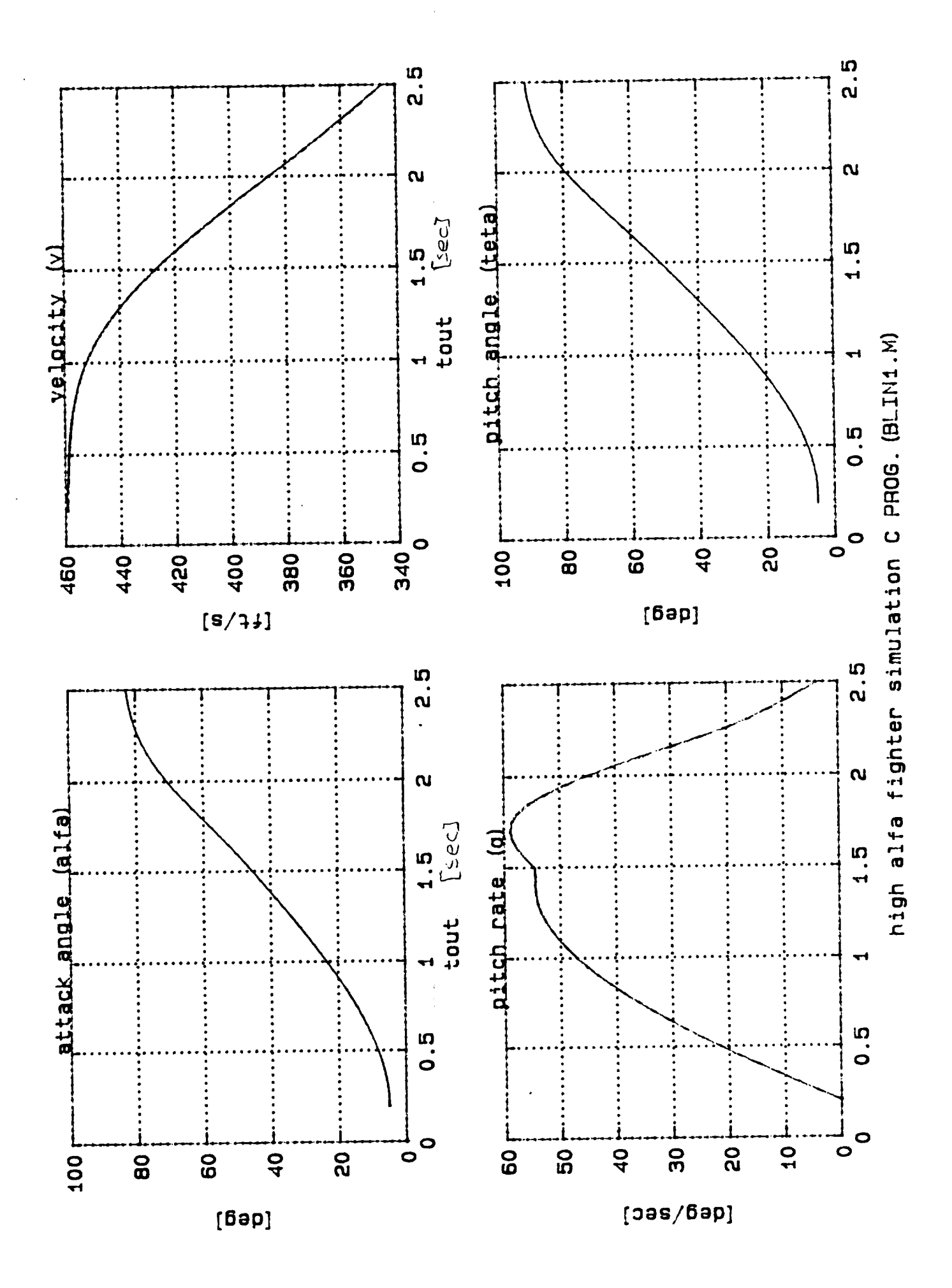
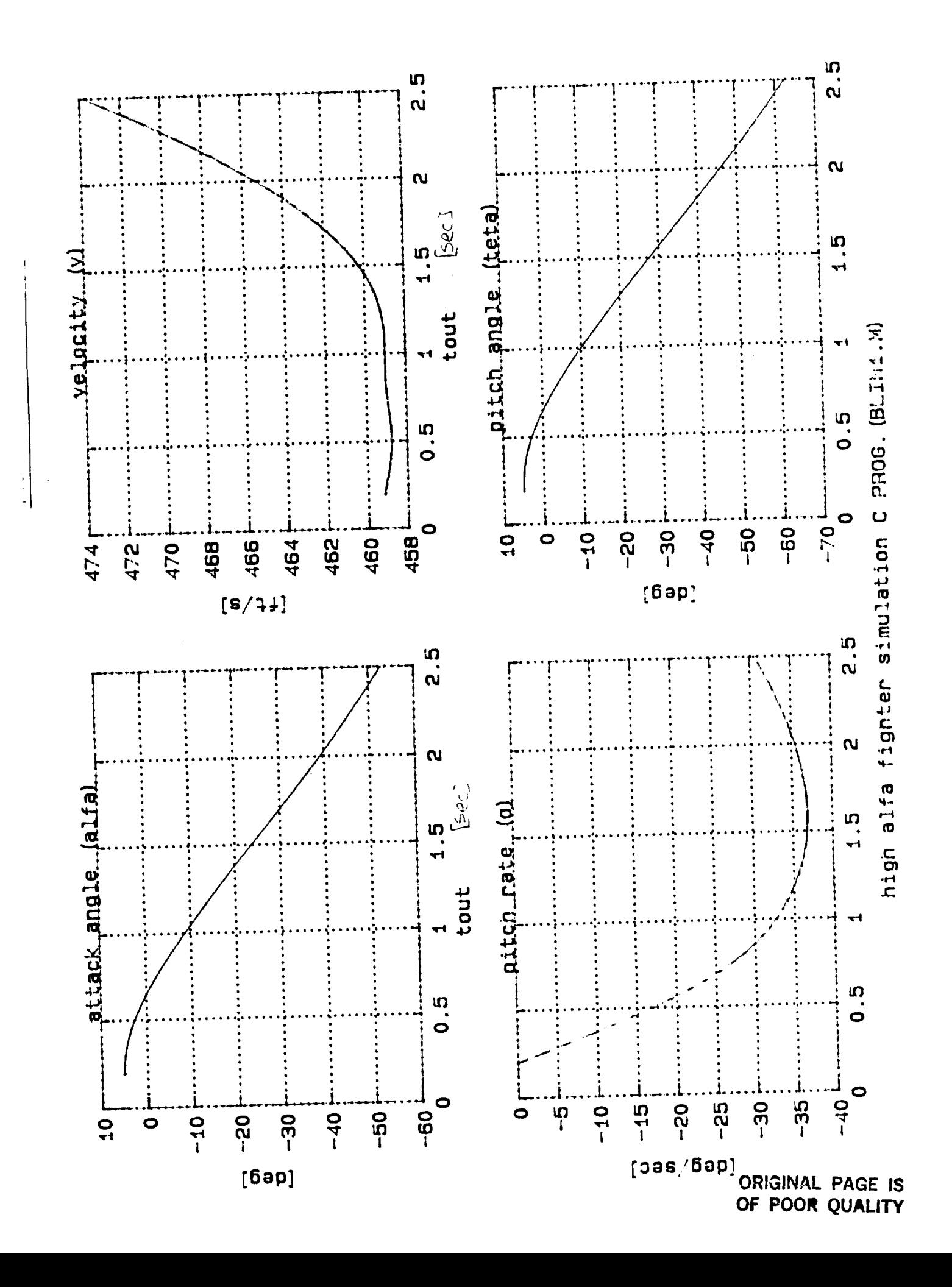

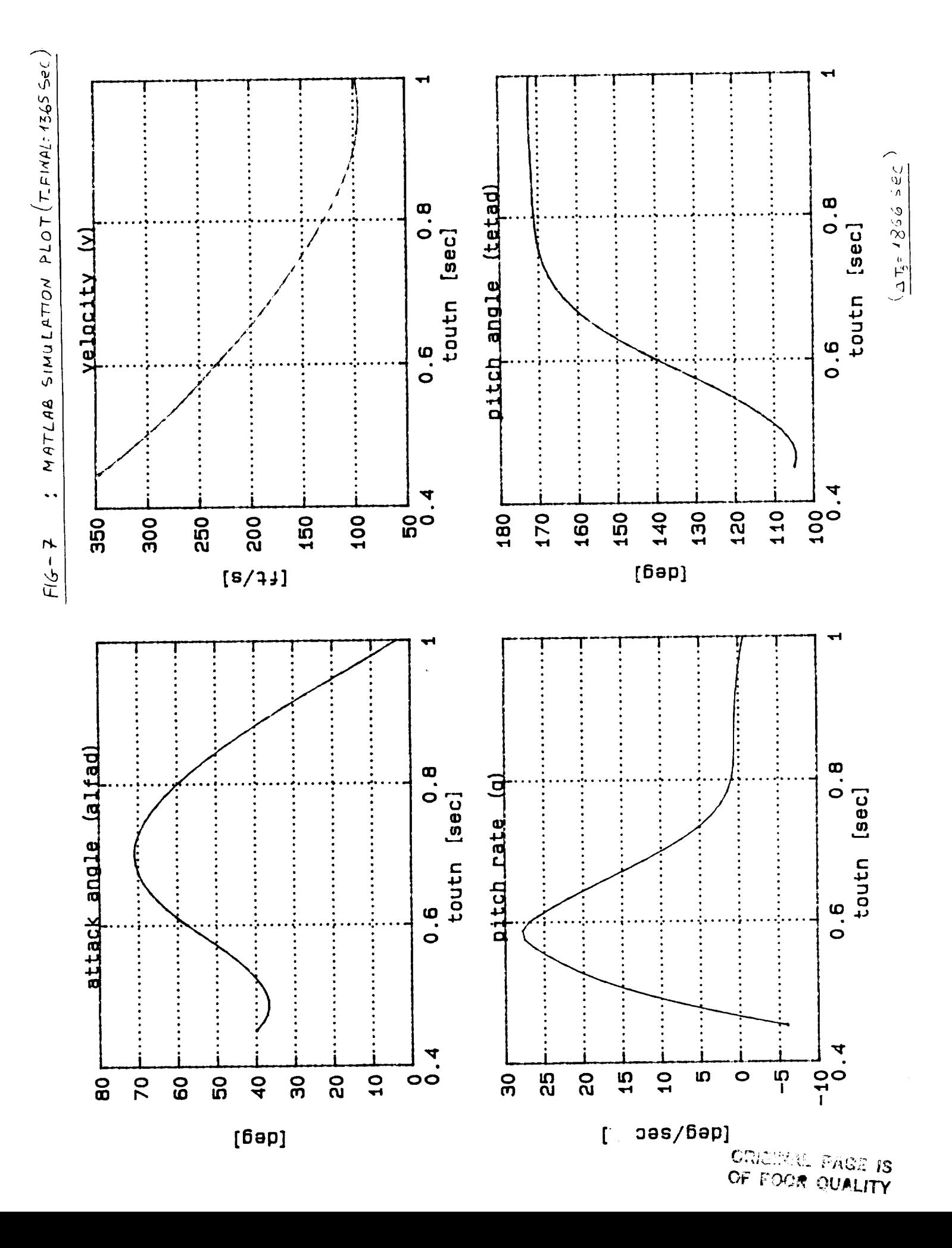

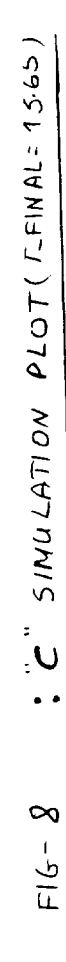

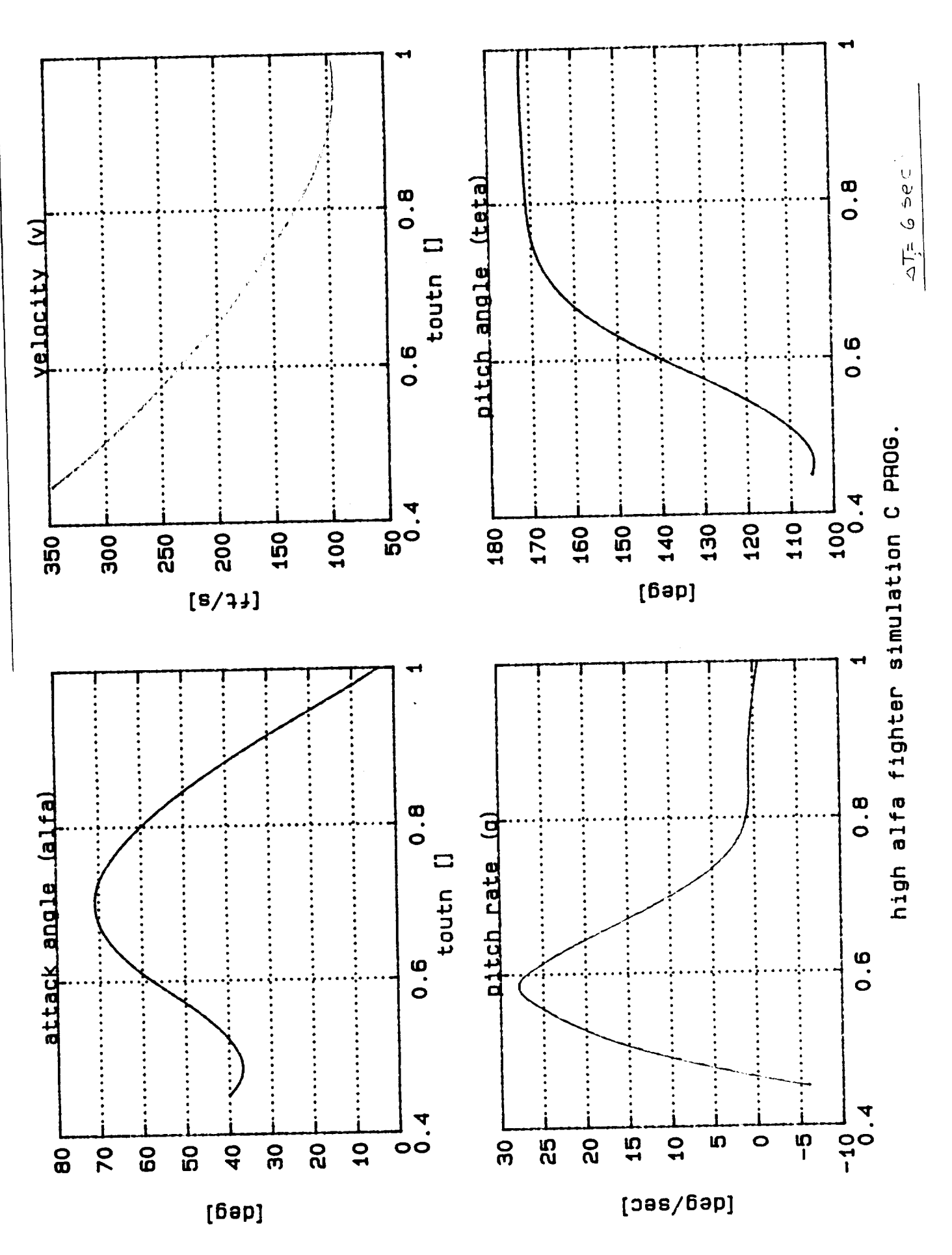

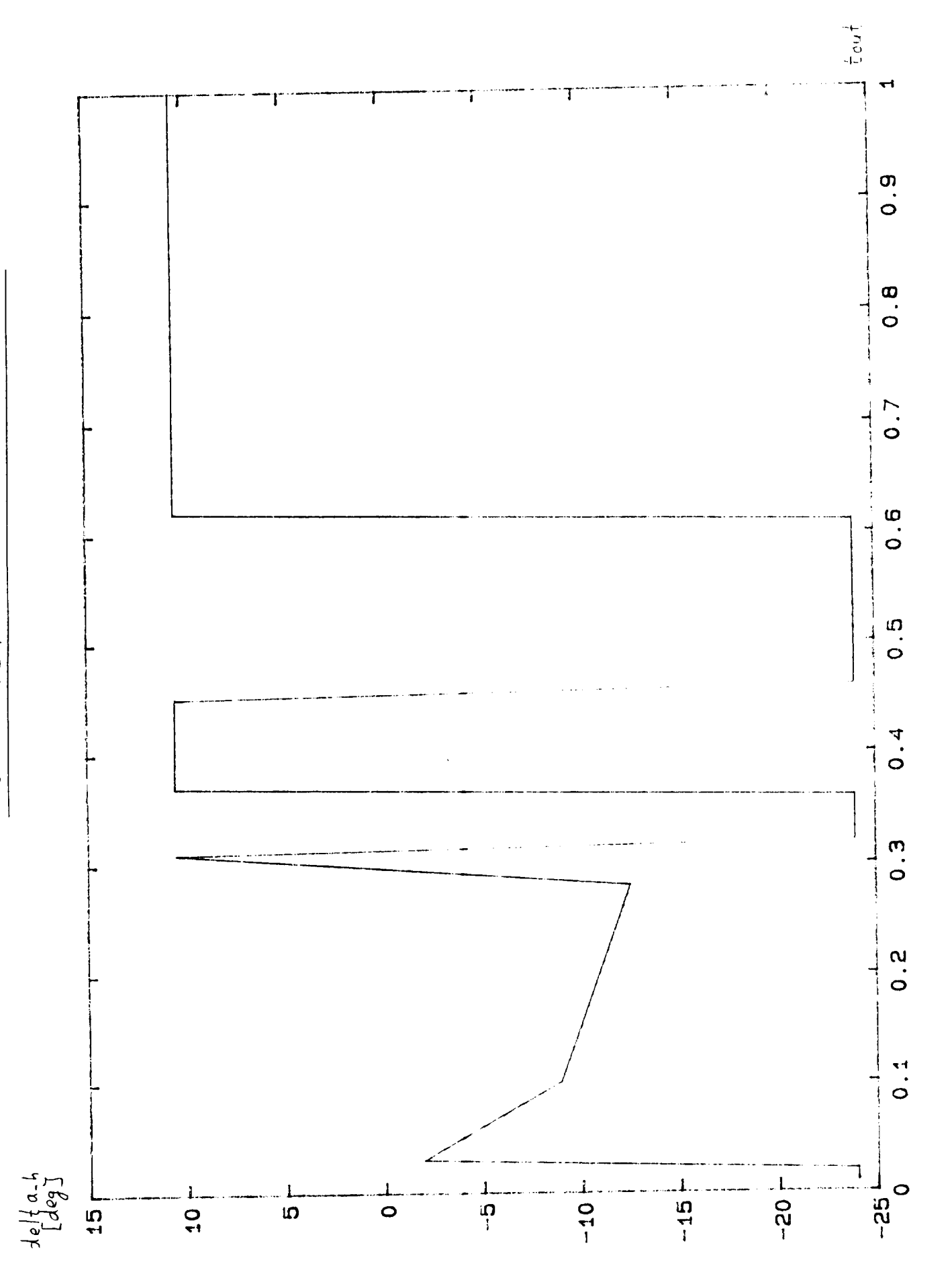

ORIGINAL PAGE IS<br>OF POOR QUALITY

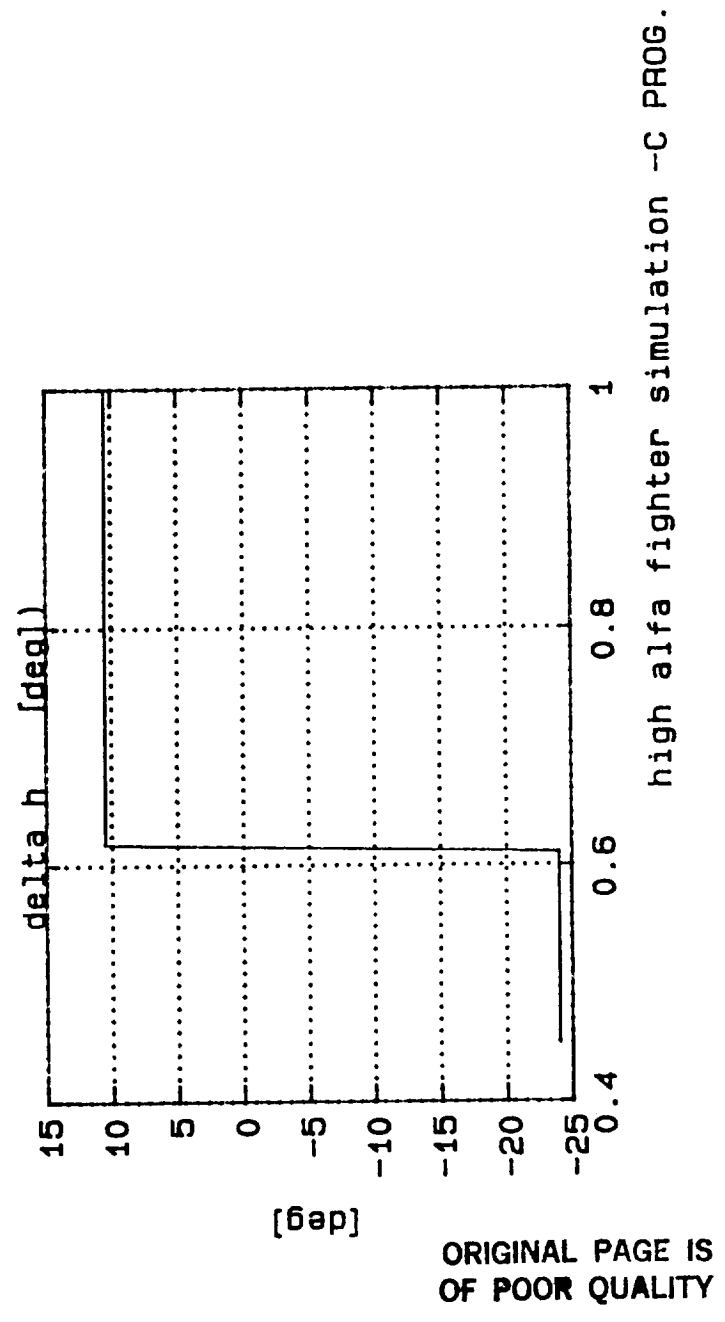

## APPENDIX 3

The programs description in the attached disk :

- 1. Cho model [2].
	- a) MATLAB programs.
		- BLINI.M- Original main program model (including the Cho close loop controller) [2].
		- COF.M Original function called by main program (BLINI.M) to calculate seven aerodynamic coefficients [2]
		- ZBLINI.M-The final main program after the changes performed on BLINI.M (see 3.1).
		- ZCOF2.M- The final function after the changes performed on COF.M (see 3.1).
	- b) "C" programs.

ZBLI3.C- The final MATLAB program ZBLINI.M converted to "C" ZCOFS.C- The final MATLAB program ZCOF2.M converted to "C". ZBLI3.PRJ-"C" project (link) file for ZBLI3.C . ZCOF3.H- "C" header file for ZCOF3.C (prototype). ZBLI3.EXE-The final executable program for Cho model. RES.RES- The output results file (alpa,V,q,teta,dh,t). ZLCI.M -The program used for graphic program (at MATLAB). to load RES.RES.

- ZPCC5.M -The graphic program called by ZLCI.M. ZPC51.M -The graphic program called by ZLCI.M.
- 2. Stalford model [3].
- a) MATLAB programs.
	- ZRUN5.M- The macro running program that give initial values to the model function (ZMAIN5.M) and also graphic program (zpS.m).

ZMAIN5.M-The function describes nonlinear aircraft equations in the form to be used by ODE45.M (integrating routine) called by ZRUN5.M.

- ZIN5.M -The function describes input controller called by ZRUN5.M , the output of the function is the value of the control (the elevetor angle).
- ODE45.M -Integration of a system of ordinary differential equations called by ZRUN5.M .The function is using 4th and 5th order- Runge-Kutta formulae .
- ZP5.M -The graphic program called by ZRUN5.M.

b) "C" programs.

ZRUN5.C- The final MATLAB program ZRUN5.M converted to "C" ZMAIN5.C-The final MATLAB program ZMAIN5.M converted to  $^{\prime\prime}$  C<sup>II</sup> .

ZIN5.C- The final MATLAB program ZIN5.M converted to "C" ODE45.C- The final MATLAB program ODE45.M converted to "C" ZRUN5.PRJ-"C" project (link) file for ZRUN5.C ZMAIN5.H- "C" header file for ZMAIN5.C (prototype). ZMAIN51.H- "C" header file for ZMAIN5.C (decleration). ZIN5.H- "C" header file for ZIN5.C (prototype). ODE45.H- "C" header file for ODE45.C (prototype). UTIL.C-Utility program for ODE45.C . UTIL.H- "C" header file for UTIL.C (prototype). ZRUN5.EXE-The final executable program for Cho model. RES.RES- The output results file( alfa, V, q, teta,

delta\_h, tn).

ZLC.M -The program used for graphic program (at MATLAB) to load RES.RES.

ZP5.M -The graphic program called by ZLC.M.

ZP51.M -The graphic program called by ZLC.M.

 $-22-$ 

## **APPENDIX B**

**Project Publications**

## **PROJECT PUBLICATIONS**

## **(Supported Wholly or in Part by NASA Grant)**

- **° R.R. Zakrzewski, R.R. Mohler, "On Nonlinear Model Algorithm Controller Design," Proceedings, IFIP** Conf. **Sys.** Modeling and Optimiz., Zurich, 1991 (to appear).
- **.** R.R. Mohler, V. Rajkumar, R.R. Zakrzewski, "Nonlinear Time-Series Based Adaptive Control Applications," **Proceedings,** IEEE Conf. **Decision** & Control, **Brighton,** 1991 (to appear).
- **,** R.R. Mohler, Nonlinear Systems: VoL 2 Applications to Bilinear Control, Prentice Hall, **Englewood** Cliffs, NJ, 1991.
- 4. R.R. Mohler, V. Rajkumar, R.R. Zakrzewski, "On Discrete Nonlinear Self-Tuning Control," Proceedings, Korean Control Conf., Seoul, 1991 (to appear).